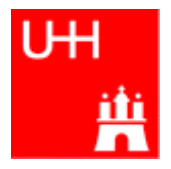

Benno List

### DESY Summer Students Tutorial

### 27.7.2010

# Introduction I

- C++: Created by Bjarne Stroustrup in 1983
- Based on the language "C" (Kernighan & Ritchie 1978)
- $\bullet$  Extends C:
	- Object orientation (classes)
	- Operator overloading
	- Templates
	- Many many features
- Standardized by ISO in 1998
- Very important language for systems and high performance programming

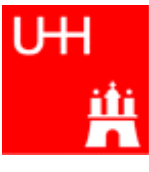

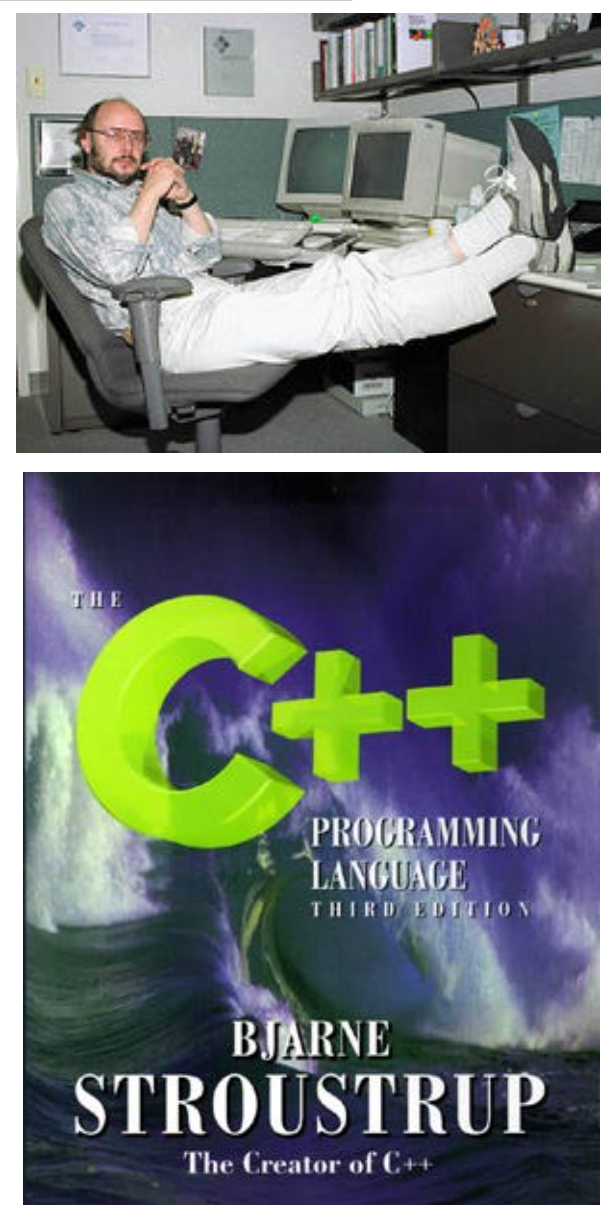

- Introduction II
	- C++ is one of the most complicated programming languages around
	- FORTRAN is like a VW beetle: simple, reliable, easy to master
	- C++ is like a Formula 1 racer: incredibly powerful, but difficult to drive

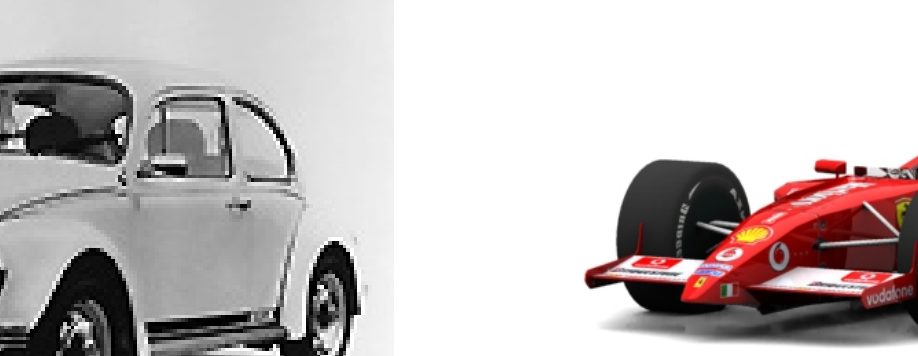

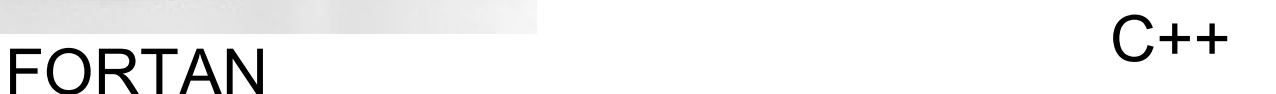

Marlbol

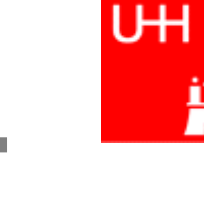

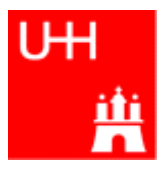

- The best way to learn programming is to look at programs
- I'll show many code examples
- In your work, you will mostly start with an example program and adapt it to your needs
	- I concentrate on showing you how to understand what existing programs do
	- Programming languages are like all languages: **You cannot write if you can't read!**
- For reasons of space, examples are usually not production-quality code!
	- I often omit (essential!) error checking
	- I often prefer simple code over the most concise code
	- Sometimes I avoid syntactic complications (omit "const", don't use references) for the sake of brevity and clarity

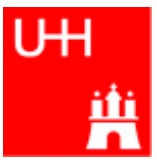

### Our first C++ program:

file: hello.C

```
#include <iostream>
```

```
using namespace std;
```

```
int main() {
  cout << "Hello, World!\n";
   return 0;
}
```
In the shell:

```
$> g++ -o hello hello.C
$> ./hello
Hello, World!
s >
```
Note: C++ is case-sensitive: cout, Cout and COUT are 3 different things!

Reads in file "iostream", which declares cout

Without this, we would have to write std: : cout

This is the main program, returning an integer Prints out "Hello, World", "\n" ends the line returns "0" to the shell: no error

Note: a semicolon ends each statement.

 $\bullet$ g++ is the compiler, hello is the excutable file ●execute "hello" ●yes, it works!

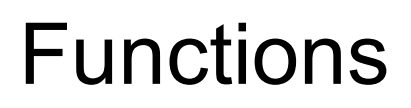

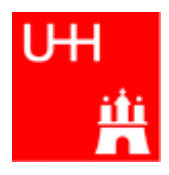

- In C++: almost everything returns a value => no "SUBROUTINE"s in C++, only "FUNCTION"s
- No implicit typing, every function and variable has to be declared

file: area.h

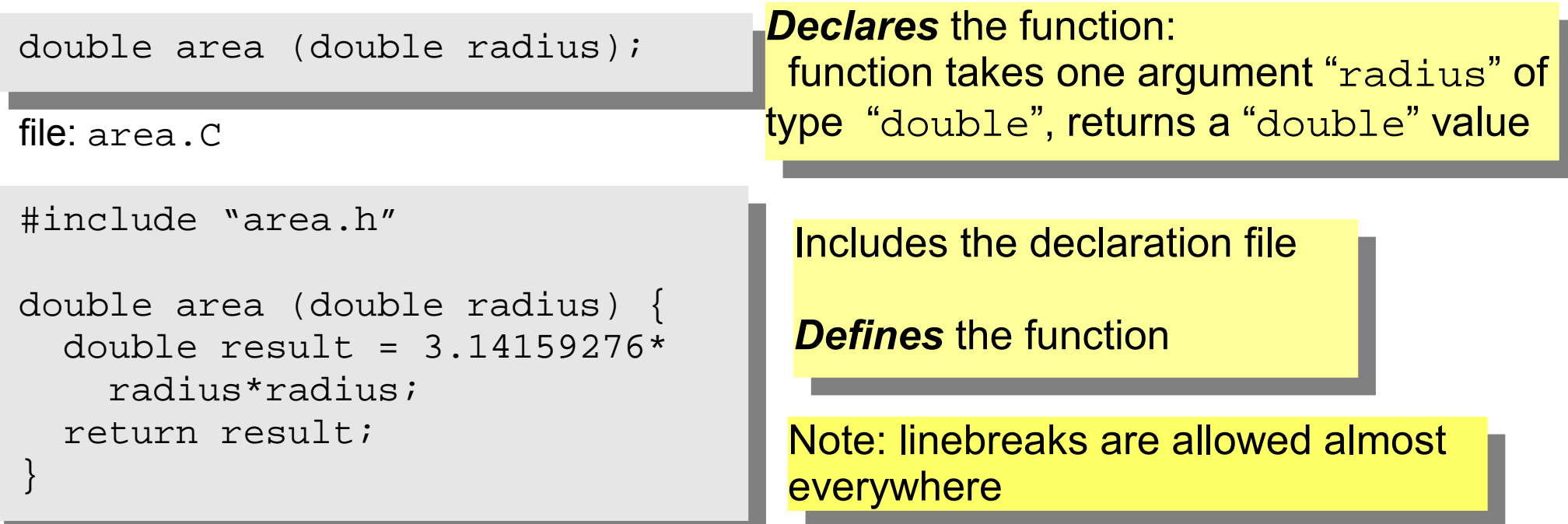

# Using Functions

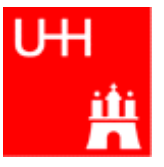

file: calcarea.C

```
#include <iostream>
using namespace std;
#include "area.h"
int main() {
   cout << "Enter radius: ";
   double radius;
   cin >> radius;
   cout << "Area of circle with radius " 
        << radius << " is " 
        << area (radius) << endl;
   return 0;
}
```
### In the shell:

```
$> g++ -o calcarea calcarea.C area.C
$> ./calcarea
Enter radius: 1.5
Area of circle with radius 1.5 is 7.06858
$>
```
#### Includes the declaration files

Note: <> for standard headers, "" for user headers!

#### cin reads from standard input

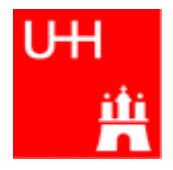

• Some of the types available in C++

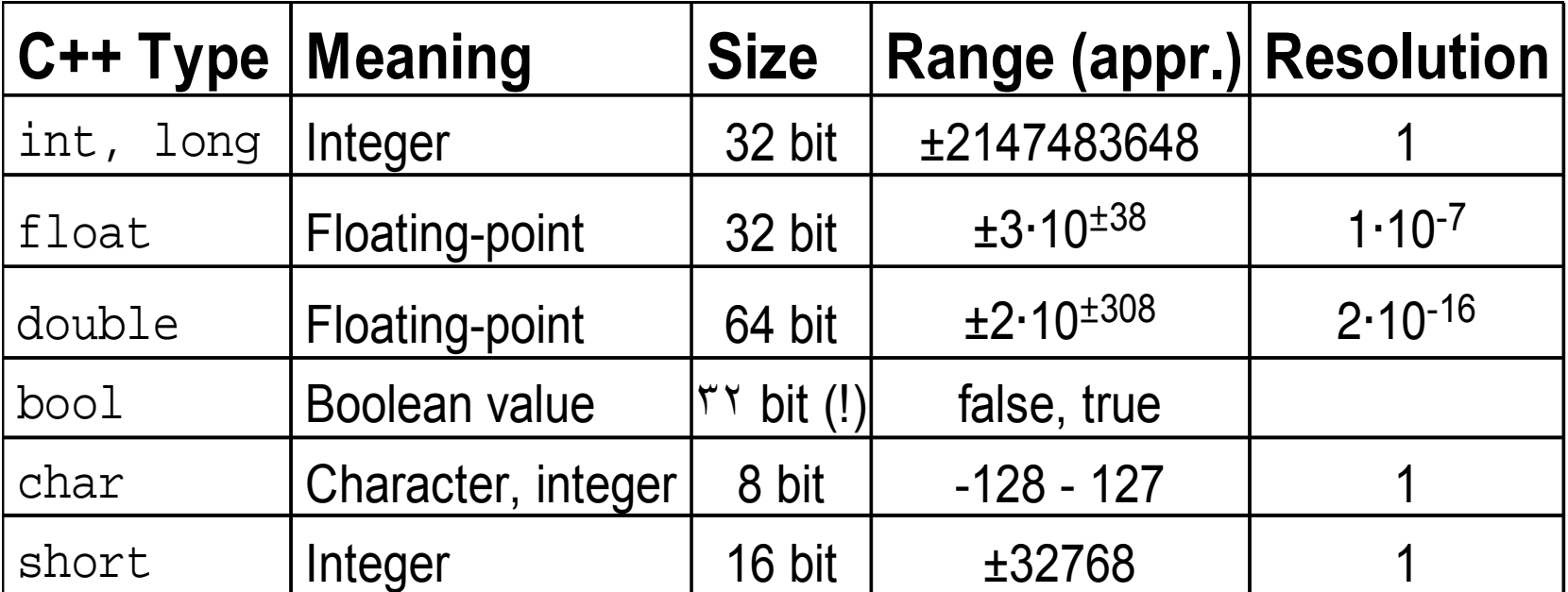

Note: Sizes are not the same on all systems, e.g. long could also be 64 bit

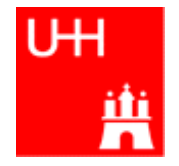

• Arithmetic operators:

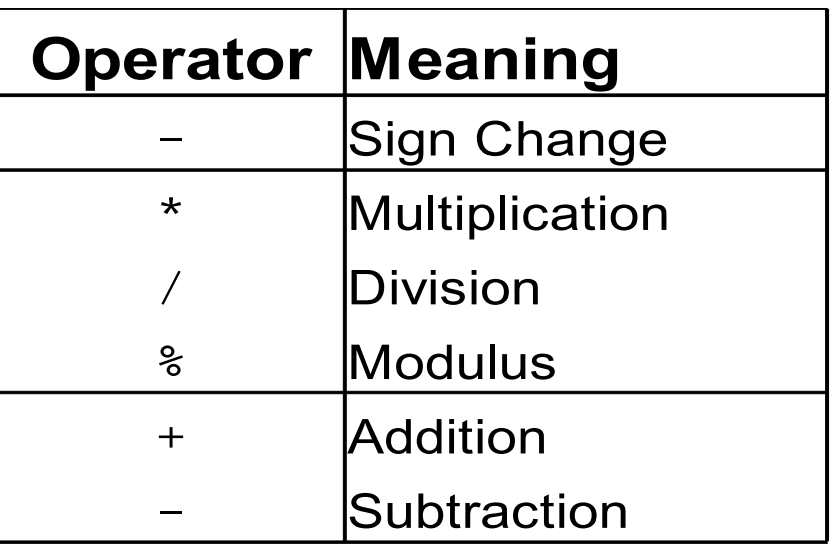

note: no exponentiation! use "pow" function

• Assignment: = evaluates right side, assigns value to left side double radius  $= 1.5$ ; double result =  $3.14159276*$ radius\*radius; int  $i = 1$ ;  $i = i + 1;$  // now i is 2!

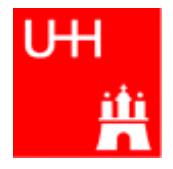

• Special cases:

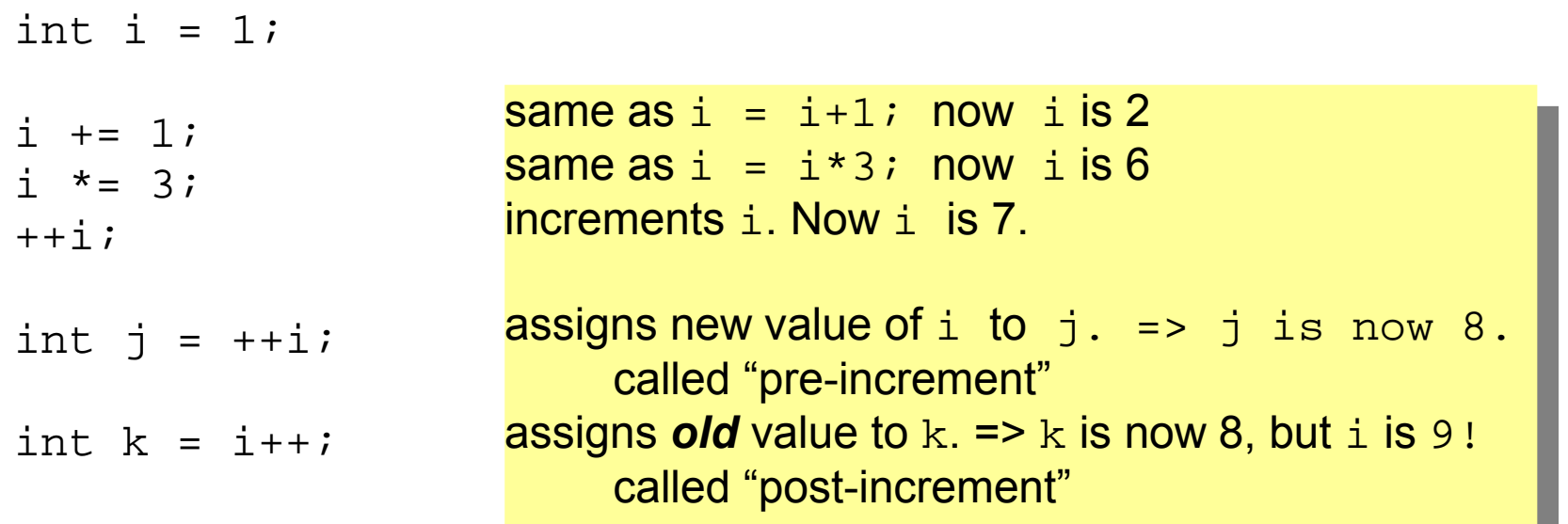

- The operators " $+=$ ", " $*=$ " etc work also for float, double etc.
- Precedence as usual, evaluation from left to right:
	- $a = b+2*-c +d$ e; is same as
	- $a = (b + (2 * (-c))) + (d *e);$

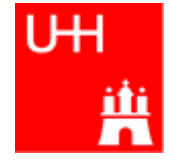

• Relational (comparison) operators: return "false" or "true"

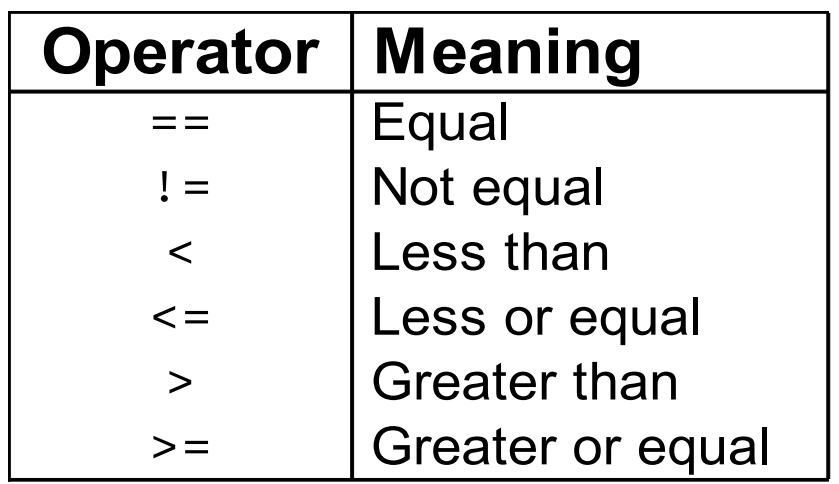

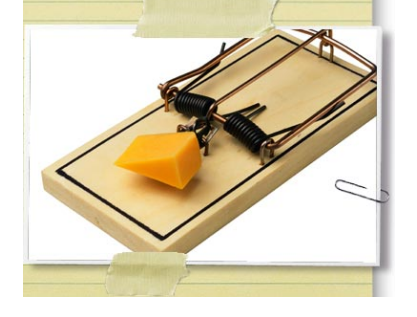

- Careful: "==" is a comparison, "=" is an assignment!
- In C/C++, an assignment has also a value: the assigned value:  $a = (b = 7) + 1$ ; is legal (b becomes 7, a becomes 8)
- Therefore:  $if (a=7)...$  is also legal, but not what you want!

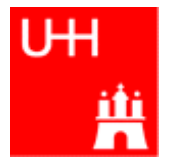

• Logical operators: used for boolean expressions

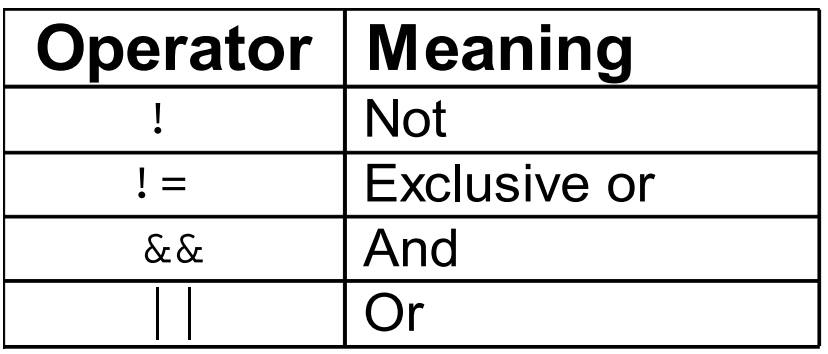

• Bitwise operators: Perform bit-by-bit operations on integer types

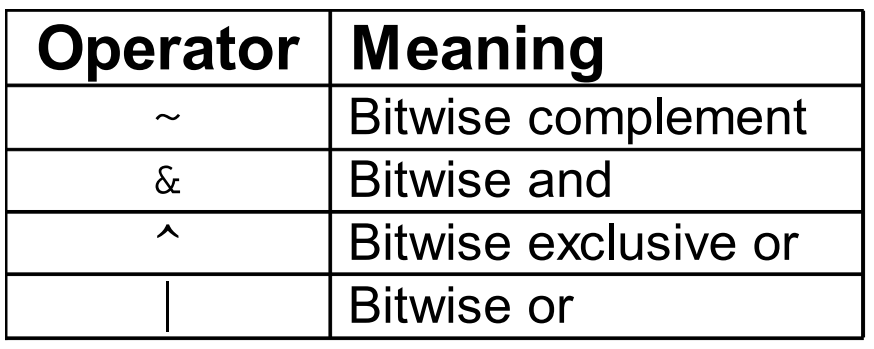

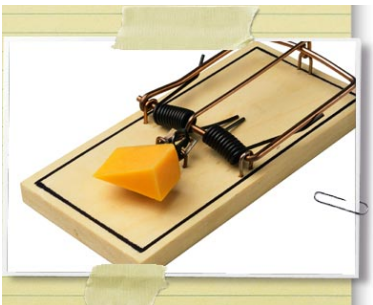

• Careful! Don't confuse logical and bitwise operators! integers can be converted to bool: 0 is false, everything else is true  $\Rightarrow$  7 & 8 8 is true, 7 & 8 is 0 is false!

# Logical and Bitwise Operations

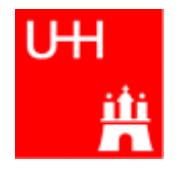

- Logical operations: Values of 0 are treated as false, all others as true. Output: 0 for false, 1 for true int  $t = 7$ ;  $\frac{1}{t}$  t has logical value "true" int  $f = 0$ ;  $\frac{1}{f}$  f has logical value "false" int a = (t && f); // true and false  $\rightarrow$  false  $\rightarrow$  a == 0 int o = (t || f); // true or false  $\rightarrow$  true  $\rightarrow$  o == 1
- Bitwise operators: Operands are combined bit by bit

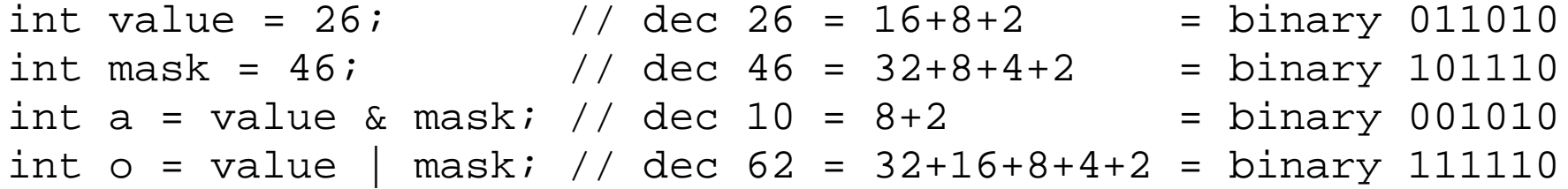

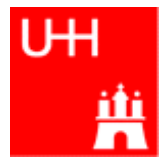

```
#include <iostream>
using namespace std;
int main() {
   int i;
   double d;
   cout << "Enter an integer and a double: ";
  cin \gg i \gg d;
   cout << "The integer is " << i 
         << " and the double is " << d << endl;
  cerr << "This is an error message\n";
   return 0;
}
                                 Every UNIX program has 3 pre-defined inputs/outputs:
                                 cin is the standard input.
                                 cout is the standard output.
                                 cerr is the error output.
                                "<<" is the output operator.
                                 ">>" is the input operator.
```
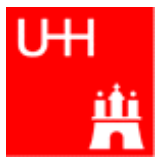

• Available from <cmath>

Don't forget "using namespace std;"!

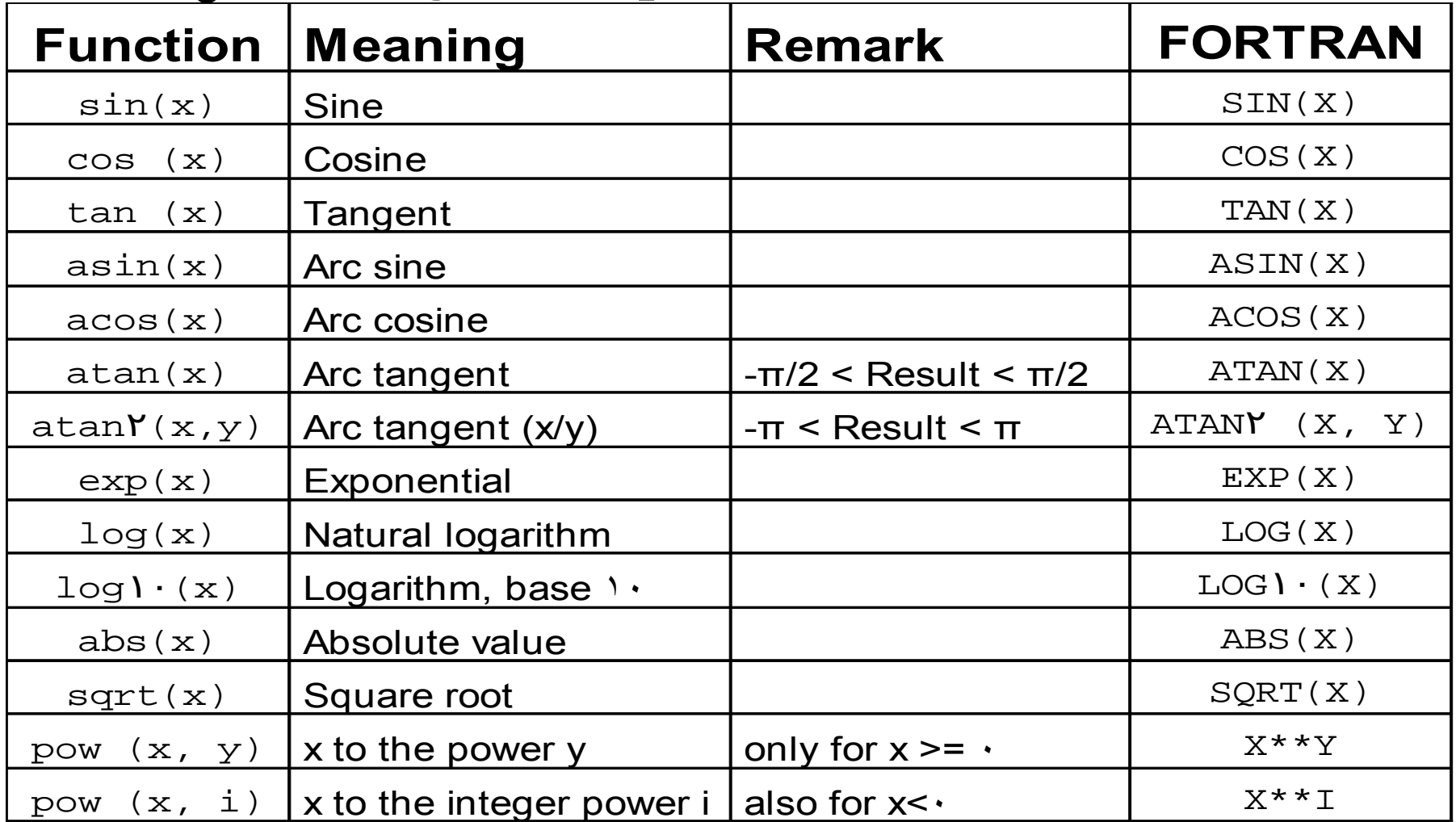

# Type Conversions I: Automatic Conversions

- C/C++ has many pre-defined type conversions that are applied automatically, when necessary:
- integer types (int, short, char, long long) to floating point types (float, double): gives the same number *careful: for large integers, the conversion is not exact!*
- floating point types to integer types: the number is truncated (not rounded!) towards 0: 1.3 -> 1, 1.7 -> 1, -1.8 -> -1
- Number types to bool: 0 -> false, non-zero -> true
- arithmetic expressions between integers result in integers:  $7/3$  -> 2, 4/5 -> 0
- arithmetic expressions between floats (and integers) result in floats: 1.3\*5 -> 6.5, 4.0/5 -> 0.8, 4/5.0 -> 0.8
- Arguments of arithmetic functions are (often) automatically converted: sqrt (2) -> 1.41

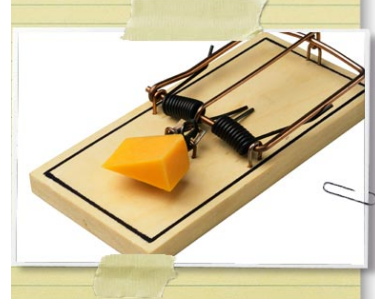

Too many traps to list

them here! Find them

yourself. :-(

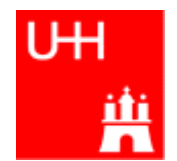

You can explicitly ask for a type conversion. This is called a **cast**. (Like "casting bronze")

• C-style casts: (type)expression:

Type Conversions II: Casts

double  $d = 3.7$ ; int i =  $(int)d * 2; // i is 3*2=6, not 7!$ 

– **discouraged!!! hard to read, ambiguous**

• C++ style casts:

int i = static cast<int>(d) \* 2;

### – **the recommended form.**

– other casts exist (dynamic\_cast, reinterpret\_cast, static\_cast)

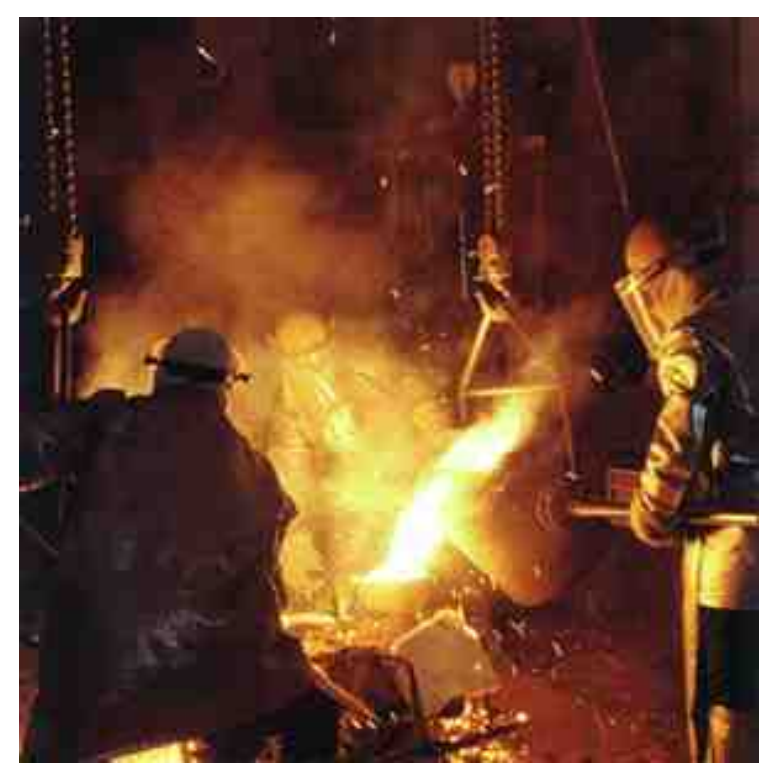

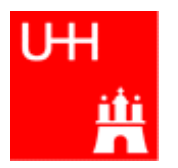

# Control Strutures I: If-then-else

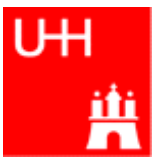

```
double maximum (double a, double b) {
     double result;
    if (a > b) {
       result = ai\left\{\begin{array}{c}1\end{array}\right\} else {
       result = bi\left\{\begin{array}{c}1\end{array}\right\} return result;
  }
  double maximum (double a, double b) {
     double result;
    if (a > b) result = a;
    else result = \mathbf{b};
     return result;
  }
  double maximum (double a, double b) {
    double result = (a > b) ? a : b;
     return result;
  }
  double maximum (double a, double b) {
    return (a > b) ? a : b;
  }
                                 \bullet condition in parentheses after "if"
                                 • note: result must be declared before the if-block
                                 \bullet multiple statements after \text{if}(\cdot) and else must be
                                   enclosed in curly braces.
                                                for single statements after if()
                                                and else, we don't need the curly 
                                                braces. (But use them anyway!)
                                                \overline{r} : " is a special operator (taking
                                                three arguments), especially for 
                                                cases such as this one.
                                                 The variable result is unnecessary.
                                    Note: no semicolon needed (but allowed)
                                    after curly braces
```
# Control Structures II: while, do-while

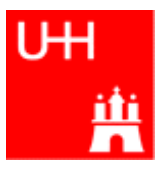

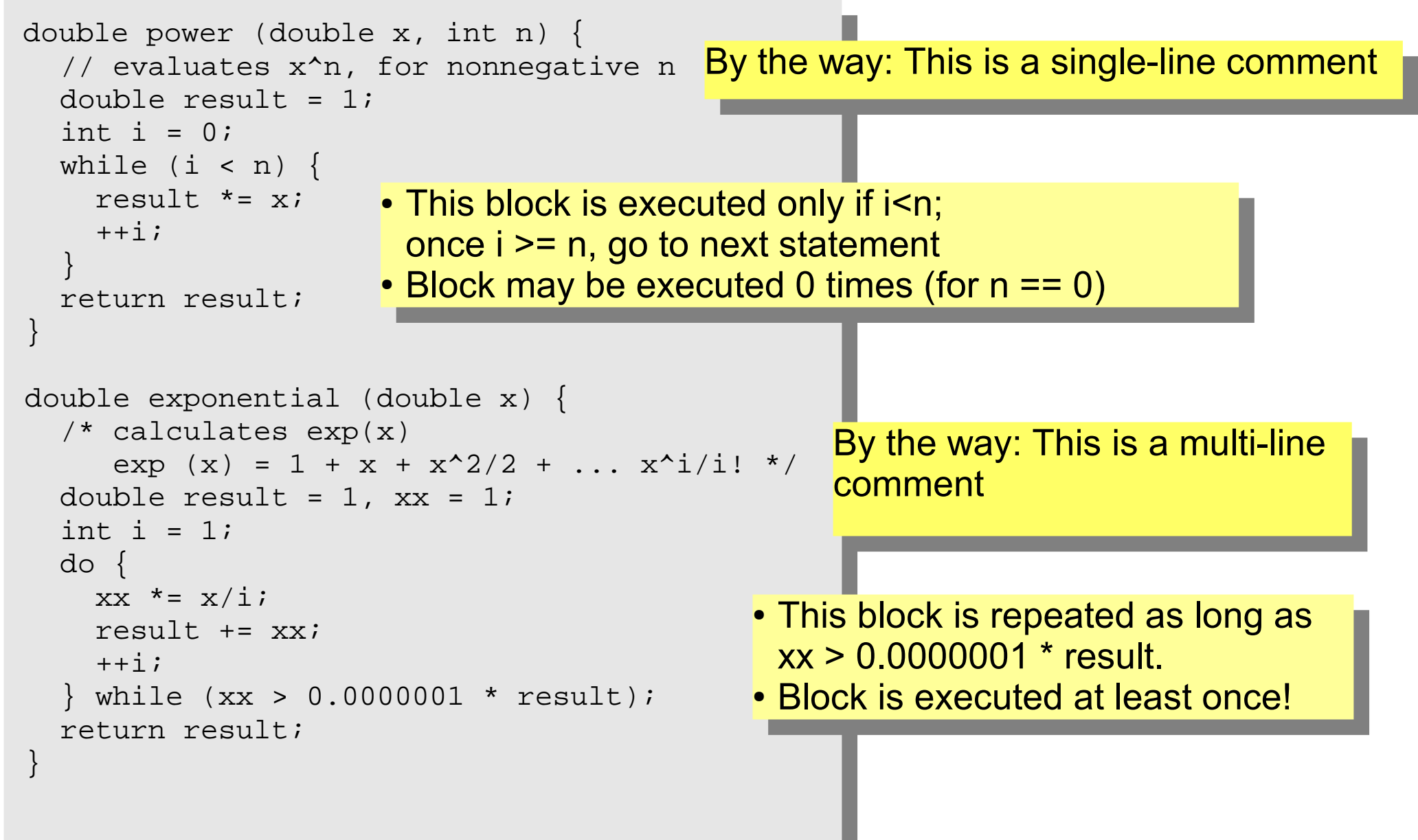

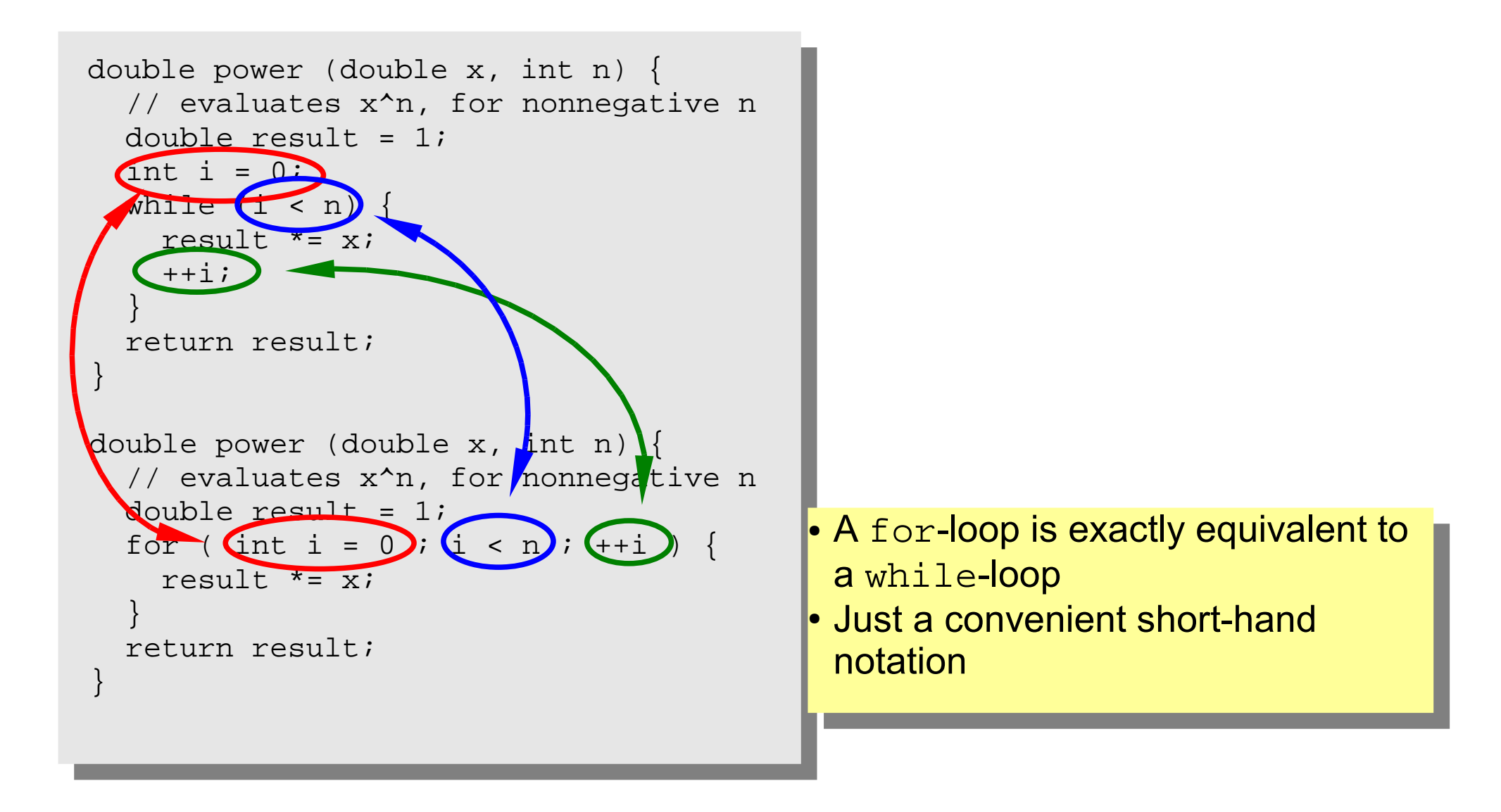

tж

# More Complicated Data Structures: Classes I

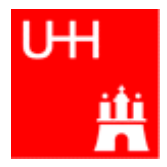

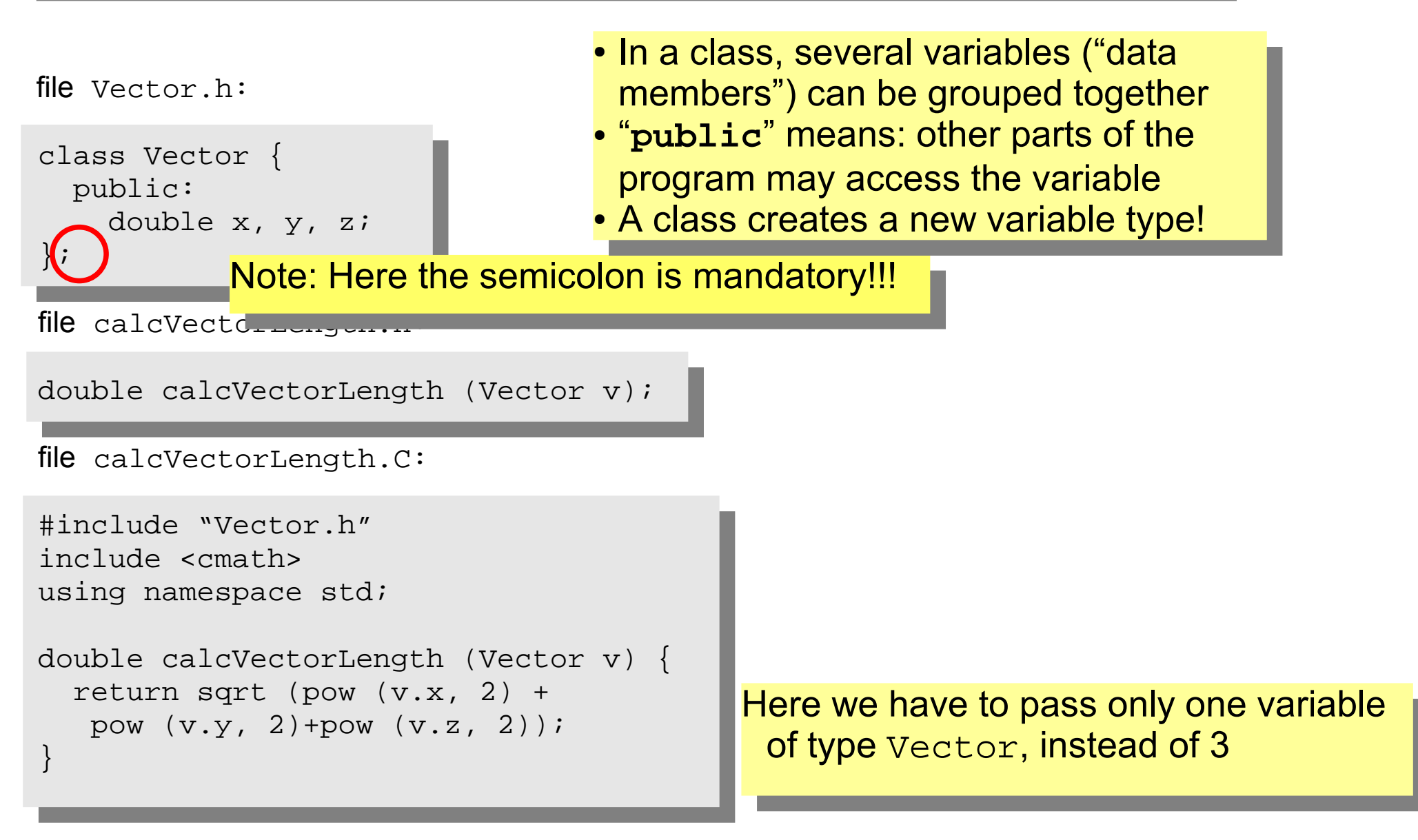

## Classes II

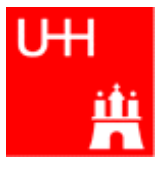

```
#include "Vector.h"
#include "calcVectorLength.h"
#include <iostream>
using namespace std;
int main() {
   Vector v;
   cout << "Enter three vector components:";
  cin >> v.x >> v.y >> v.z;
   cout << "Length of this vector is "
        << calcVectorLength (v) << endl;
   Vector w = v;
   cout << "Length of vector w is "
        << calcVectorLength (w) << endl; 
   return 0;
}
```
- Creates a Vector named v.
- Reads in the components: v.x is x-component of v!
- Calculates the length.
- Creates a new Vector w, which is a copy of v.

#### Critique:

- Need extra files for calcVectorLength
- How can I create a Vector with defined (x, y, z) in a single step?

# Classes III: Function Members / Methods

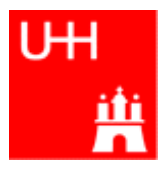

file Vector h:

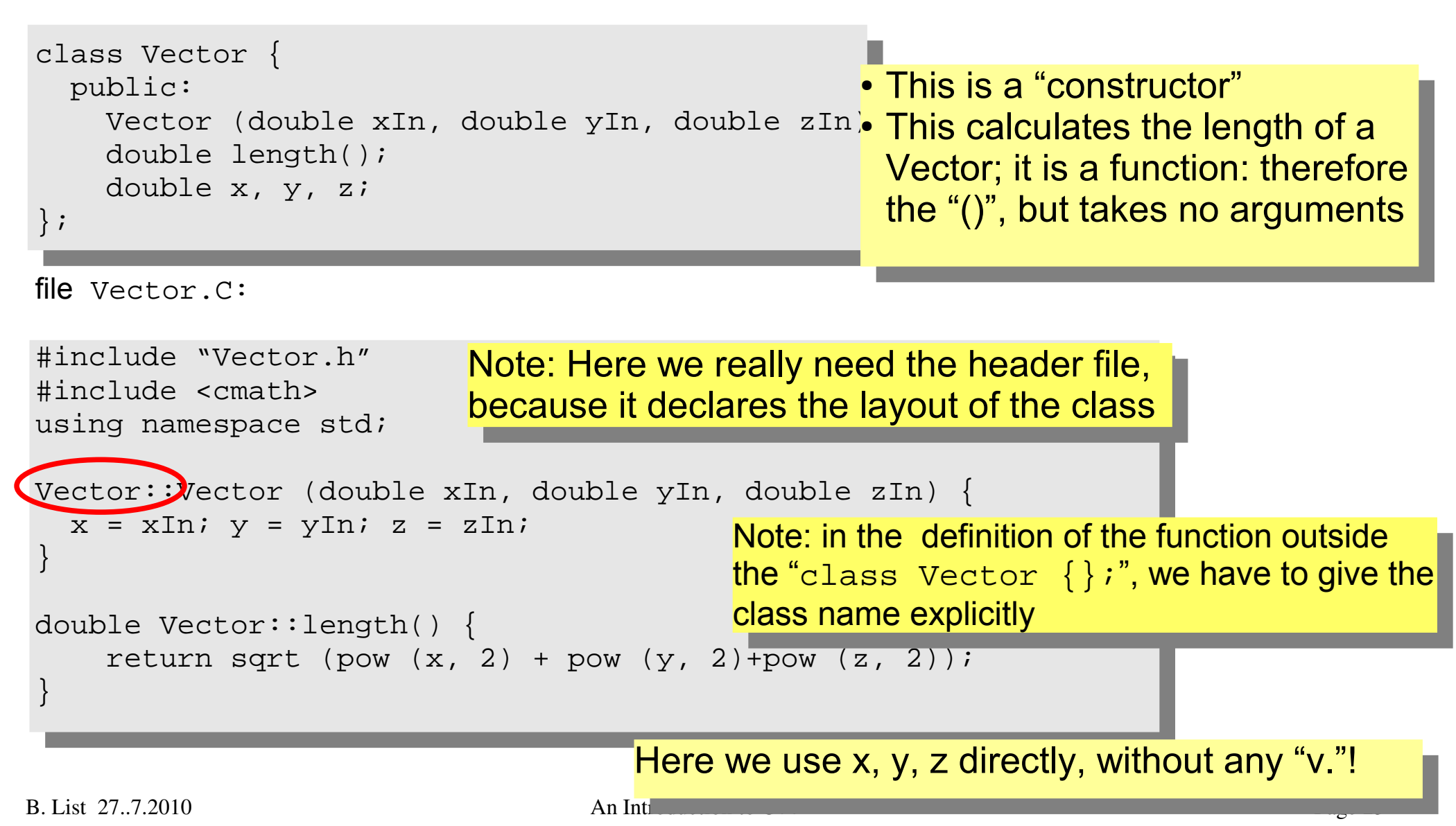

# Classes IV

#### file vectorlength.C:

```
#include "Vector.h"
#include <iostream>
using namespace std;
int main() {
   double x, y, z;
   cout << "Enter three vector components:";
  cin >> x >> y >> zi Vector v (x, y, z);
   cout << "Length of this vector is "
        << v.length() << endl;
   Vector w = v;
   cout << "Length of vector w is "
        << w.length() << endl; 
   return 0;
}
```
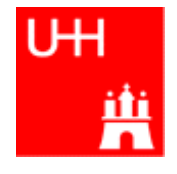

- Now we can also create a Vector directly from its components, using the constructor
- Calculates the length.

#### Critique:

• Maybe storing x, y, z is very inefficient? Maybe we prefer polar coordinates?

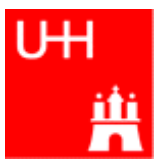

file Vector.h:

```
class Vector {
  public:
    Vector (double x , double y , double z );
     double length();
  private:
     double r, phi, theta;
};
                                                 • Now we have spherical
                                                  coordinates.
                                                 • The coordinates may not be
                                                  accessed from outside the class 
                                                  anymore: they are private!
```
file Vector.C:

```
#include "Vector.h"
#include <cmath>
using namespace std;
Vector::Vector (double x, double y, double z) {
  r = sqrt (pow (x_ 2) + pow (y_ 2) + pow (z_ 2));
 phi = atan2 (y_1, x_2);
  theta = (r > 0) ? acos (z_{-}/r) : 0;
}
double Vector::length() {
     return r;
}
                                                      • Now the constructor is much
                                                        more complicated.
                                                      • But calculating the length is
                                                        easy!
```
# Classes VI

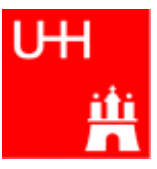

```
#include "Vector.h"
                                           What has changed in our main 
#include <iostream>
                                            program?
using namespace std;
                                            NOTHING! It still works!
int main() {
   double x, y, z;
                                            This is GREAT!
   cout << "Enter three vector components:";
   cin >> x >> y >> z;
   Vector v (x, y, z);
   cout << "Length of this vector is "
        << v.length() << endl;
                                                    This concept is 
   Vector w = v;
   cout << "Length of vector w is "
                                                    so great,it even 
        << w.length() << endl; 
                                                has a name: It is called
   return 0;
}
                                                  Encapsulation
      Note: old routine
       calcVectorLength does not work 
        anymore, because it accesses 
                                         \bigcircthe data members of Vector 
       directly!B. List 27...7.20 Page 26
```
# Reflection on Objects and Classes

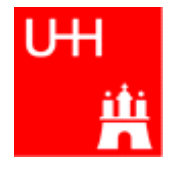

- Objects: Instances of class variables: Vector is a class, v is an Obect
- With classes, we have
	- a close coupling between data and functions that work on the data
	- the possibility to hide *how* some piece of code works, we see only *what* it does
	- the possibility to divide our code into many small pieces that are individually simple and therefore well to maintain
- Object Oriented Programming is **the** modern way to write programs

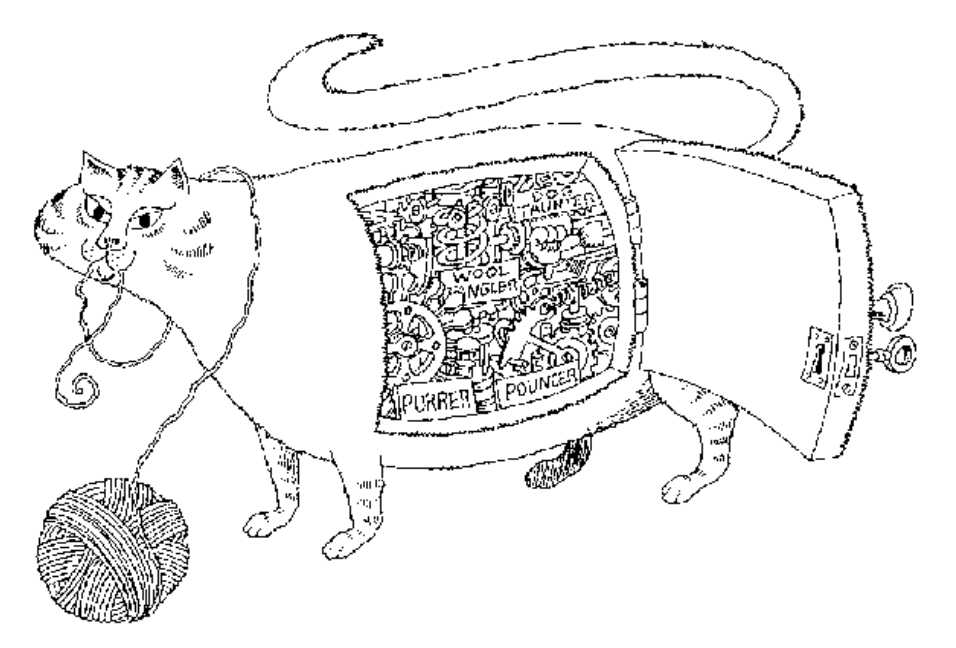

Encapsulation hides the details of the implementation of an object.

# The Illusion of Simplicity

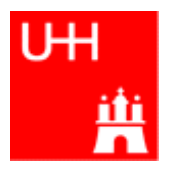

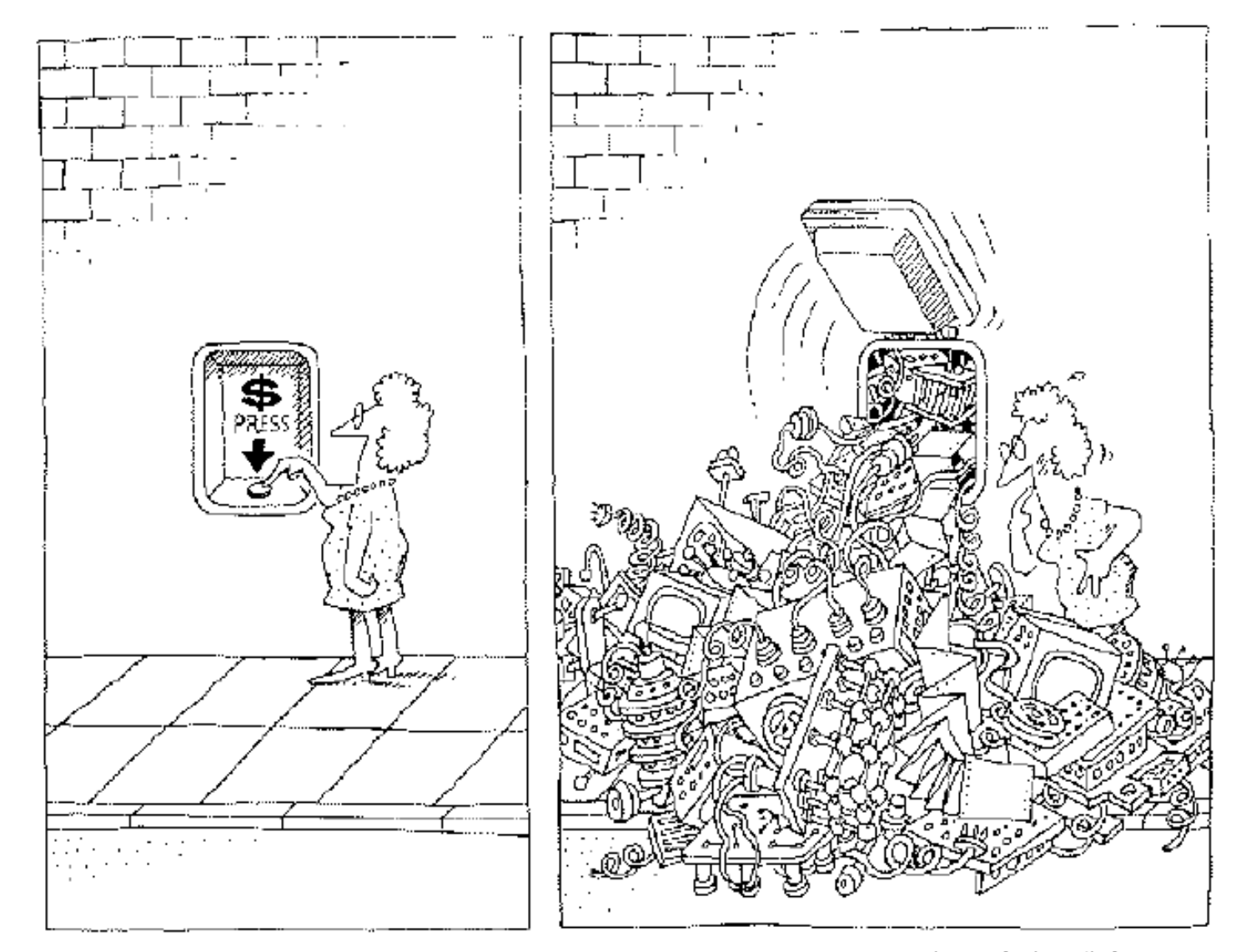

The task of the software development team is to engineer the illusion of simplicity.

- Compliling
- Linking
- Make

Don't expect to understand all this;

I just want to give you an idea what "make" does and why we use it all the time

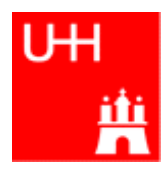

# **GNU Make**

A Program for Directed Compilation

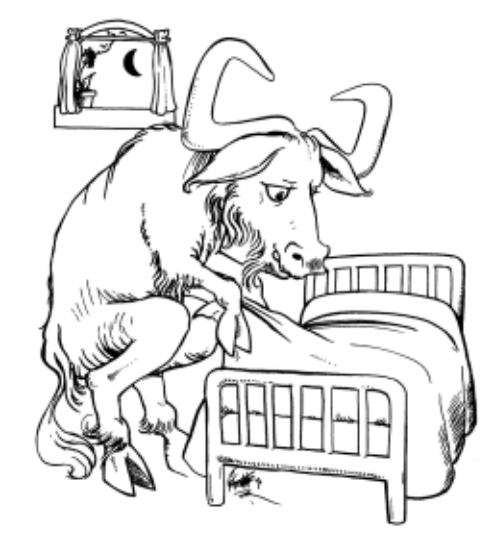

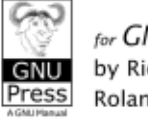

for GNU Make Version 3.81 by Richard M. Stallman, Roland McGrath and Paul D. Smith

# More on Compiling

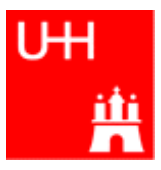

- Compiler g++: Translates source code (text file) into machine code
- 2 Steps: Compiling and Linking
- Output of compiling step: .o files (object files):

\$> g++ -c Vector.C

\$> g++ -c vectorlength.C

produces files Vector.o and vectorlength.o

• Output of linking step: executable (no extension) \$> g++ -o vectorlength vectorlength.o Vector.o combines the object files vectorlength.o and Vector.o into

the executable file vectorlength

• In the linking step, also source files may be used, e.g.

\$> g++ -o vectorlength vectorlength.C Vector.o

# Archives

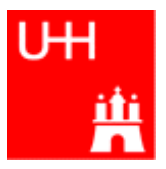

- Problem: If we have hundreds of object files, the linking commands gets veeeeeeeery long
- Solution: Collect all the object files (usually without object files that contain a main() function) in an archive \$> ar r libmyroutines.a Vector.o area.o
- Now file libmyroutines.a contains the files Vector.o and area.o;

```
they can be listed with:
   $> ar t libmyroutines.a
   Vector.o 
   area.o
```
• We can use the archive in the linking step:

\$> g++ -o vectorlength vectorlength.C libmyroutines.a

• Alternatively:

```
B. List 27..7.2010 An Introduction to C++ Page 31
   $> g++ -o vectorlength vectorlength.C -L. -lmyroutines
```
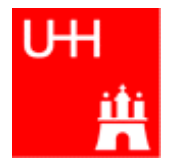

- Second Problem: If we have hundreds of source files and object files, re-compilation of all routines can take a lot of time
- But if we change  $Vector.C$ , why should we recompile  $area.C$ ? This is unnecessary!
- Solution: we recompile only Vector. C and replace it in the archive:

```
 $> g++ -c Vector.C
```
\$> ar r Vector.o libmyroutines.a

```
The "r" option (without a "-") tells ar to replace Vector.o in
libmyroutine.a
```
### make

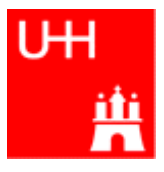

•Third Problem: After an editing session, I may have changed 7 out of 150 .C files. It is very tedious to find out which files to recompile and to do it by hand. **Solution: The make utility**

file Makefile: OBJS=Vector.o area.o libmyroutines.a: \$(OBJS) ar r libmyroutines.a \$(OBJS)  $C. \Omega$ :  $q++ -c$   $\sqrt{5} <$   $\sqrt{5}$  (CFLAGS) vectorlength: vectorlength.C libmyroutines.a g++ -o vectorlength vectorlength.C -L. -lmyroutines Vector.o: Vector.h area.o: area.h Now we can enter in the shell: \$> make vectorlength g++ -c Vector.C g++ -c area.C ar r libmyroutines.a Vector.o area.o g++ -o vectorlength vectorlength.C -L. -lmyroutines  $s$ OBJS is a variable that contains the name of the object files we want to have in the library. This line says that libmyroutines.a depends on all object files. If any of the object files has changed (is newer than libmyroutines.a), the library has to be recreated. This line say how to recreate libmyroutines.a. Note that the command has to be preceeded by a "tab" character, which can be very clumsy to enter in some editors! ( $\text{I}$  sometines works) This is a "suffix rule": It tells make how to make a .C file into an .o file. \$< stands for the .C file. This line says that Vector. o also depends on Vector.h , not only on Vector.C

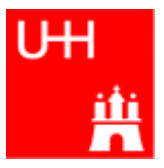

# Back to C++

# Getters and Setters

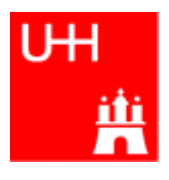

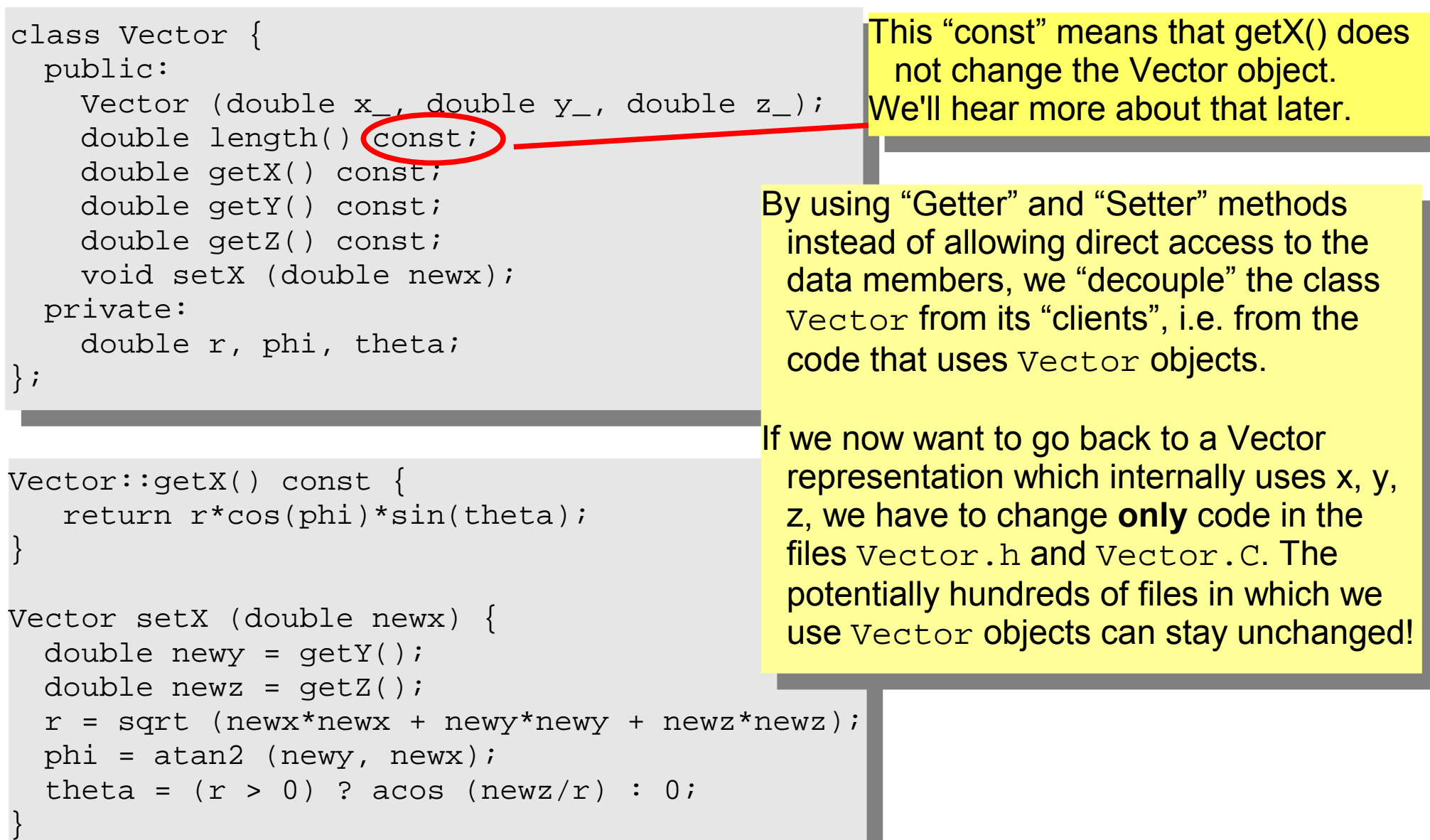

file Particle.h:

```
#include "Vector.h"
class Particle {
   public:
     Particle();
    Particle (Vector v_, double m );
     Vector getMomentum() const; 
     double getEnergy() const;
     double getInvariantMass () const;
     double getInvariantMass (Particle p);
   private:
     double px, py, pz, m, e;
};
                                                – invariant mass of particle itself
                                                – invariant mass of combination with 
                                                  another particle
                                          Note: we can have several functions 
                                          with the same name, but different arguments,
                                          that do different things! 
                                           (This is forbidden in C!)
                                          This is called (function) overloading.
                              – This is called the "default constructor"
```
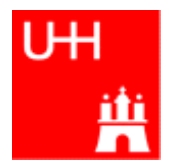

### Problem: in general, we have several particles in an event

```
file particlearray.C:
```

```
#include "Vector.h"
#include "Particle.h"
#include "fillParticles.h"
#include <iostream>
using namespace std;
int main() {
   Particle allParticles[100];
   int n = fillParticles (allParticles);
  for (int i = 0; i < n; ++i) {
    for (int j = i+1; j < n; ++j) {
       cout << "Invariant mass of particles " << i
           << " and " << \vdots << " is "
            << allParticles[i].getInvariantMass (allParticles[j])
            << endl;
 }
 }
}
                                                       Particles.
                                                       particles.
```
allParticles is an array with 100

fillParticles somehow fills the array, and returns the number of

Indices start at 0 in C++!

For an array with 100 elements, valid index values are 0 to 99.

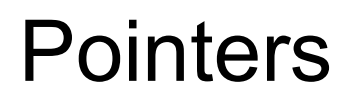

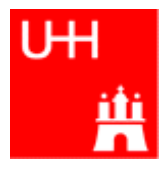

- A Pointer points to some object anywhere in memory: It contains only the object's memry address, but knows to what kind (class) of object it points to
- We can use this to refer to other objects
- Example: Decay K<sup>0</sup><sub>S</sub> ->  $\pi^+ \pi^-$  : we want to point to the 2 possible decay pions, and we may have several pion pairs sharing the same pion candidate

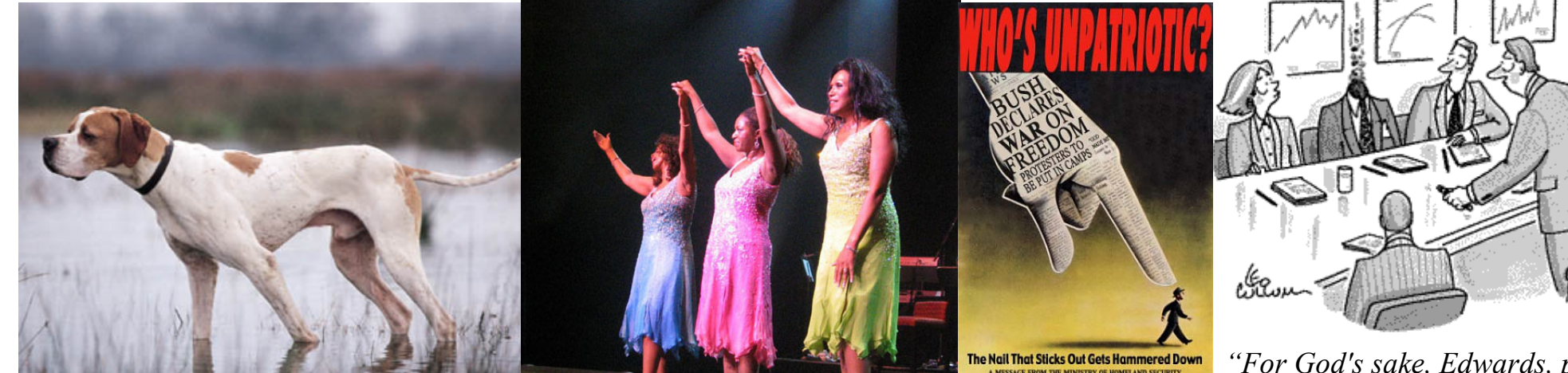

An english pointer The Pointer Sisters Another Pointer Another Pointer

B. List 27..7.2010 **An Introduction to C++ Pointers can be dangerous!!!** *"For God's sake, Edwards, put the laser pointer away!"*

## Example: A K0S class

```
piplus is a pointer to a Particle object.
                           Read: "*piplus is a Particle".
#include "Particle.h"
class K0SParticle {
   public: 
    KOSParticle (Particle *piplus, Particle *piminus );
     getInvariantMass() const;
   private:
     Particle *piplus;
     Particle *piminus;
};
K0SParticle::K0SParticle (Particle *piplus_, Particle *piminus_) {
   piplus = piplus_;
   piminus = piminus_;
}
K0SParticle::getInvariantMass() const {
   return (*piplus).getInvariantMass (*piminus);
}
                          *piplus is the object itself.
                            pointers can be copied without copying 
                            the object to which they point
```
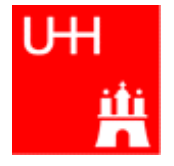

# Using the Kshort class

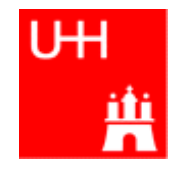

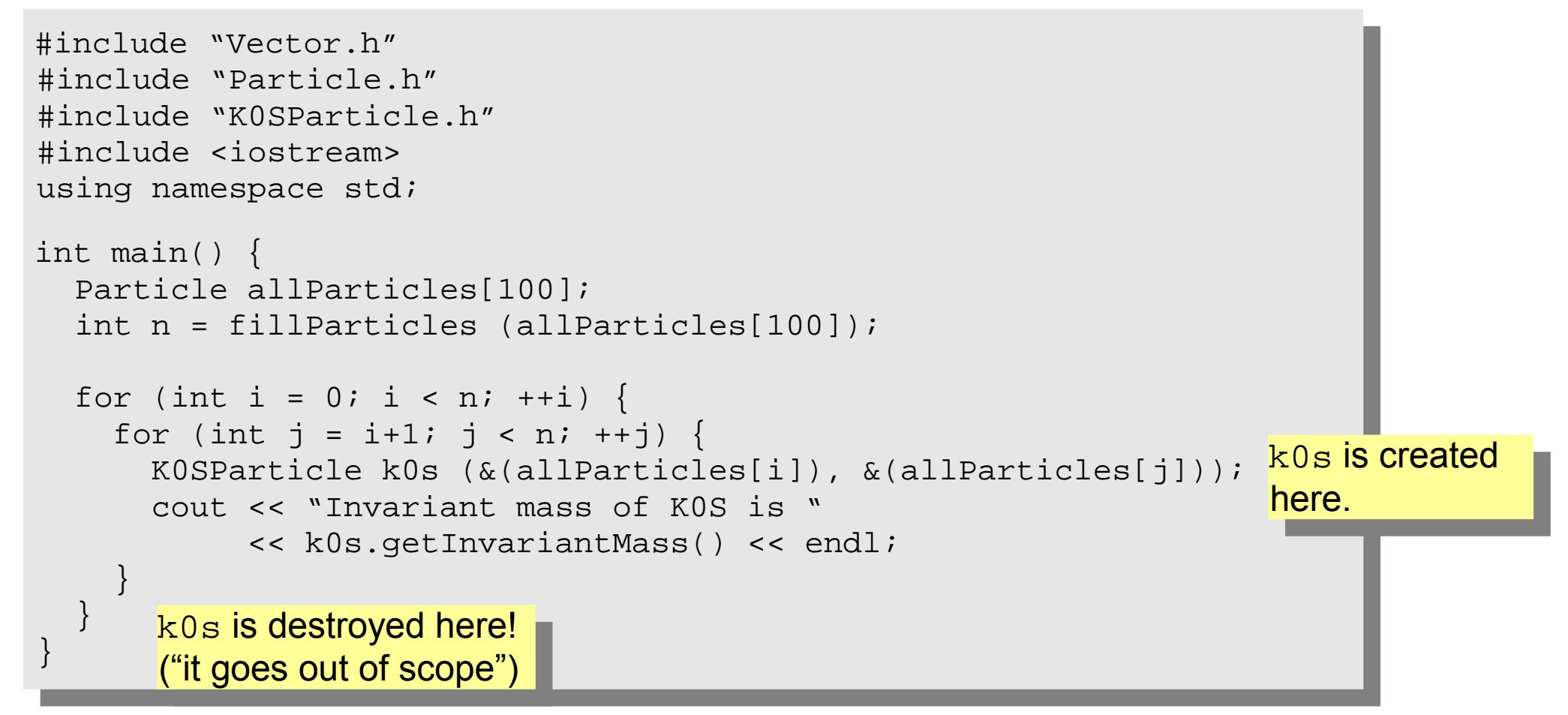

### Critique:

- How can we store our good K0S candidates? We don't know how many we will get!
- A KOS is also a Particle. It also has similar functions, like getInvariantMass(). Can we somehow unify Particle and K0SParticle?

# Storing the Kshort Candidates

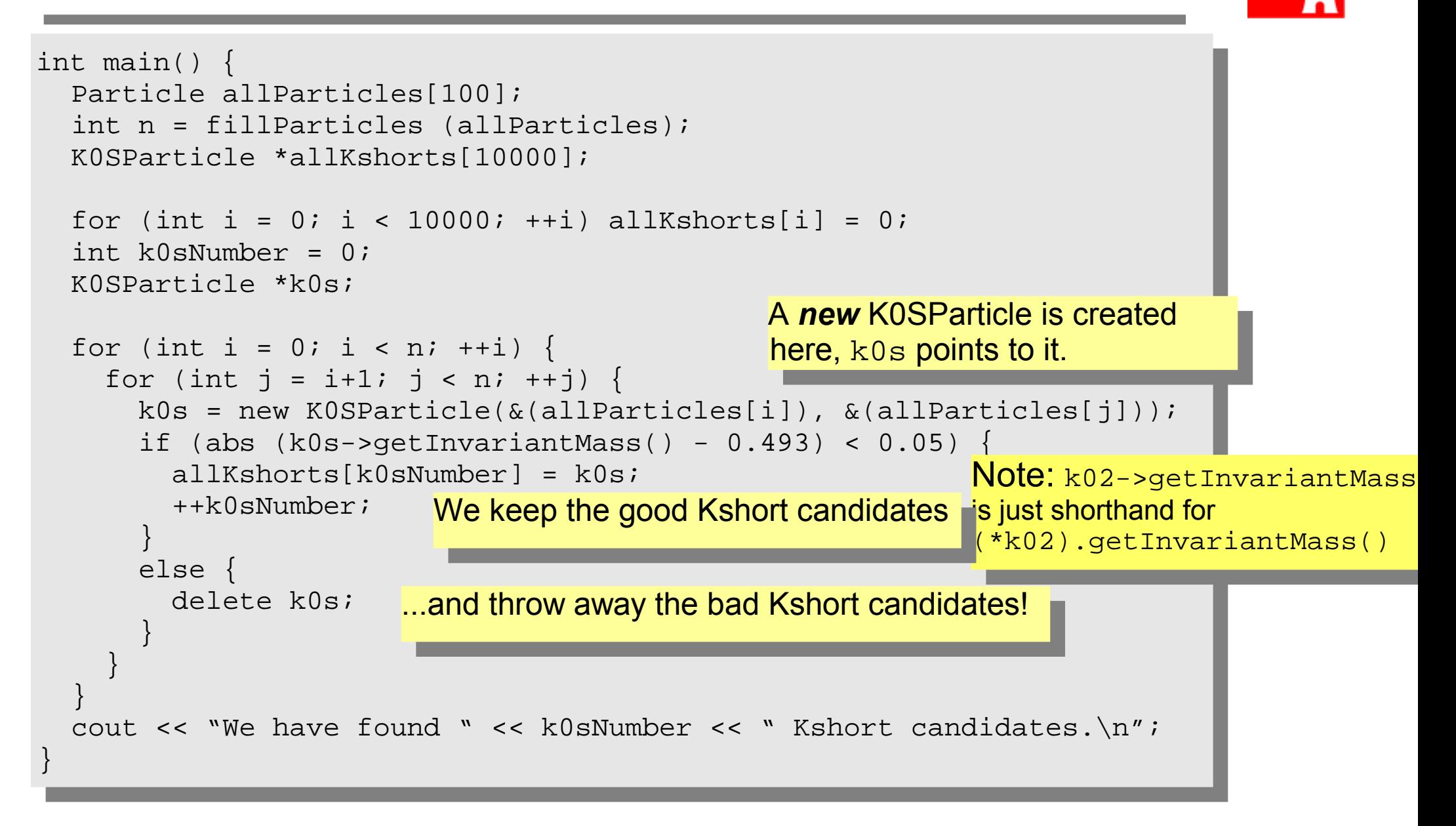

## A K0SParticle is also a Particle

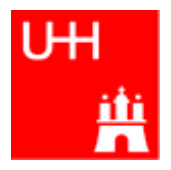

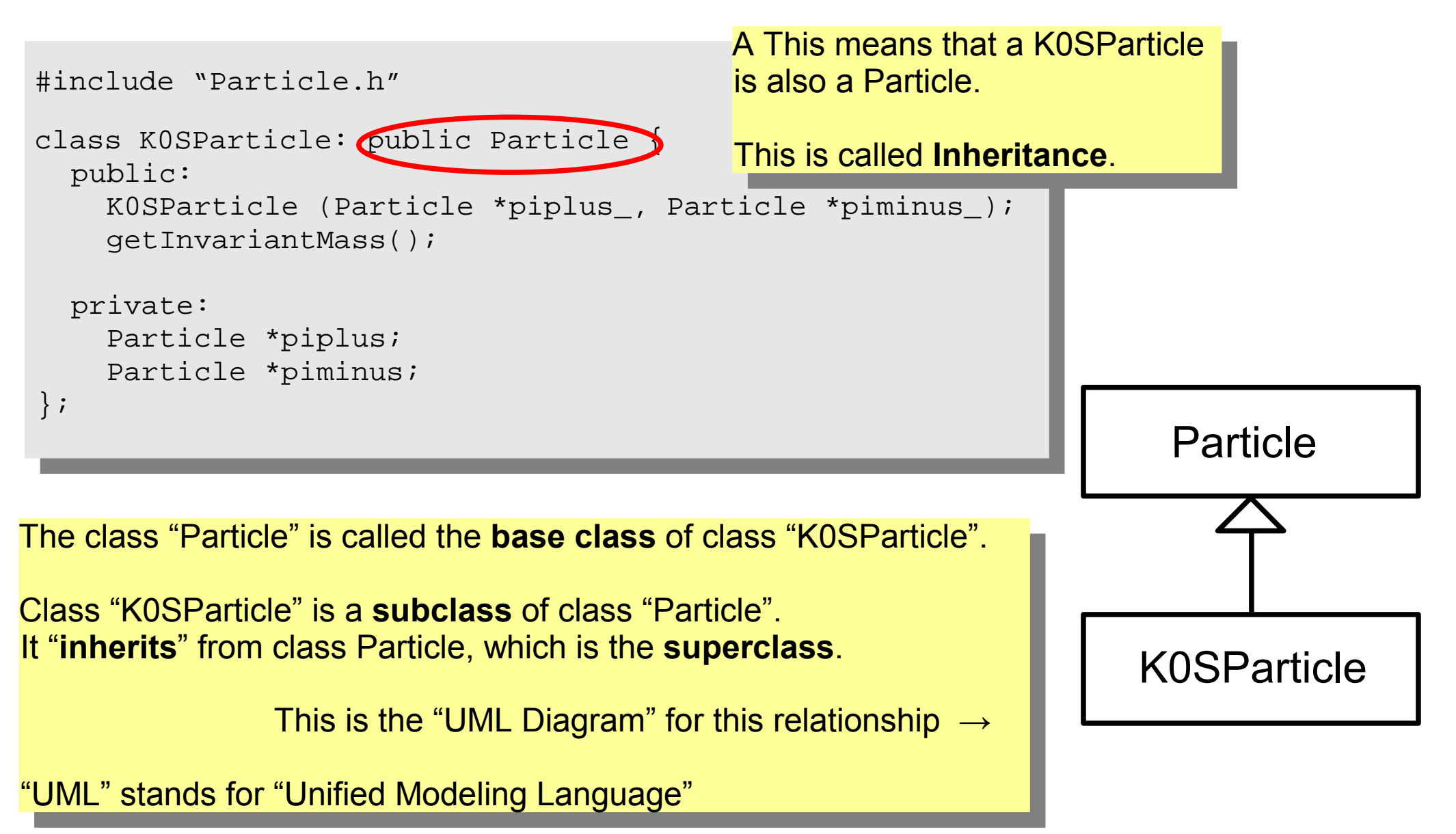

## **Inheritance**

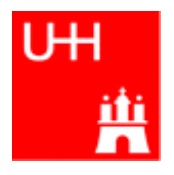

```
class Particle {
   public: 
     double getPt() { return sqrt(px*px+py*py); }
    double getPhi() { return atan2(py, px); }
     double getInvariantMass() { return sqrt (e*e-px*px-py*py-pz*pz); }
   protected:
     double e, px, py, pz;
};
class K0SParticle: public Particle {
   public: 
     K0SParticle (Particle *piplus_, Particle *piminus_) {
       piplus = piplus_; 
       piminus = piminus_;
      e = piplus->e + pininus->e; px = piplus->px + piminus->px;
       py = piplus->py + piminus->py;
       pz = piplus->pz + piminus->pz; 
 } 
   private:
     Particle *piplus;
     Particle *piminus;
};
                               "protected" means 
                               "private, but may be accessed from subclasses".
                                         Here we set the properties that are specific for a 
                                         K0SParticle, and those inherited from 
                                         Particle. 
                                          Class K0SParticle inherits e, px, py, pz
                                         from class Particle!
                                         K0SParticle also inherits getPt(), 
                                         getPhi(), getInvariantMass() from
                                          Particle!
```
# Inheritance III

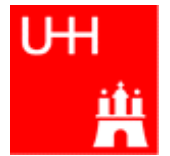

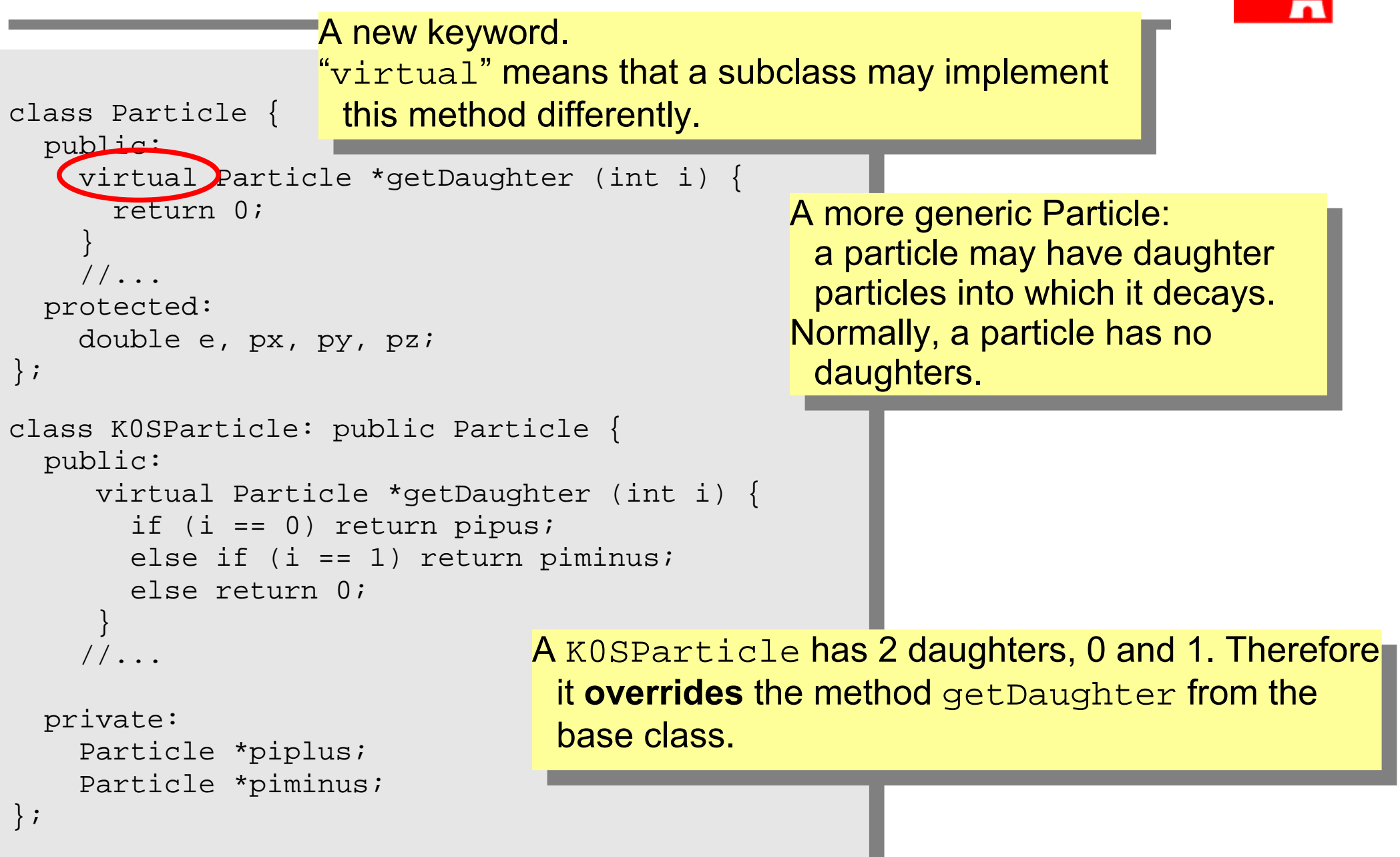

# A Simple Jet Class

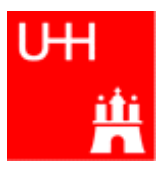

```
class Jet: public Particle {
   public: 
     Jet() {
       ndaughters = 0;
 }
     virual void addParticle (Particle *newDaughter) {
       if (nDaughters >= 100) {
        cerr << "Jet::addParticle: too many daughters!\n";
 }
       else {
        allDaughters[nDaughters++] = newDaughter; e += newDaughter->e;
         px += newDaughter->px;
         py += newDaughter->py;
         pz += newDaughter->pz; 
 }
 }
     virtual Particle *getDaughter (int i) { 
        return (i >= 0 && i < nDaughters) ? allDaughters[i] : 0;
\begin{matrix} \end{matrix} protected:
     int nDaughters;
     Particle *allDaughters[100];
};
                                          A simple class for jets; jets are composed of 
                                          particles, but may also be treated as a pseudo-
                                          particle (e.g. a quark!)
                                        This is an array of pointers to Particles. Uff!
                                                       Typical C/C++: Doing 2 things at the 
                                                       same time: assigning to 
                                                       allDaughters[nDaughters],
                                                       incrementing nDaughters
                                                       afterwards.
```
# Using the Jet Class: A Jet Algorithm (à la JADE)

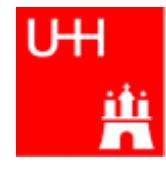

```
int findJets (Particle *particles[], int nParticles, double ycut, double s) {
   int imin, jmin;
   while (nParticles > 1) {
   double mmin = sqrt(s);
   for (int i = 0; i < nParticles; ++i) {
     for (int j = i+1; j < nParticles; ++j) {
         double m = particles[i]->getInvariantMass (particles[j]);
        if (m < mmin) {
          mmin = m; imin = i; jmin = j; }
 }
 }
    if (mmin*mmin < ycut*s) {
     Jet *jet = new Jet;
       jet->addParticle (particles[imin]);
       jet->addParticle (particles[jmin]);
      particles[jmin] = particles[--nParticles];
     particles[imin] = jet; }
    else break;
\left\{\begin{array}{c}1\end{array}\right\} return nParticles;
}
                                             Loop over all pairs of particles,
                                             find the pair with the least invariant mass.
                                              For this pair, store the indices i and j.
                                                        Combine particles imin and jmin into a new jet;
                                                        remove both particles from the list of particles:
                                                           replace particle imin by the new jet,
                                                          replace particle jmin by last particle in the list,
                                                          decrease the number of particles by 1.
                                      \leftarrow This is the trick!
                                          Because a Jet is also a Particle,
                                          we may use it wherever a Particle is needed!
```
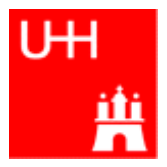

- We just saw great things a work: One object behaving like an object from a different class!
- A Jet **IsA** special sort of Particle: class Jet: public Particle {...};
- Therefore, wherever a Particle is needed, I can use a Jet!
- But a Jet also contains more information than an ordinary Particle, e.g. the number of Particles that it is composed of.
- What happens to this additional information?

```
Jet * jet = new Jet;
Particle *part = jet; 
Jet jetCopy = *jet;
Particle partCopy = *jet;
```
A pointer to a newly created Jet object Another pointer, pointing to this object A copy of the Jet object, with all the information A copy of the Particle info of the Jet, i.e. only e, px, py, pz

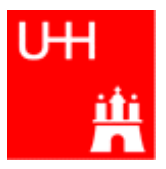

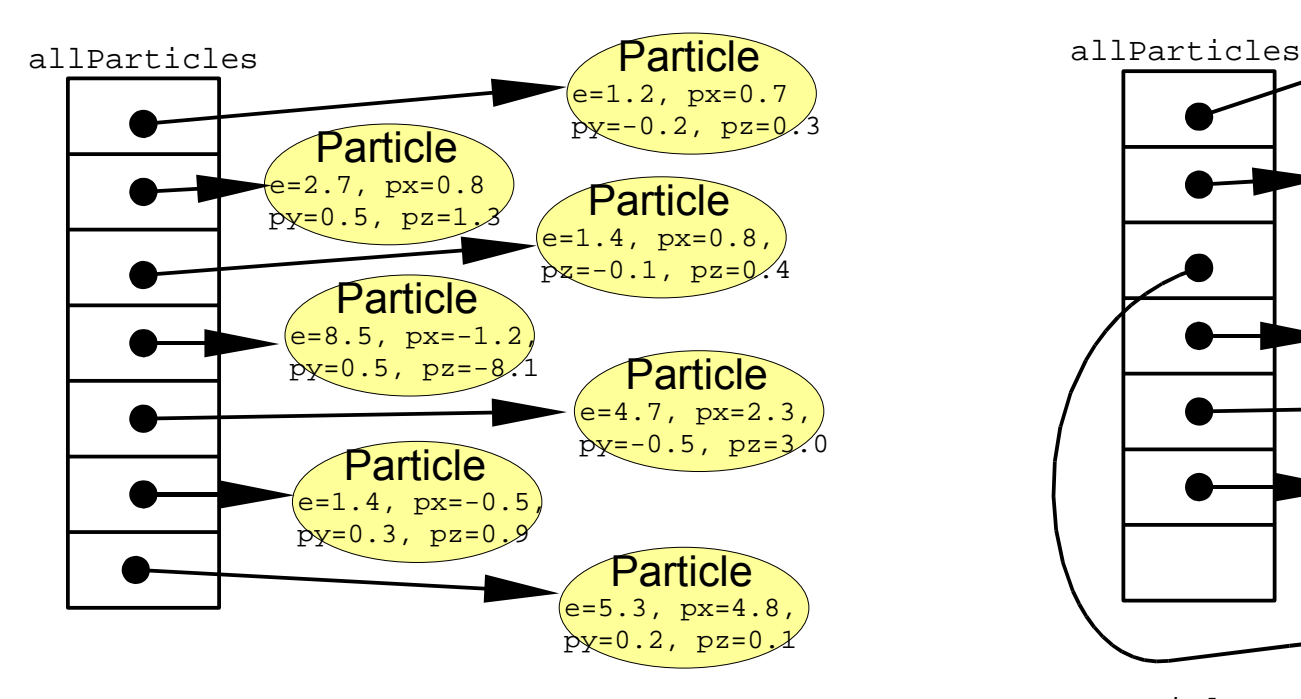

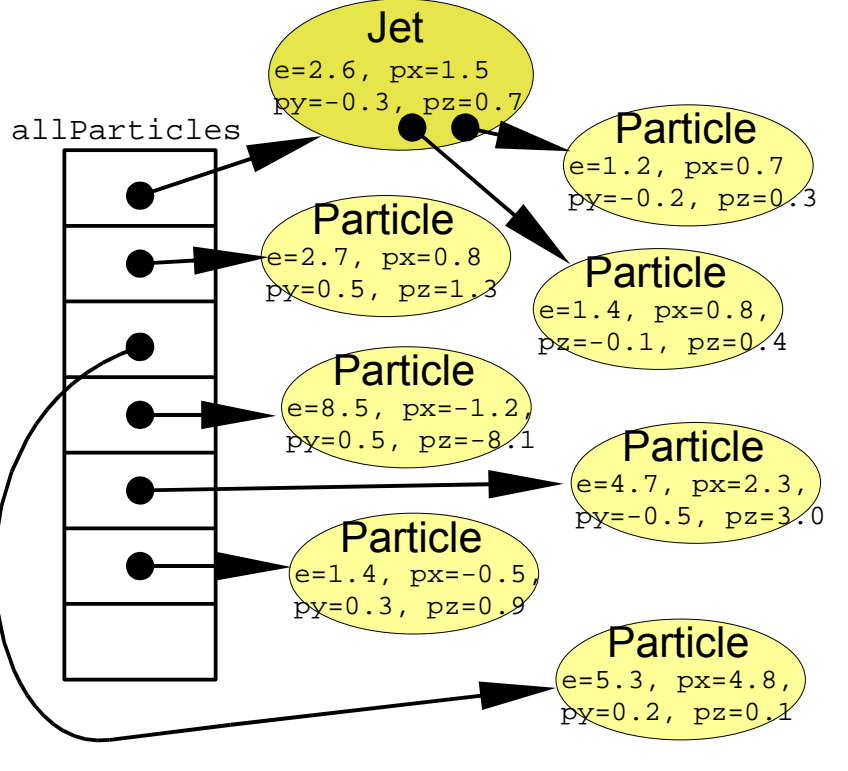

nParticles = 7 nParticles = 6

## • If we want to run the the jet

finder on many events, we have to free the memory again!

• All the objects use memory

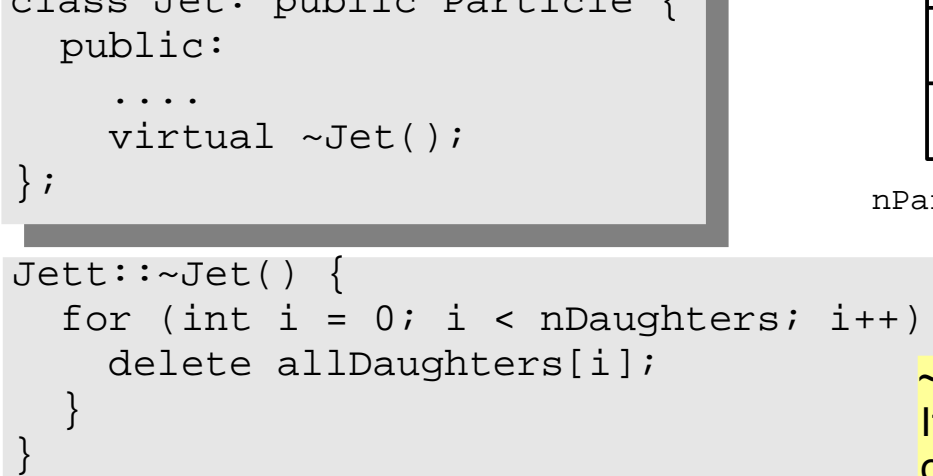

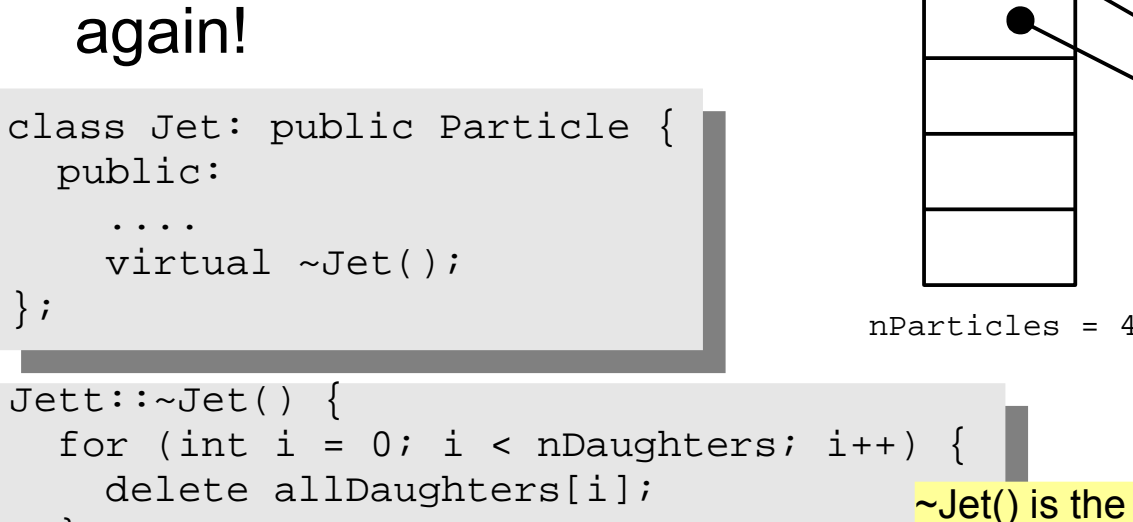

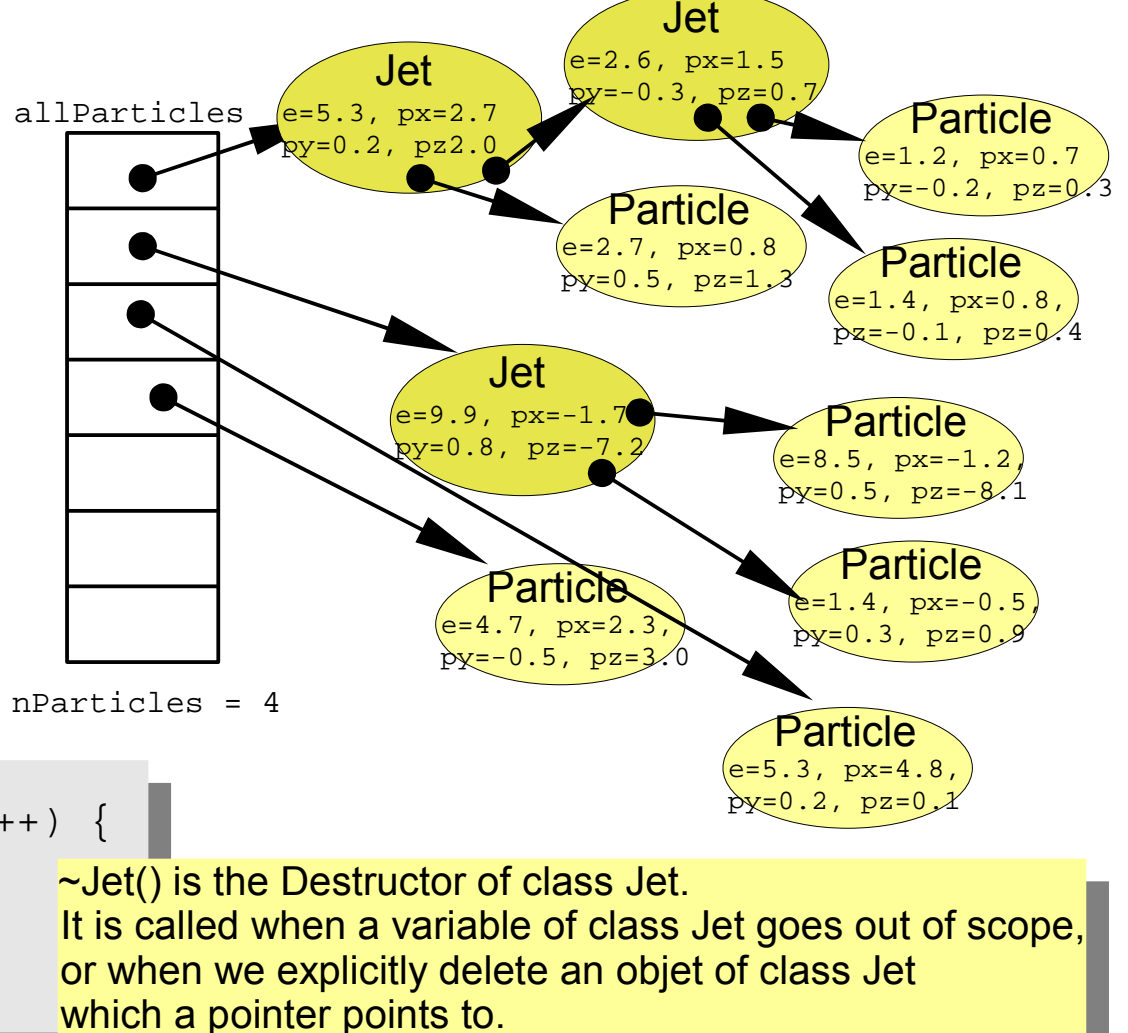

An Intro<sup>The destructor</sup> is used to "clean up".

## **Destructors**

• After the Jet finder:

a complicated tree.

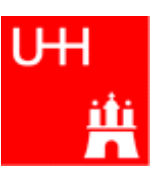

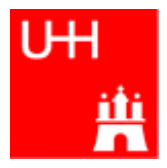

- Normal case in C/C++: "**Pass by Value**":
	- Only the value of a variable is passed to a subroutine
	- For objects: a **copy** is passed
	- If we change the object, only a copy is changed => no effect for calling routine!
	- If we pass an object of a subclass (Jet/Particle!), we lose information

```
Jet * jet = new Jet;
Particle *part = jet; 
Jet jetCopy = *jet;
Particle partCopy = *jet;
```
- To pass "the object itself", we can pass a pointer to the object:
	- the value of the pointer is the the address of the object
	- the pointer is copied, i.e. the address, but not the object pointed to!

```
Jet *jet = new Jet;
Particle *part = jet; 
Jet jetCopy = *jet;
Particle partCopy = *jet;
```
## References

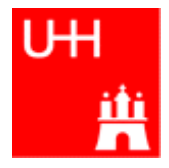

• Passing pointers is completely OK, but leads to clumsy notation:

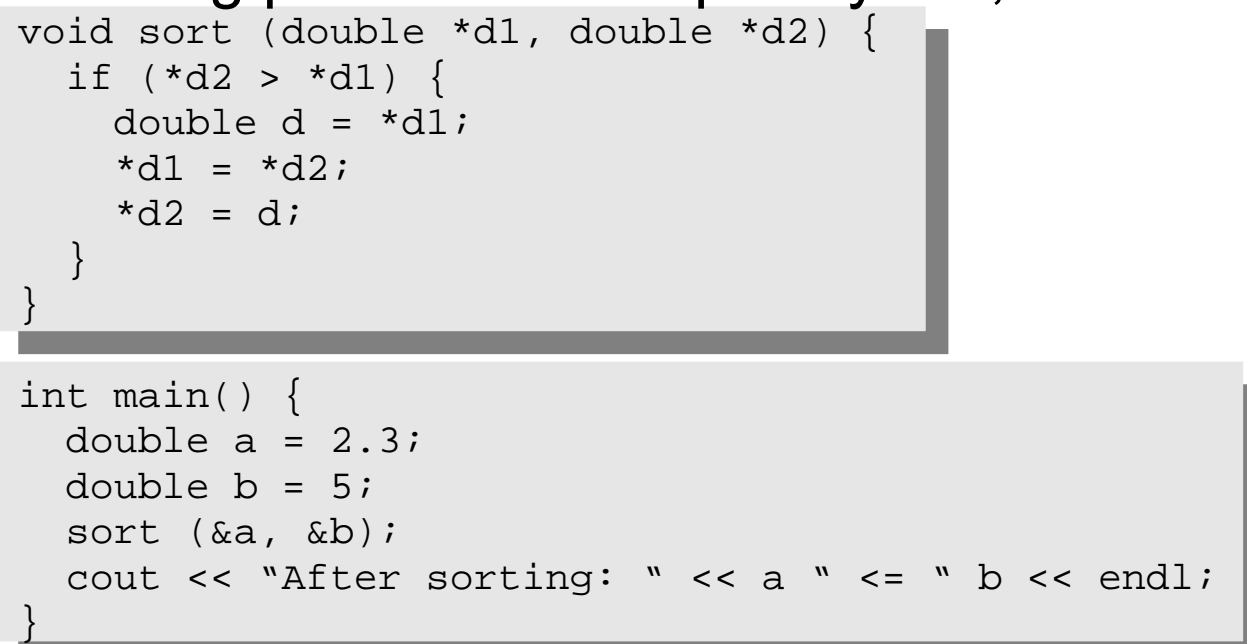

• A reference is another name for an object:

```
int main() {
  double a = 2.3;
  double b = 5;
  double c = aia = 7.5;cout << "Value of c: " << c << endl;
}
```
References II

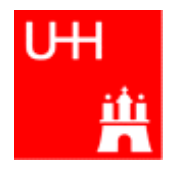

• With references, our sort function looks much nicer:

```
void sort (double& d1, double& d2) {
  if (d2 > d1) {
    double d = d1;
   d1 = d2;
   d2 = d;
 }
}
int main() {
  double a = 2.3idouble b = 5;
   sort (a, b);
   cout << "After sorting: " << a " <= " b << endl;
}
```
- References don't exist in C, only in C++
- Passing a reference is essentially like passing a pointer, but nicer:
	- No copying is involved
	- The reference behaves like the object itself

```
const
```
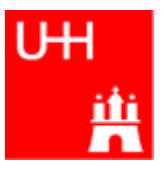

- A function that takes a reference to an object can in principle change the object
- Very often, we want to write functions that only "look" at an object, i.e. get some properties of the object, but do not change the object.
- If we use "const", we promise not to change the object: double scalarProduct (const Vector& v1, const Vector& v2) { return v1.getX()\*v2.getX() + v1.getY()\*v2.getY() + v1.getZ()\*v2.getZ(); }
- But how do we know that getX() does not change the Vector?

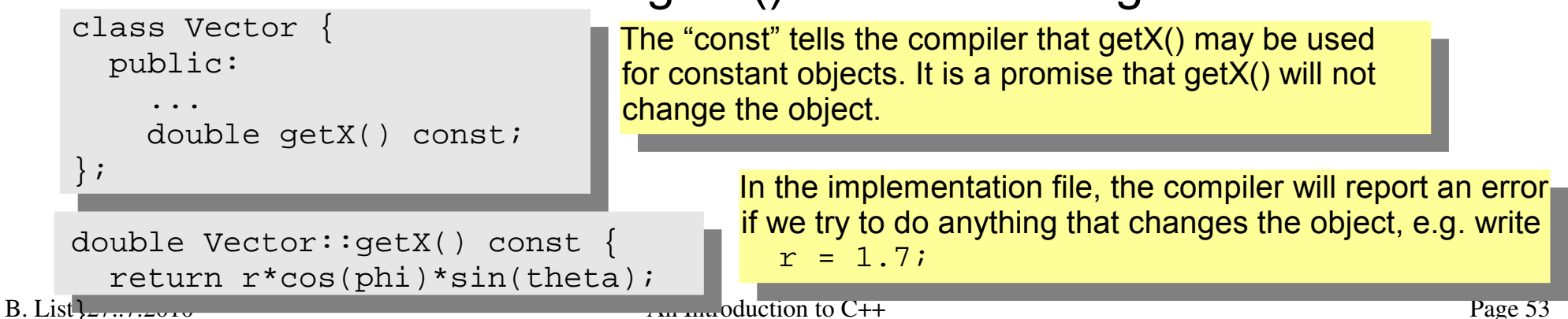

- operator overloading
- templates
- the standard template library
- much much more...

I'll try to give you a flavour about these things in the next slides.

These things are very useful, but not trivial to use, because we have not covered many technical details in this 2 day boot camp.

But let's see...

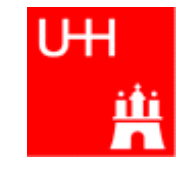

## A Flavour of Templates

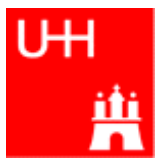

file maximum.h:

```
template<class T>
T maximum (const T& a, const T& b) {
   return (a > b) ? a : b;
}
```
file trymaximum.C:

This defines a generic "maximum" function for any data type T that has a ">" operator. Note that the complete definition is in the header file, there is no .C file!

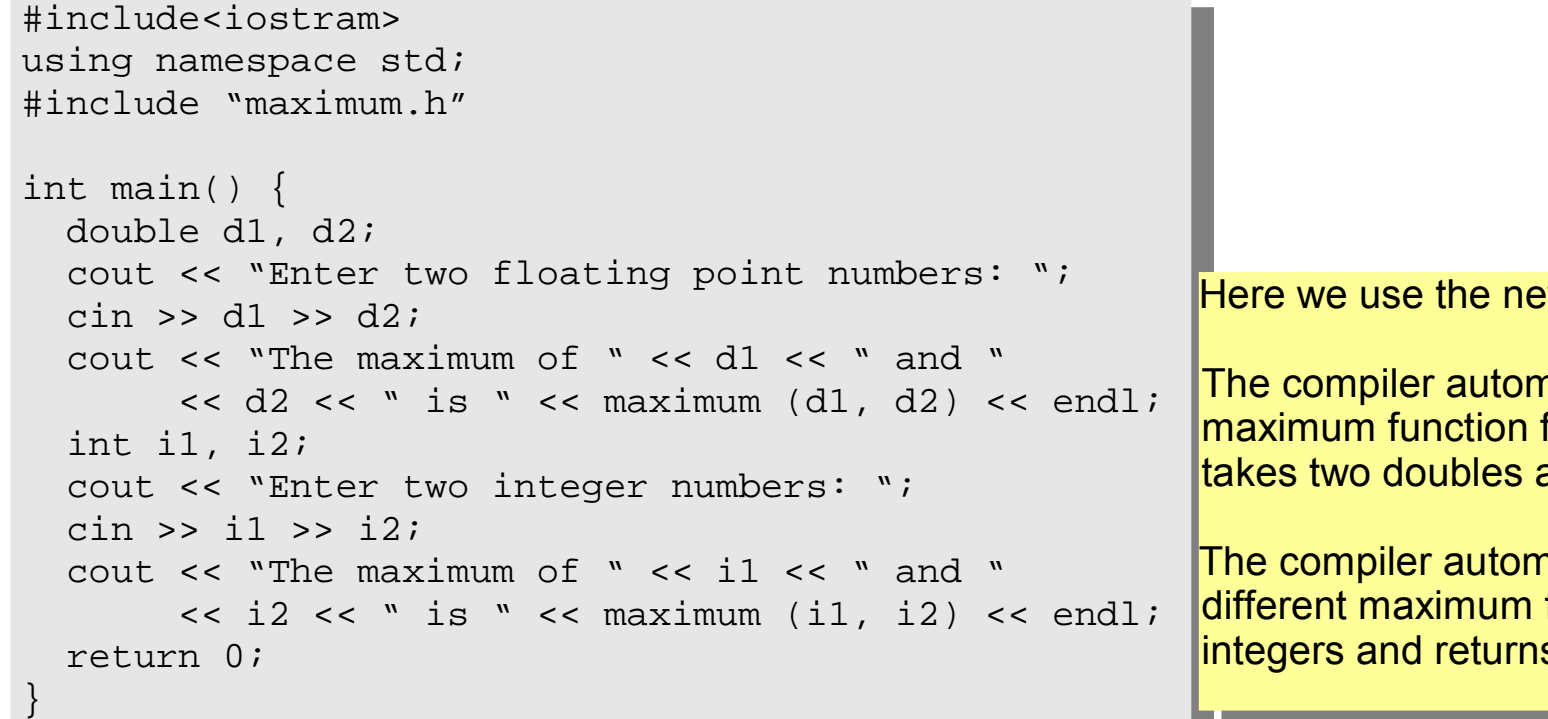

We maximum function:

natically creates a from the template that and returns a double.

natically creates a function that takes two s an integer!

# A Flavour of Operator Overloading

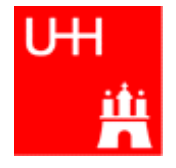

file Vector.h:

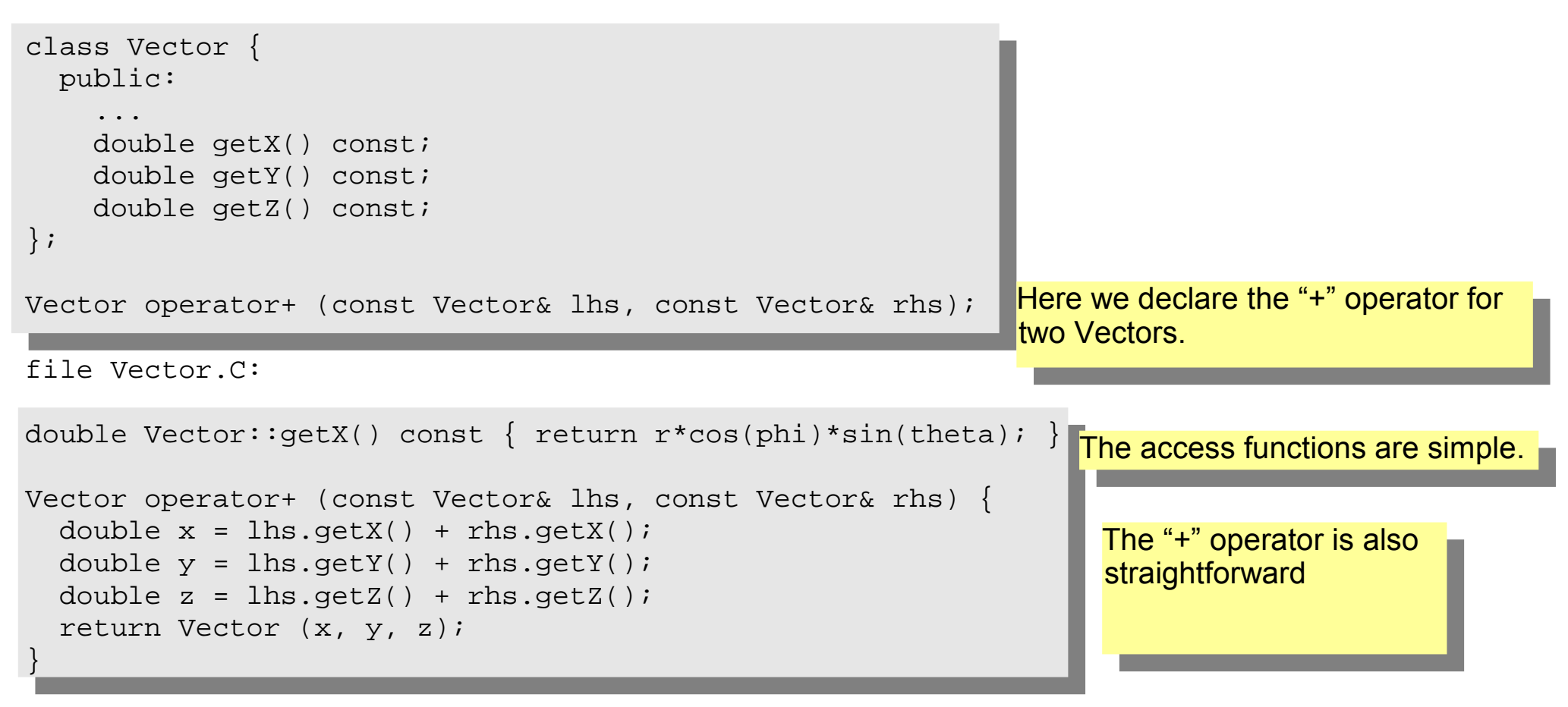

### Now we can write:

 Vector v1 (1, 2, 3), v2 (-0.5, 2.3, 0); Vector  $w = v1 + v2$ ;

### B. List 27..7.2010 An Introduction to C++ Page 57

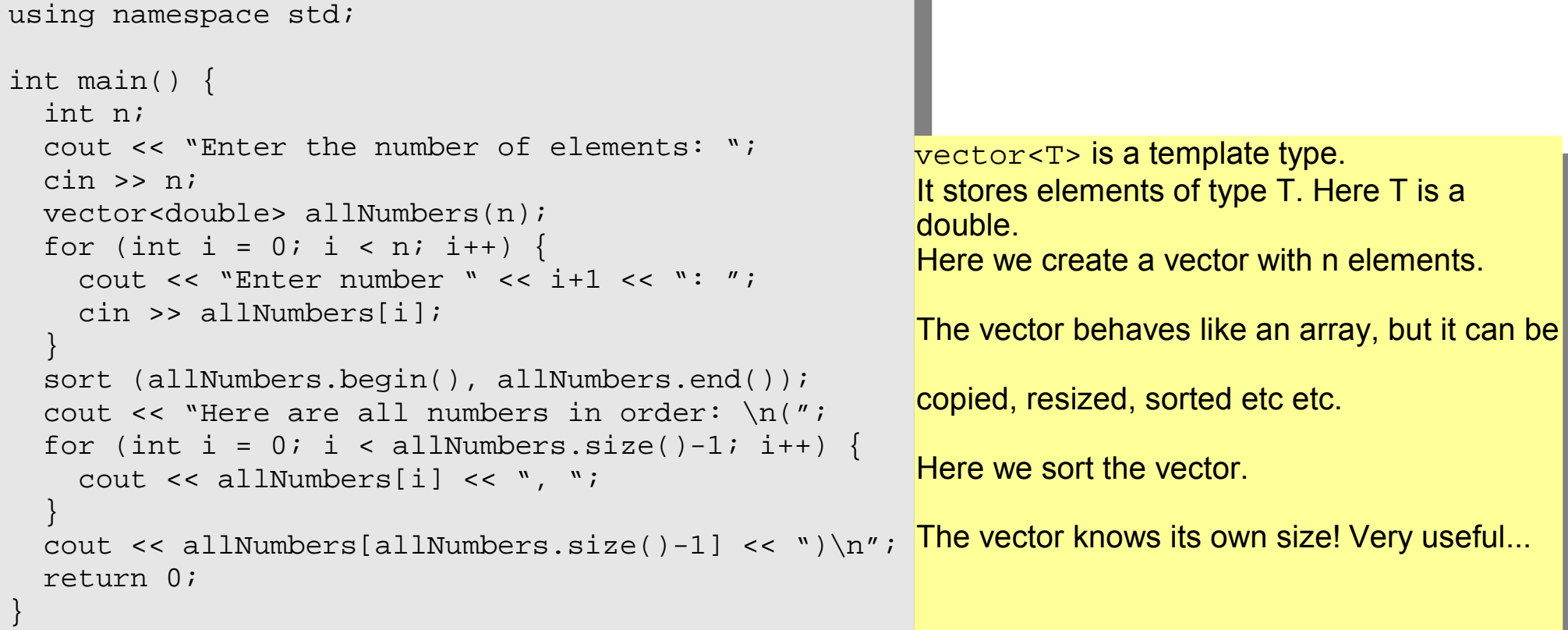

# A Flavour of the STL

## • STL: Standard Template Library

```
file numbervector.C:
```
#include <algorithm> #include <iostream>

#include <vector>

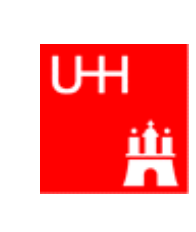

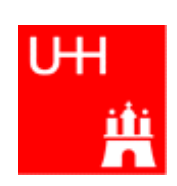

## RESERVE

• Arithmetic operators:

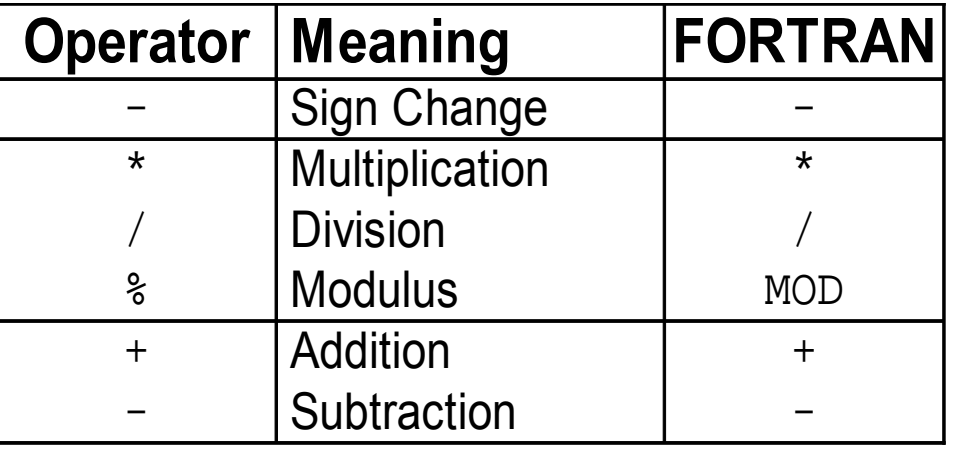

note: no exponentiation (\*\* in FORTRAN)! use "pow" function

• Assignment:  $=$  evaluates right side, assigns value to left side

```
double radius = 1.5;
double result = 3.14159276*radius*radius;
int i = 1;
i = i + 1; // now i is 2!
```
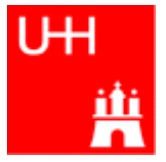

• Relational (comparison) operators: return "false" or "true"

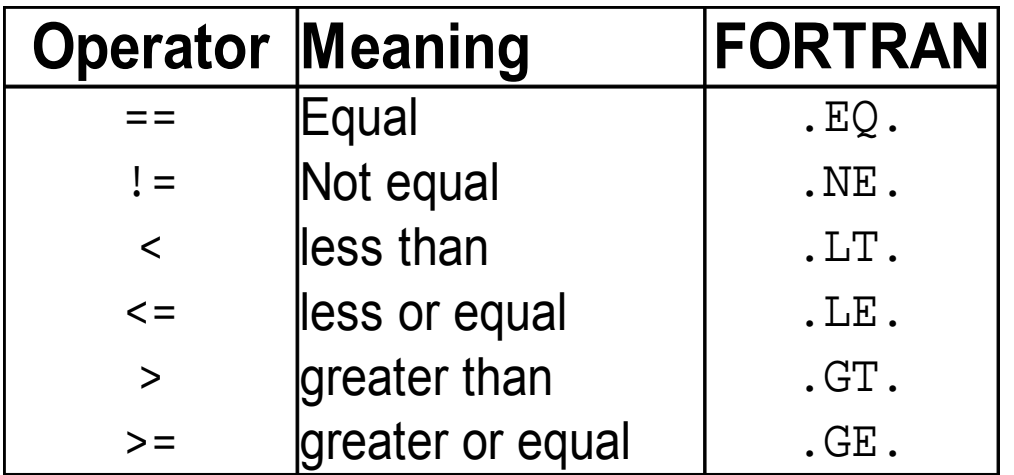

- Careful: "==" is a comparison, "=" is an assignment!
- In C/C++, assignment has also a value: the assigned value:  $a = (b = 7) + 1$ ; is legal (b becomes 7, a becomes 8)
- Therefore:  $if (a=7)...$  is also legal, but not what you want!

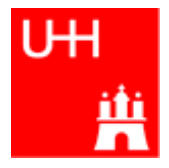

• Logical operators: used for boolean expressions

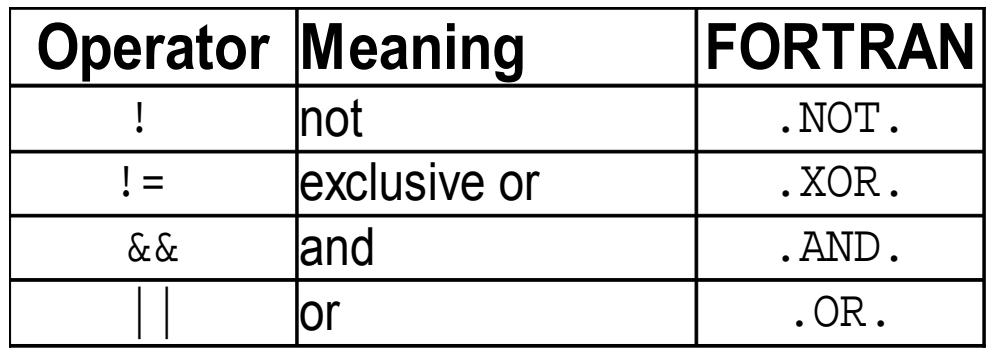

• Bitwise operators: Perform bit-by-bit operations on integer types

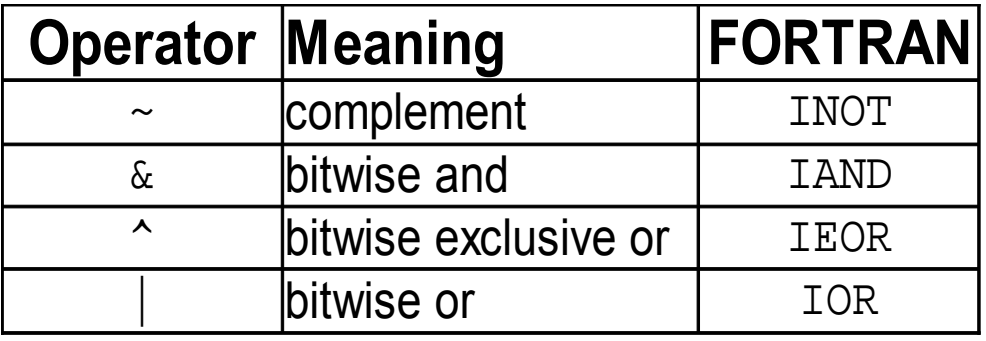

• Careful! Don't confuse logical and bitwise operators! integers can be converted to bool: 0 is false, everything else is true  $\Rightarrow$  7 & 8 8 is true, 7 & 8 is 0 is false!

• Available from <cmath> Don't forget "using namespace std;"!

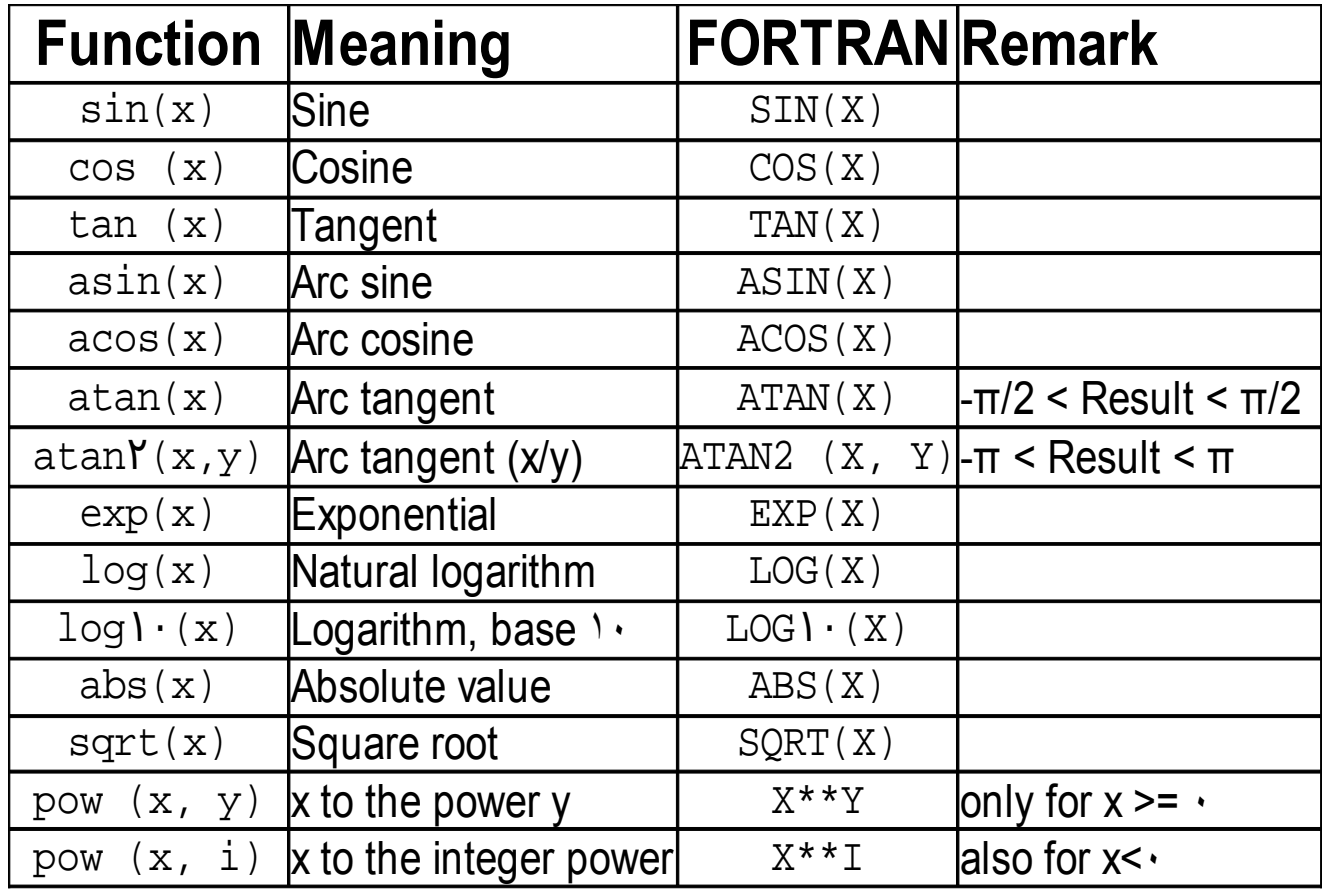

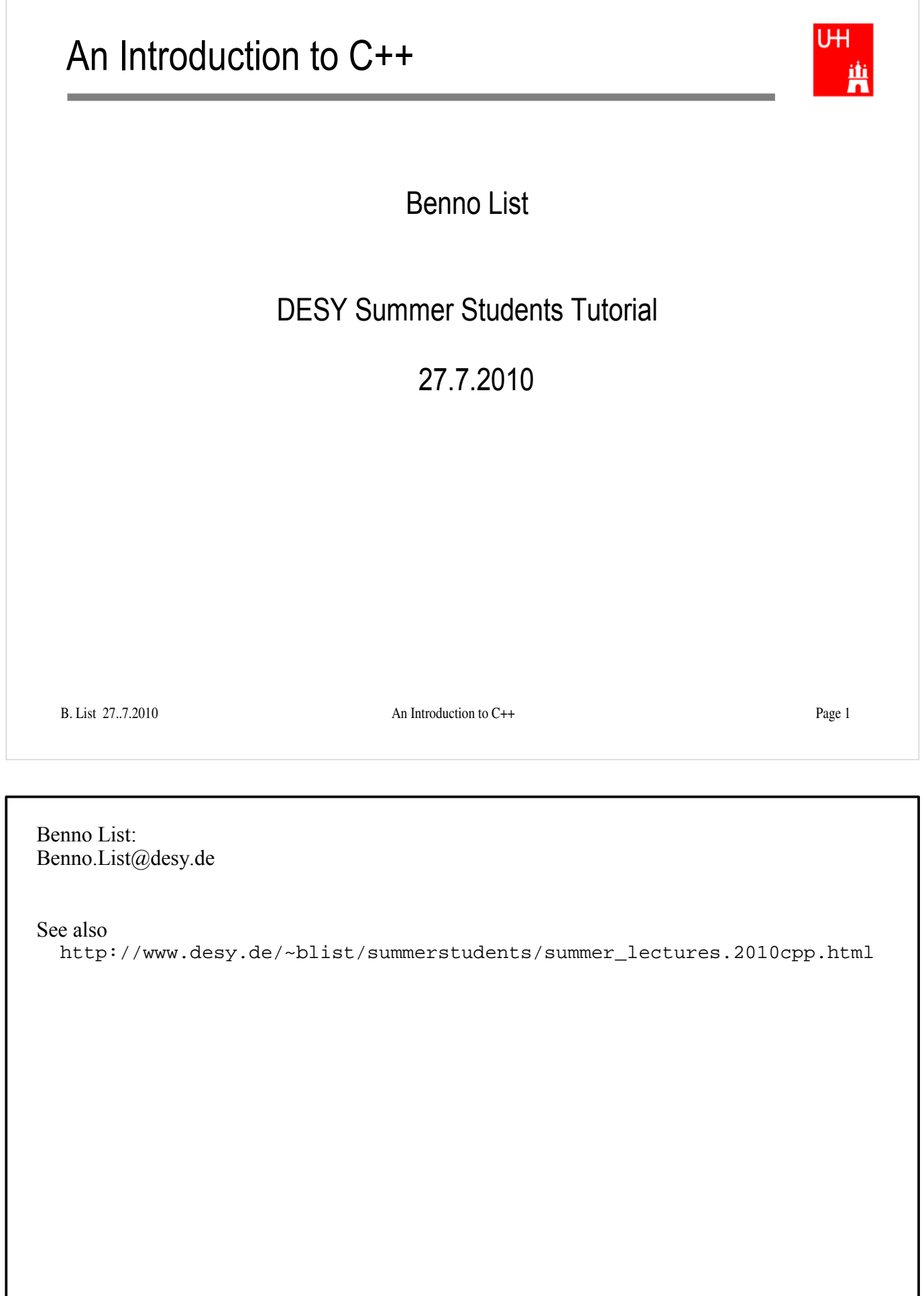

### Introduction I

- C++: Created by Bjarne Stroustrup in 1983
- Based on the language "C" (Kernighan & Ritchie 1978)
- Extends C:
	- Object orientation (classes)
	- Operator overloading
	- Templates
	- Many many features
- Standardized by ISO in 1998
- Very important language for systems and high performance programming

B. List 27..7.2010 An Introduction to C++ Page 2

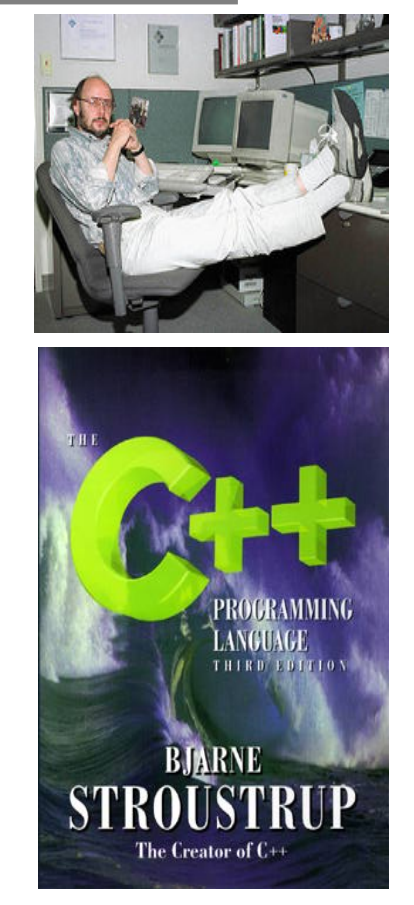

### Introduction II

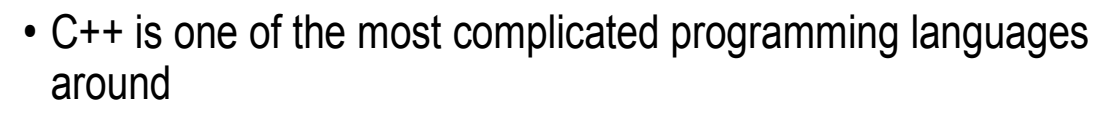

- FORTRAN is like a VW beetle: simple, reliable, easy to master
- C++ is like a Formula 1 racer: incredibly powerful, but difficult to drive

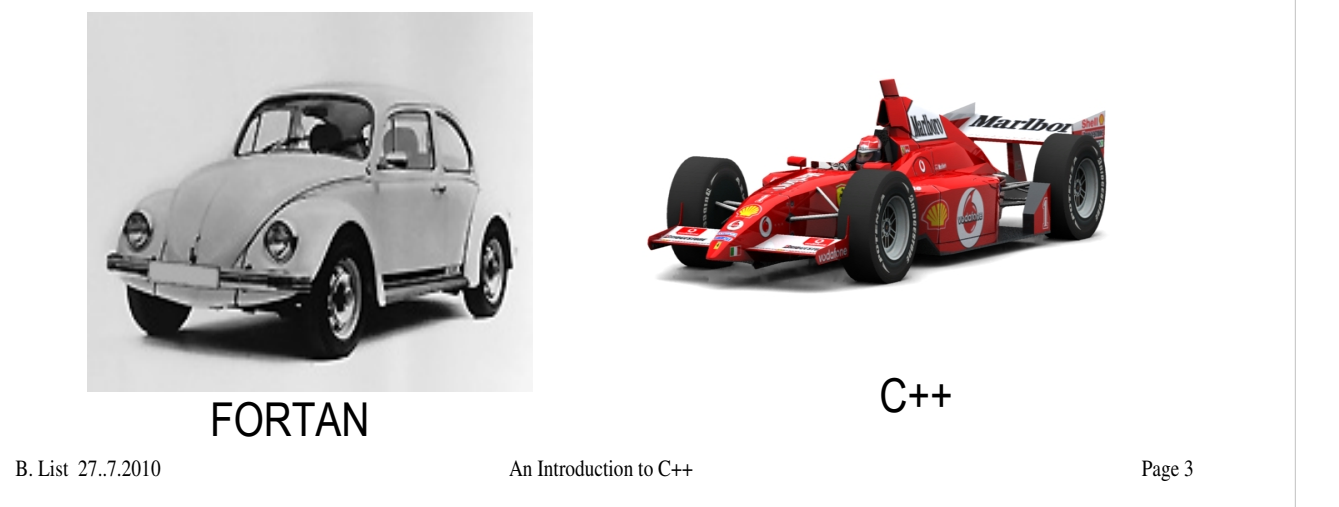

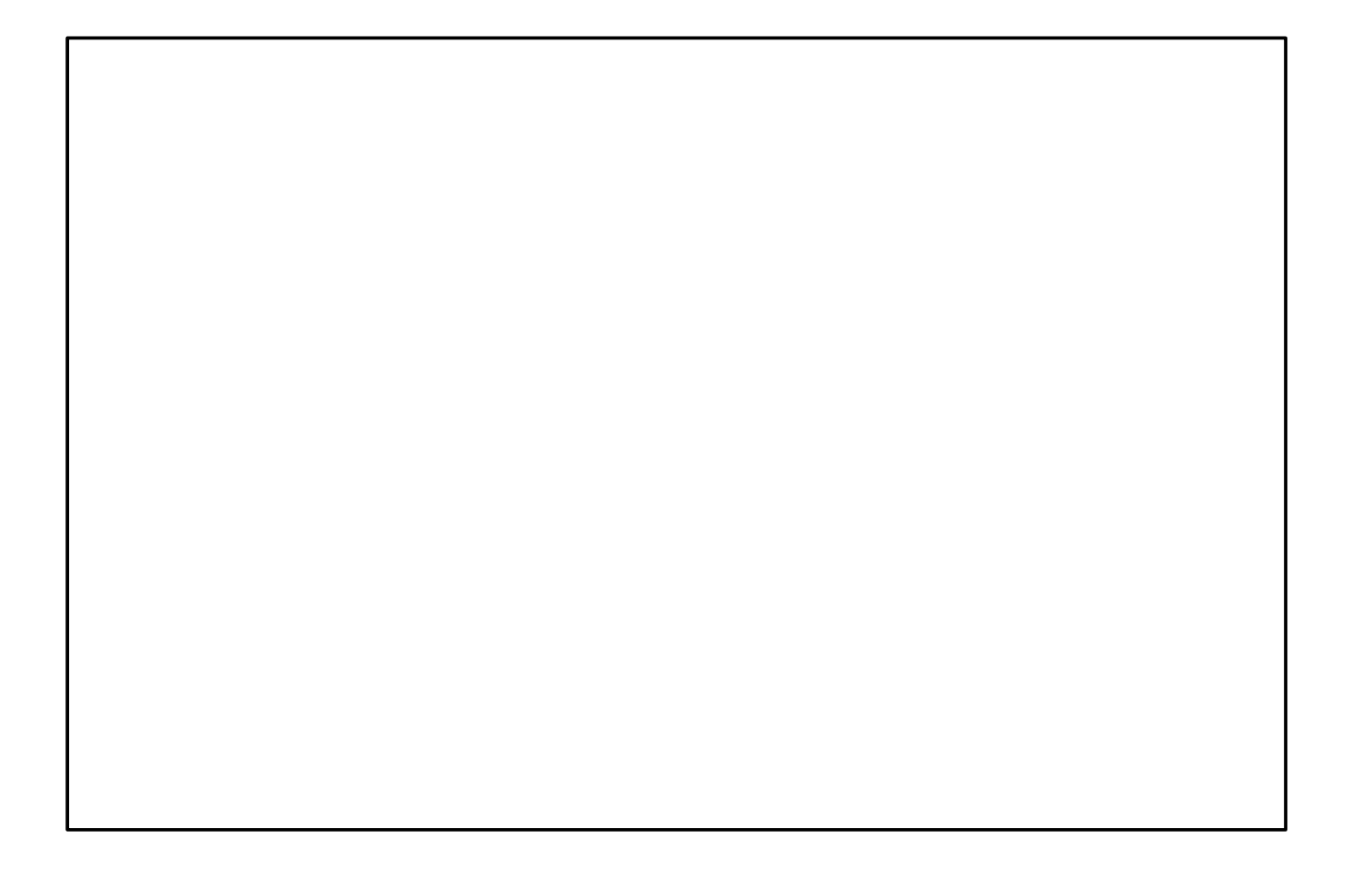

### Introduction III

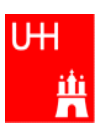

- The best way to learn programming is to look at programs
- I'll show many code examples
- In your work, you will mostly start with an example program and adapt it to your needs
	- I concentrate on showing you how to understand what existing programs do
	- Programming languages are like all languages: **You cannot write if you can't read!**
- For reasons of space, examples are usually not production-quality code!
	- I often omit (essential!) error checking
	- I often prefer simple code over the most concise code
	- Sometimes I avoid syntactic complications (omit "const", don't use references) for the sake of brevity and clarity

B. List 27..7.2010 An Introduction to C++ Page 4

Examples: /afs/desy.de/user/b/blist/public/c++intro

### Hello, World!

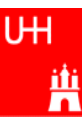

```
B. List 27..7.2010 An Introduction to C++ Page 5
Our first C++ program:
file: hello.C
#include <iostream>
using namespace std;
int main() {
  cout << "Hello, World!\n";
   return 0;
}
In the shell:
$> g++ -o hello hello.C
$> ./hello
Hello, World!
$>Reads in file "iostream", which declares cout
                                   Without this, we would have to write std::countThis is the main program, returning an integer
                                   Prints out "Hello, World", "\n" ends the line
                                   returns "0" to the shell: no error
                                   \bulletg++ is the compiler, hello is the excutable file
                                   ●execute "hello"
                                   •yes, it works!
                                    Note: C++ is case-sensitive: 
                                     cout, Cout and COUT are 3 different things!
                                   Note: a semicolon ends each statement.
```
### **Exercise:**

- Make your own working directory (as subdirectory of your "public" directory)
- Copy /afs/desy.de/user/b/blist/public/c++intro/hello.C to your working directory
- Compile it and run it
- Edit the program to print something different

### Functions

file: area.h

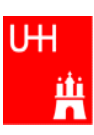

- In C++: almost everything returns a value => no "SUBROUTINE"s in C++, only "FUNCTION"s
- No implicit typing, every function and variable has to be declared

```
B. List 27..7.2010 An Introduction to C++ Page 6
                                    Declares the function:
                                    function takes one argument "radius" of
                                    type "double", returns a "double" value
double area (double radius);
file: area.C
#include "area.h"
double area (double radius) {
  double result = 3.14159276* radius*radius;
   return result;
}
                                     Includes the declaration file
                                     Defines the function
                                     Note: linebreaks are allowed almost
                                     everywhere
```
Functions are declared with:

return-type function-name ( argument1-type argument1, ... );

### Using Functions

file: calcarea.C

```
#include <iostream>
using namespace std;
#include "area.h"
int main() {
   cout << "Enter radius: ";
   double radius;
   cin >> radius;
   cout << "Area of circle with radius " 
        << radius << " is " 
        << area (radius) << endl;
   return 0;
}
```
Includes the declaration files

-

Note: <> for standard headers, "" for user headers!

cin reads from standard input

\_\_\_\_\_\_\_

In the shell:

```
$> g++ -o calcarea calcarea.C area.C
$> ./calcarea
Enter radius: 1.5
Area of circle with radius 1.5 is 7.06858
$>
```
B. List 27..7.2010 An Introduction to C++ Page 7

### **Exercise:**

- Copy area.h, area.C, and calcarea.C from /afs/desy.de/user/b/blist/public/c++intro to your working directory
- Compile and run calcarea
- Write a new function "volume" that calculates the volume of a pyramid with base lenth b and height h. Create 2 new files volume.h and volume.C for that.
- Write a new main program where you can enter the dimensions of the pyramid, and you get the volume printed out afterwards. Store that program in file calcvolume.C, compile it and run it.

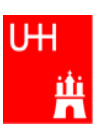

### • Some of the types available in C++

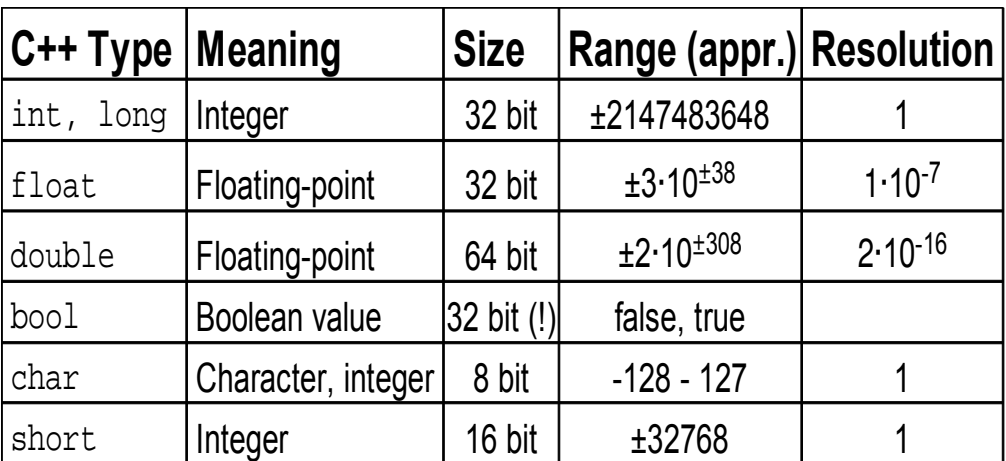

### Note: Sizes are not the same on all systems, e.g. long could also be 64 bit

B. List 27..7.2010 An Introduction to C++ Page 8

If you already know C, you are probably bored.

Feel free to color this Mandala while I'm talking. :-)

• Arithmetic operators:

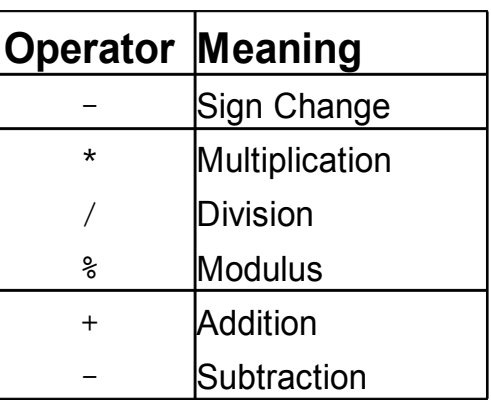

note: no exponentiation! use "pow" function

• Assignment: = evaluates right side, assigns value to left side double radius =  $1.5$ ; double result =  $3.14159276*$ radius\*radius; int  $i = 1$ ;  $i = i + 1;$  // now i is 2!

B. List 27..7.2010 An Introduction to C++ Page 9

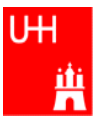

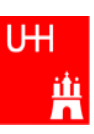

• Special cases:

```
B. List 27.7.2010 An Introduction to C++ Page 10
  int i = 1;
  i \neq 1;i * = 3;++i;int j = ++i;
  int k = i++;• The operators "+ =", "* =" etc work also for float, double etc.
 • Precedence as usual, evaluation from left to right:
  a = b+2*-c +d*e; is same as
  a = (b+(2*(-c))) + (d*e);same as i = i+1; now i is 2
                     same as i = i*3; now i is 6
                     increments i. Now i is 7.
                     assigns new value of i to j. => j is now 8.
                          called "pre-increment"
                     assigns old value to k. \Rightarrow k is now 8, but i is 9!
                          called "post-increment"
```
# Operators III: Relational Operators

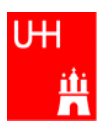

• Relational (comparison) operators: return "false" or "true"

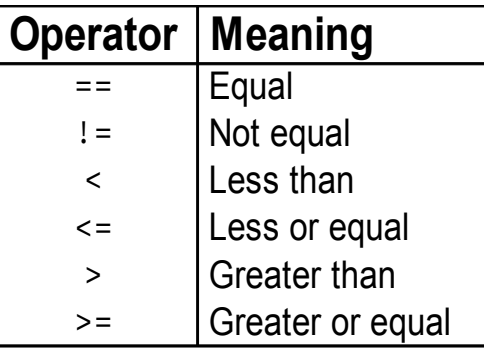

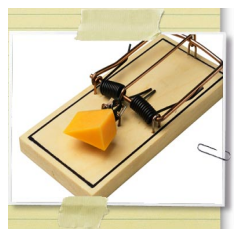

- Careful: "==" is a comparison, "=" is an assignment!
- In C/C++, an assignment has also a value: the assigned value:  $a = (b = 7) + 1$ ; is legal (b becomes 7, a becomes 8)

B. List 27...7.2010 An Introduction to C++ Page 11 • Therefore:  $if (a=7)...$  is also legal, but not what you want!

# Operators IV: Logical Operators

• Logical operators: used for boolean expressions

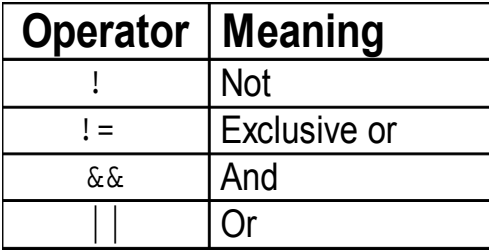

• Bitwise operators: Perform bit-by-bit operations on integer types

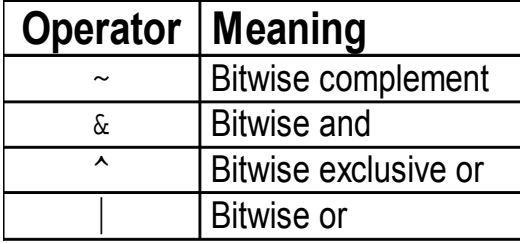

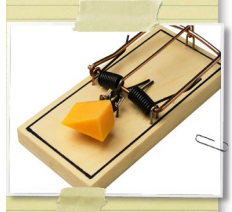

• Careful! Don't confuse logical and bitwise operators! integers can be converted to bool: 0 is false, everything else is true  $=$  7 & 8 8 is true, 7 & 8 is 0 is false!

B. List 27..7.2010 An Introduction to C++ Page 12

#### Logical and Bitwise Operations

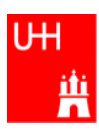

```
• Logical operations:
 Values of 0 are treated as false, all others as true.
 Output: 0 for false, 1 for true
 int t = 7; \frac{1}{t} t has logical value "true"
 int f = 0; \frac{1}{f} f has logical value "false"
 int a = (t && f); // true and false \rightarrow false \rightarrow a == 0
 int o = (t || f); // true or false \rightarrow true \rightarrow o == 1
• Bitwise operators: Operands are combined bit by bit
 int value = 26; \frac{1}{8} // dec 26 = 16+8+2 = binary 011010
 int mask = 46; // dec 46 = 32+8+4+2 = binary 101110
 int a = value & mask; // dec 10 = 8+2 = binary 001010
 int o = value \vert mask; // dec 62 = 32+16+8+4+2 = binary 111110
```
B. List  $27...7.2010$  An Introduction to C++ Page 13

There are more bitwise operators, in particular:

 $\ll$  left shift:  $a \ll n$  shifts bit pattern of a left by n steps  $\gg$  right shift: a  $\gg$  n shifts bit pattern of a right by n steps

If you see code operating on bits, you may see things like this:

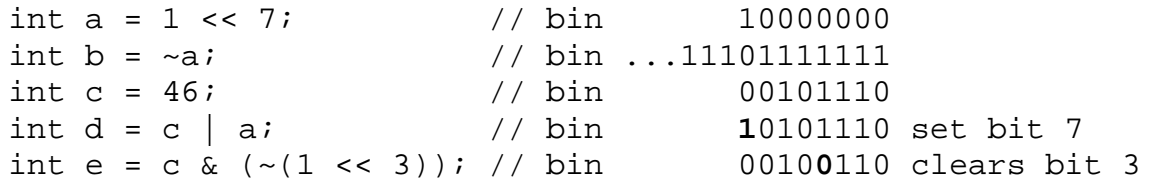

# Operators V: Input and Output

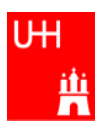

```
B. List 27..7.2010 An Introduction to C++ Page 14
#include <iostream>
using namespace std;
int main() {
   int i;
   double d;
   cout << "Enter an integer and a double: ";
  \sin \gg i \gg d;
   cout << "The integer is " << i 
         << " and the double is " << d << endl;
  cerr << "This is an error message\n";
   return 0;
 }
                               Every UNIX program has 3 pre-defined inputs/outputs:
                               cin is the standard input.
                               cout is the standard output.
                               cerr is the error output.
                               "<<" is the output operator.
                               ">>" is the input operator.
```
- Copy file inout. C from /afs/desy.de/user/b/blist/public/c++intro/hello.C to your working directory
- Compile it and run it
- try error output redirection: run \$> ./inout 2> inout.err and look at file inout.err
- try standard output redirection: run \$> ./inout 2> inout.out and look at file inout.out. You will not get the prompt "Enter an integer and a double", but you have to enter the numbers nevertheless.
- try to run \$> echo 2 3.14 | inout

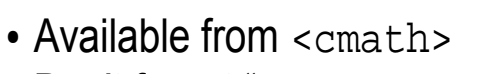

Don't forget "using namespace std;"!

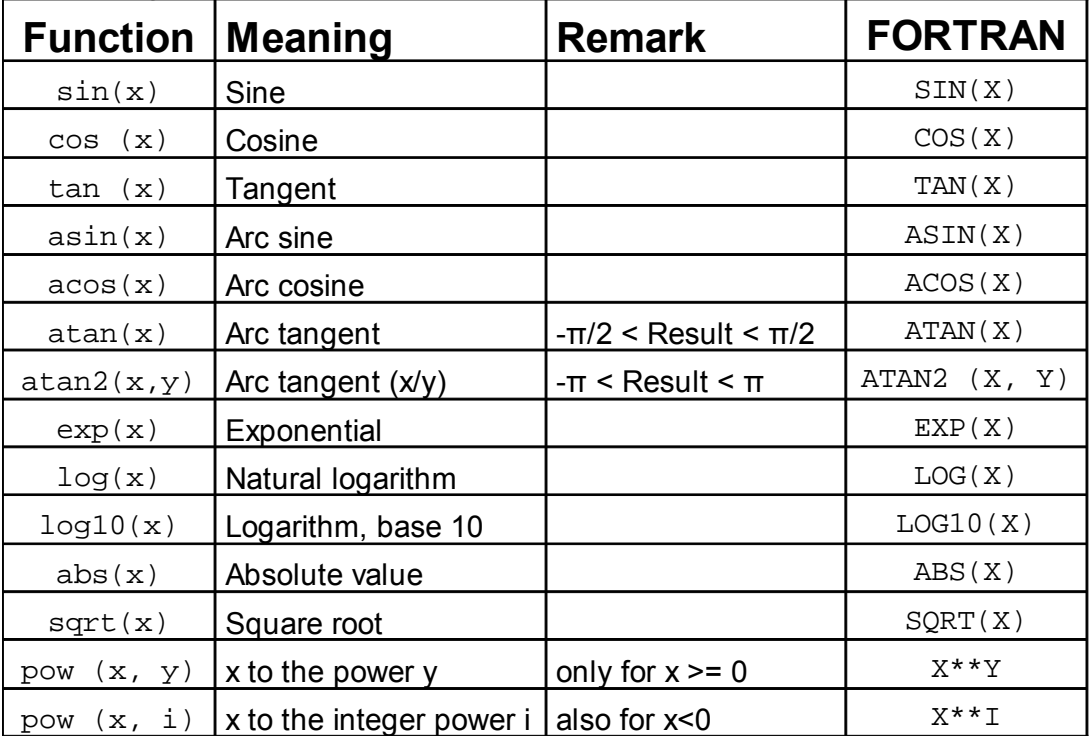

B. List 27..7.2010 An Introduction to C++ Page 15

# Type Conversions I: Automatic Conversions

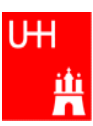

C/C++ has many pre-defined type conversions that are applied automatically, when necessary:

- integer types (int, short, char, long long) to floating point types (float, double): gives the same number *careful: for large integers, the conversion is not exact!*
- floating point types to integer types: the number is truncated (not rounded!) towards 0: 1.3 -> 1, 1.7 -> 1, -1.8 -> -1
- Number types to bool: 0 -> false, non-zero -> true
- arithmetic expressions between integers result in integers:  $7/3$  -> 2,  $4/5$  -> 0

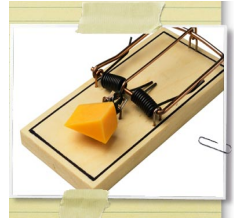

Too many traps to list them here! Find them yourself. :-(

- arithmetic expressions between floats (and integers) result in floats:  $1.3*5 \rightarrow 6.5, 4.0/5 \rightarrow 0.8, 4/5.0 \rightarrow 0.8$
- Arguments of arithmetic functions are (often) automatically converted: sqrt (2) -> 1.41

B. List 27..7.2010 An Introduction to C++ Page 16

# Type Conversions II: Casts

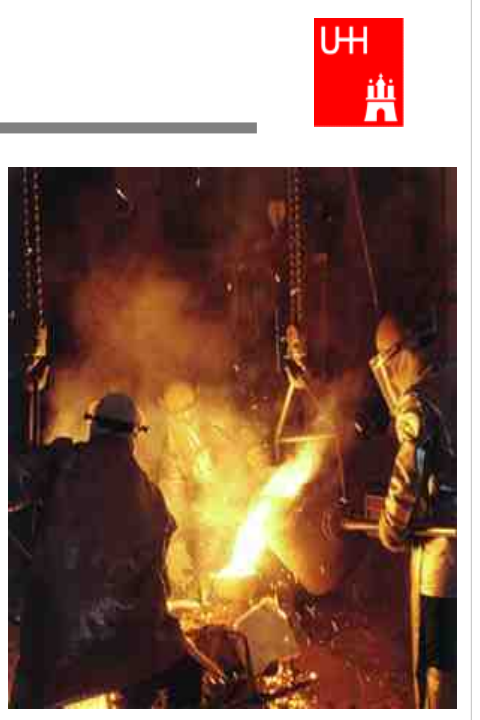

You can explicitly ask for a type conversion. This is called a **cast**. (Like "casting bronze")

• C-style casts: (type)expression:

```
double d = 3.7;
int i = (int)d * 2; // i is 3*2=6, not 7!
```
- **discouraged!!! hard to read, ambiguous**
- C++ style casts:

```
int i = static_cast<int>(d) * 2;
```
– **the recommended form.**

– other casts exist (dynamic\_cast, reinterpret\_cast, static\_cast)

B. List 27..7.2010 An Introduction to C++ Page 17

- Write your own program that takes integers and/or doubles as input, converts them to other data types and prints them out.
- Hint: You can directly print out the conversion result:

```
double d = 3.7;
cout << "d = " << d << ", static_cast<int>(d) = " << static_cast<int>(d)
        \lt\lt ", static_cast <int > \left(\frac{d*2}{2}\right) = " \lt\ltstatic cast<int>(d*2)
        << endl;
```
# Control Strutures I: If-then-else

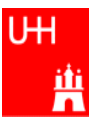

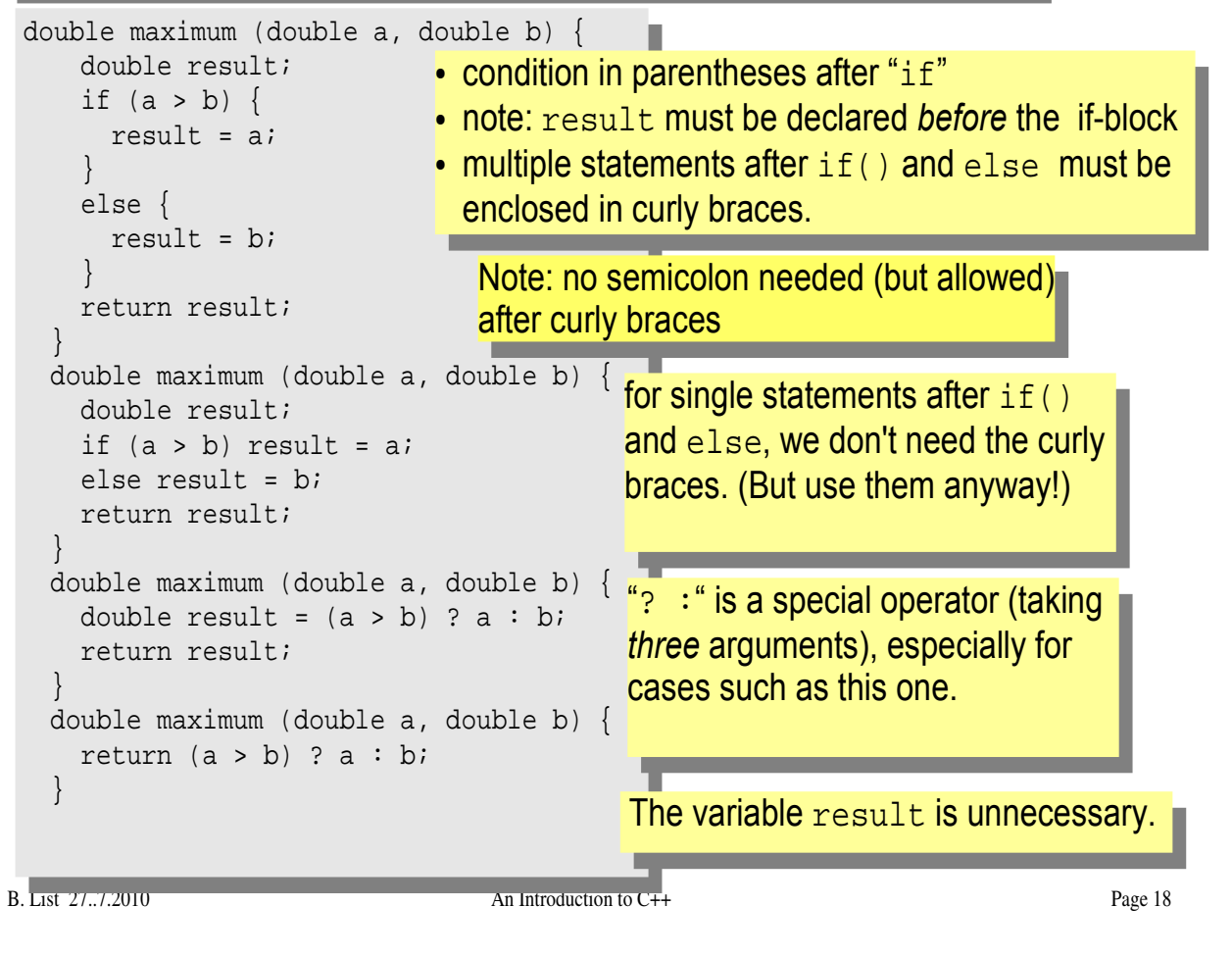

- Write your own program that asks the user for two values and prints out the maximum of both numbers.
- Try out the different forms of the "maximum" function given above.
- Can you write a function that evaluates the maximum of three numbers?

# Control Structures II: while, do-while

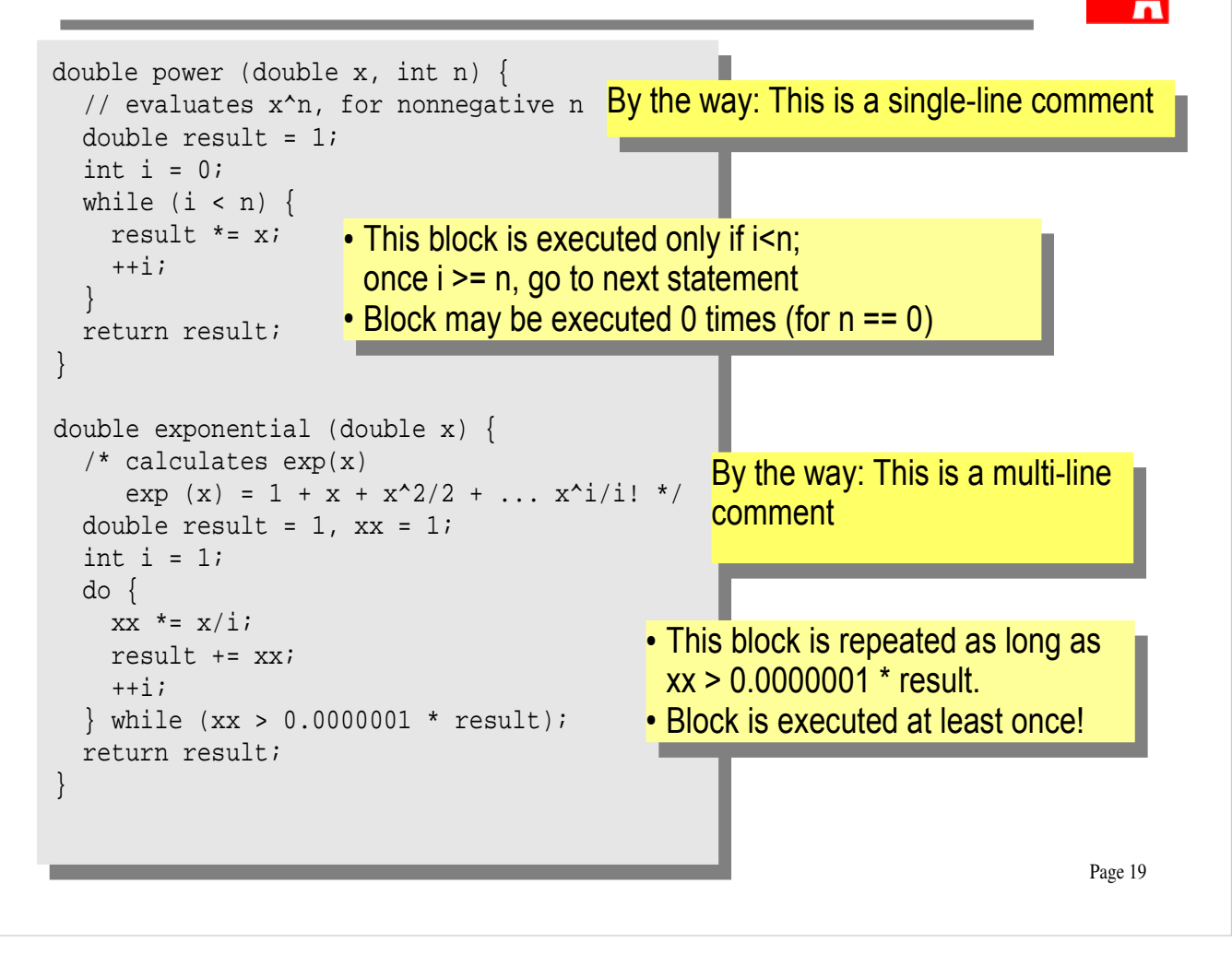

- Write your own program that asks the user for two values and prints out the result of x to the power n, or the exponential of x.
- Print out the resukt of exponential $(x)$  and compare it to the result of the standard function  $exp(x)$

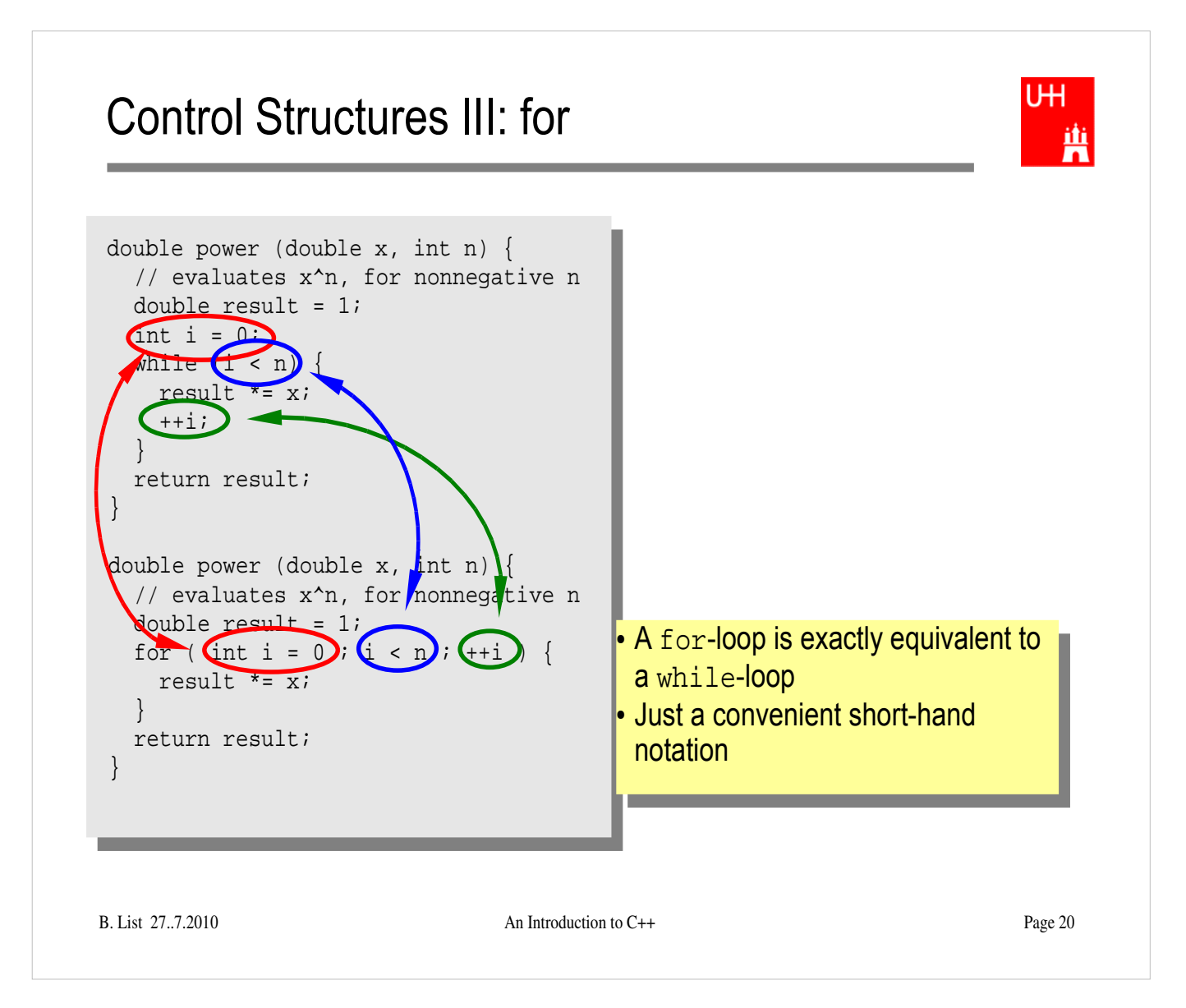

#### **Exercise:**

• Try out a for-loop

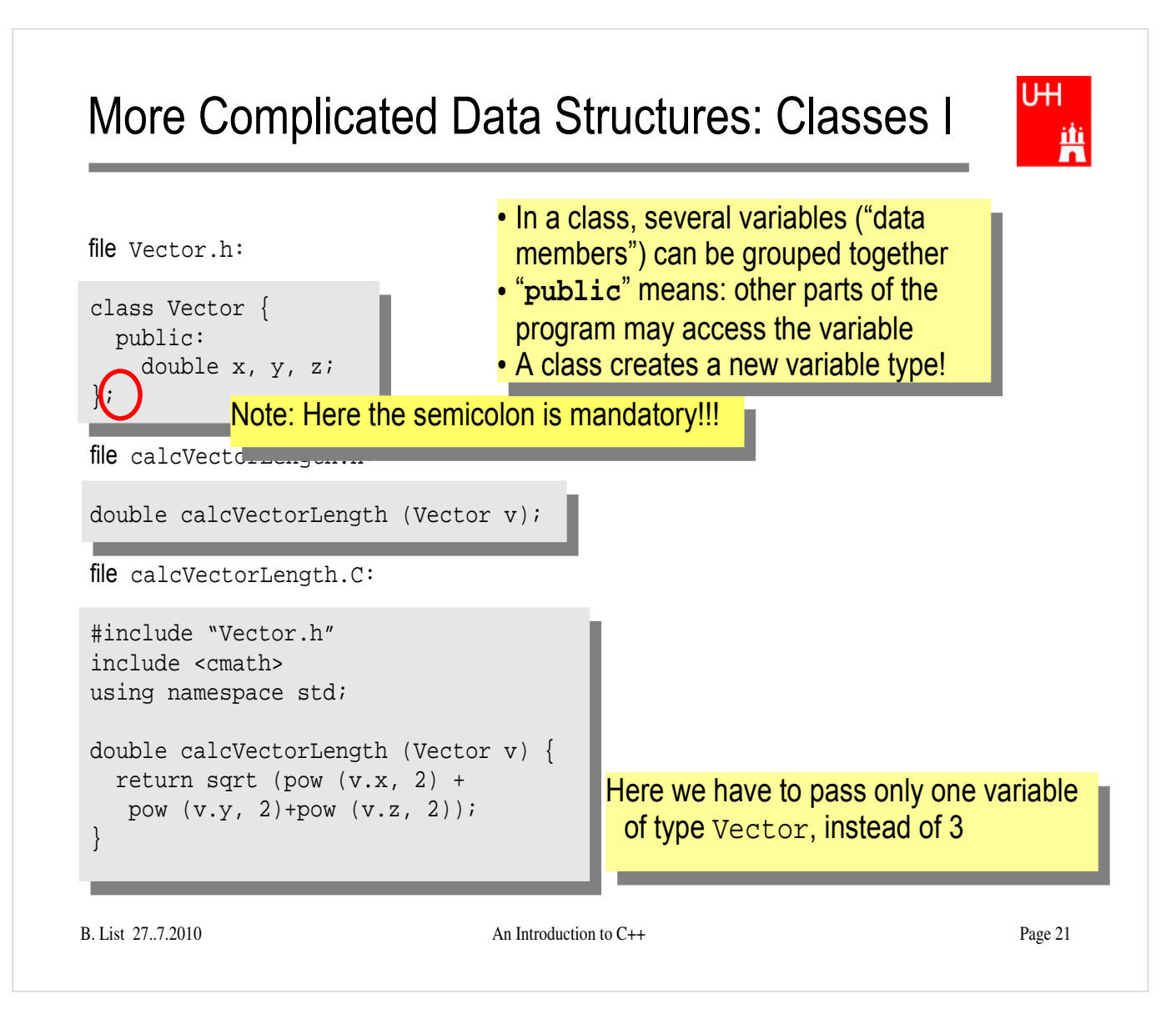

# Classes II

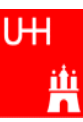

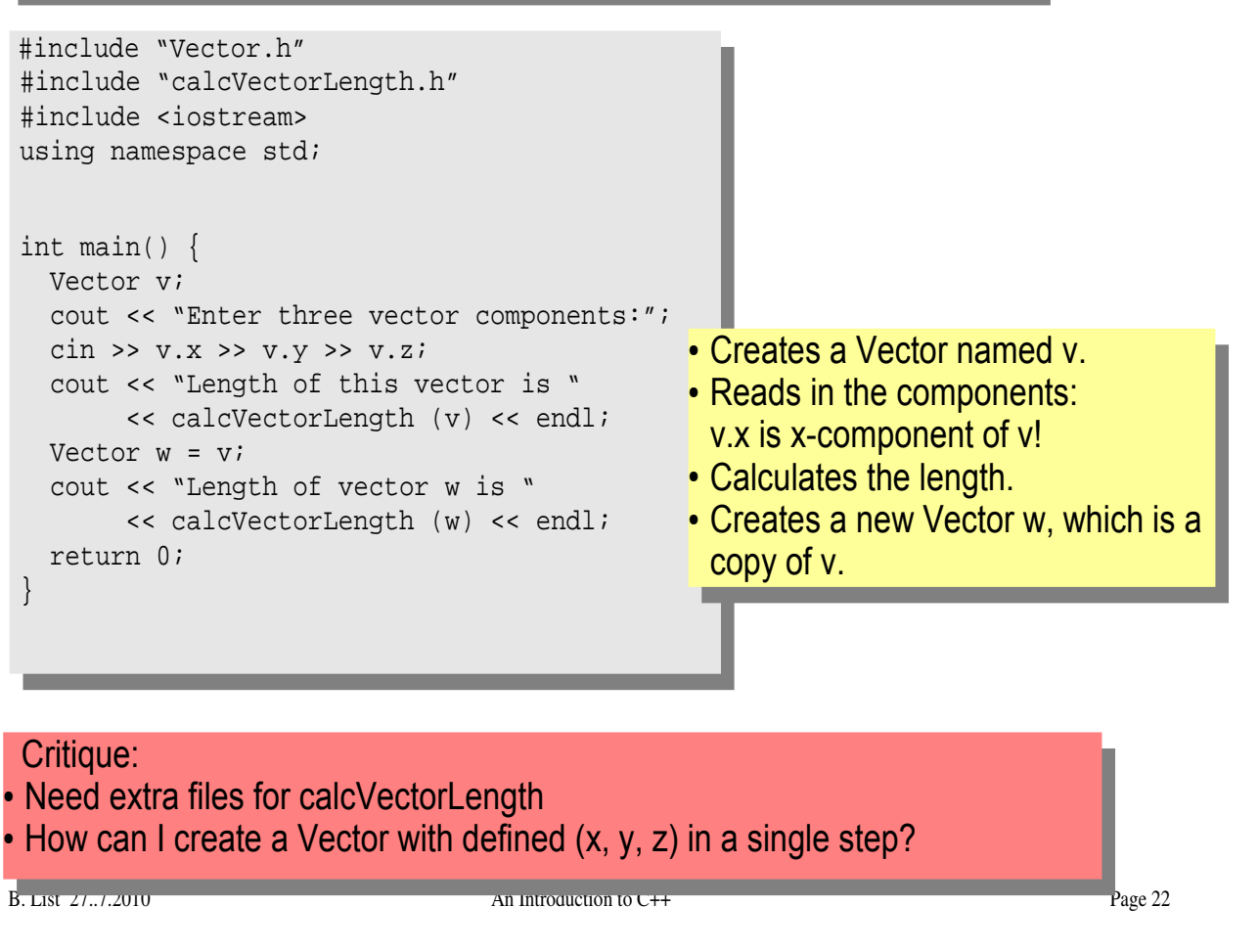

#### **Exercise:**

● Create files Vector.h, calcvectorlength.h, calcvectorlength.C, and vectorlength.C (the main program), enter the code given in the slides, and run the code.

# Classes III: Function Members / Methods

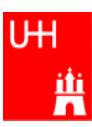

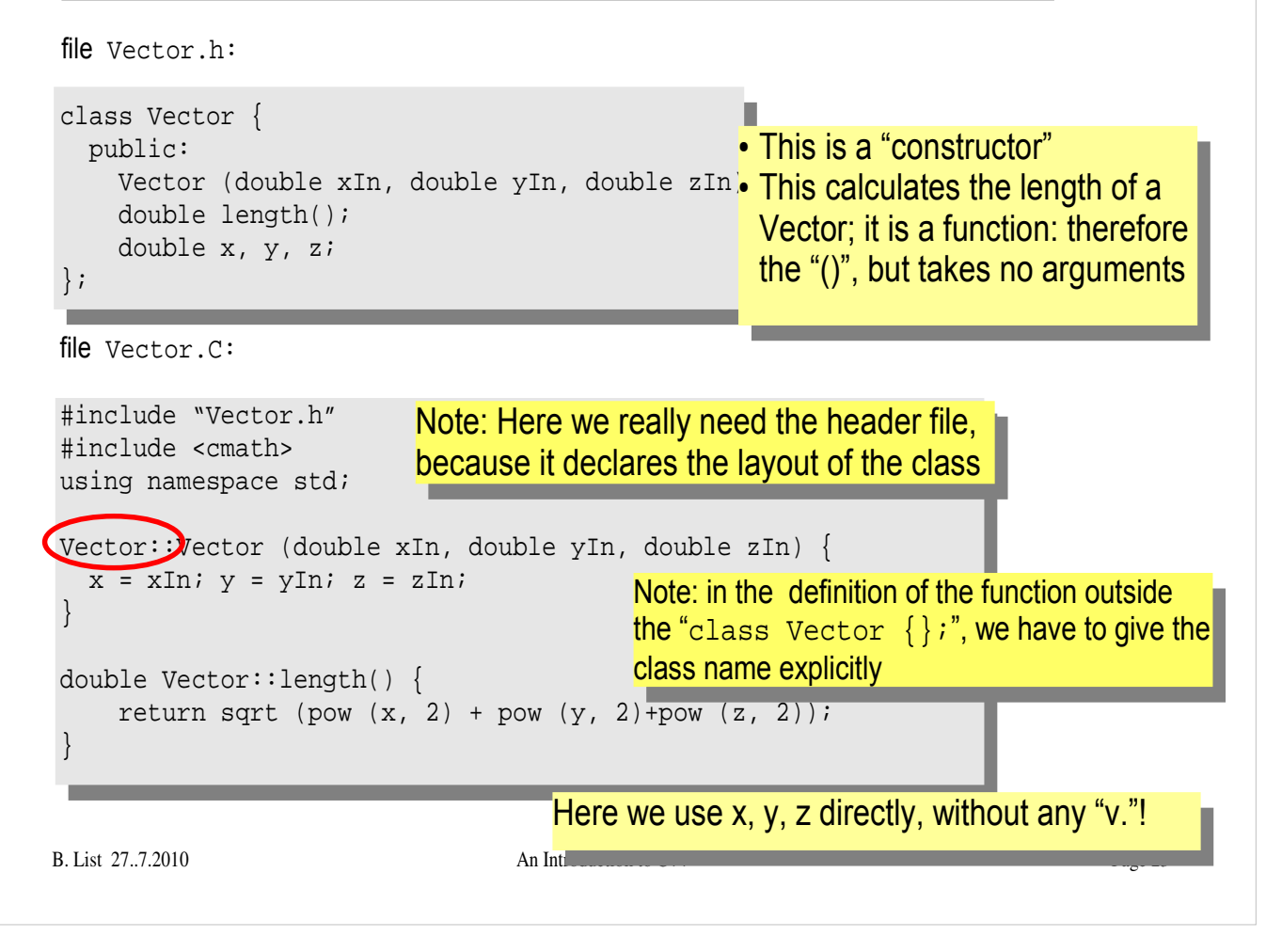

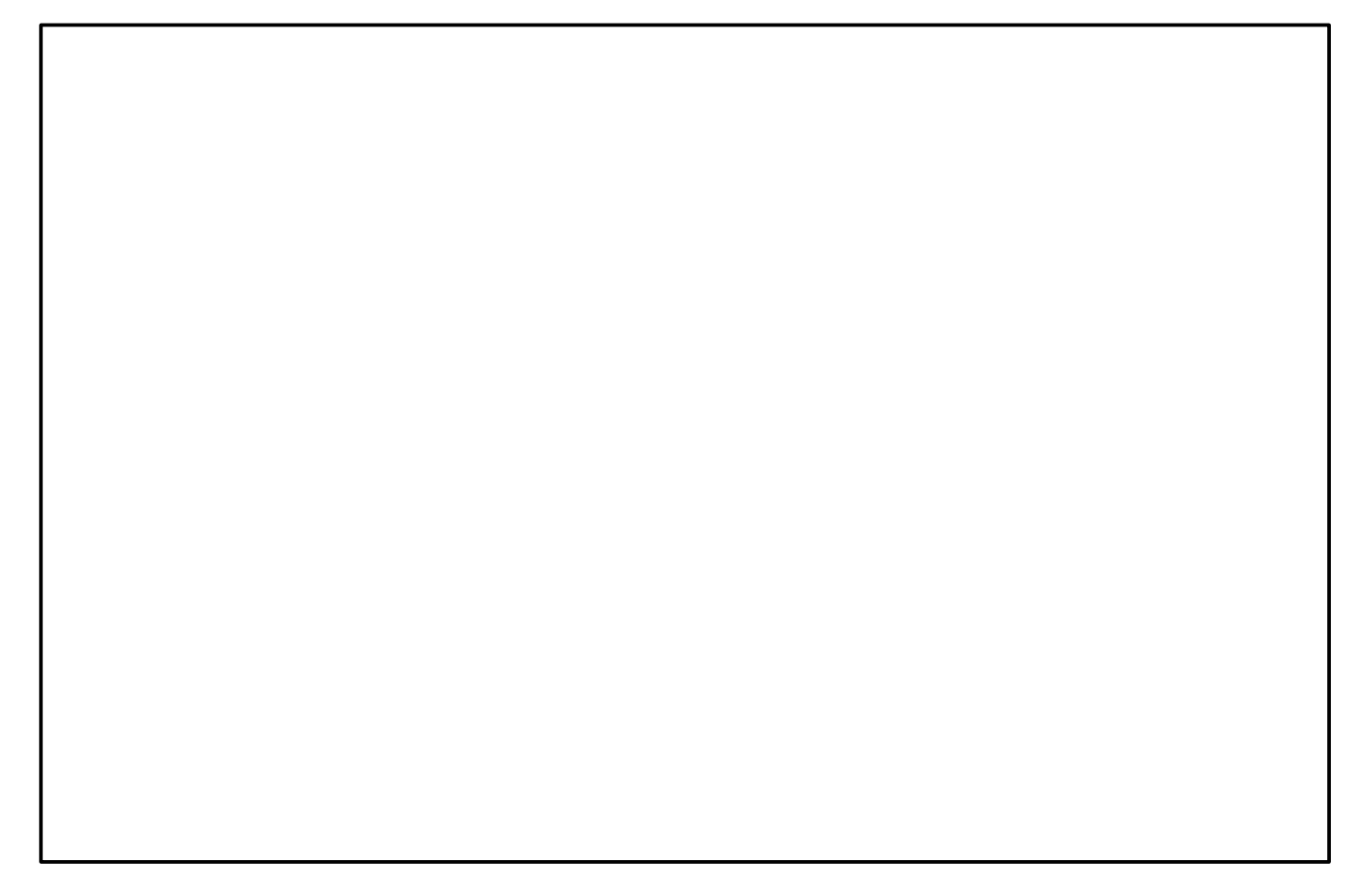

# Classes IV

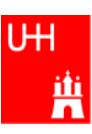

file vectorlength.C:

#include "Vector.h" #include <iostream> using namespace std;

```
int main() {
  double x, y, z;
   cout << "Enter three vector components:";
 cin >> x \rightarrow y \rightarrow z;
  Vector v (x, y, z);
   cout << "Length of this vector is "
        << v.length() << endl;
   Vector w = v;
   cout << "Length of vector w is "
        << w.length() << endl; 
   return 0;
```
• Now we can also create a Vector directly from its components, using the constructor

• Calculates the length.

#### Critique:

}

• Maybe storing x, y, z is very inefficient? Maybe we prefer polar coordinates?

B. List  $27...7.2010$  An Introduction to C++ Page 24

- Edit file Vector.h and Vector.C so that they contain the new functions.
- Edit the main program and run it.

# Classes V: Private

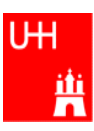

file Vector.h:

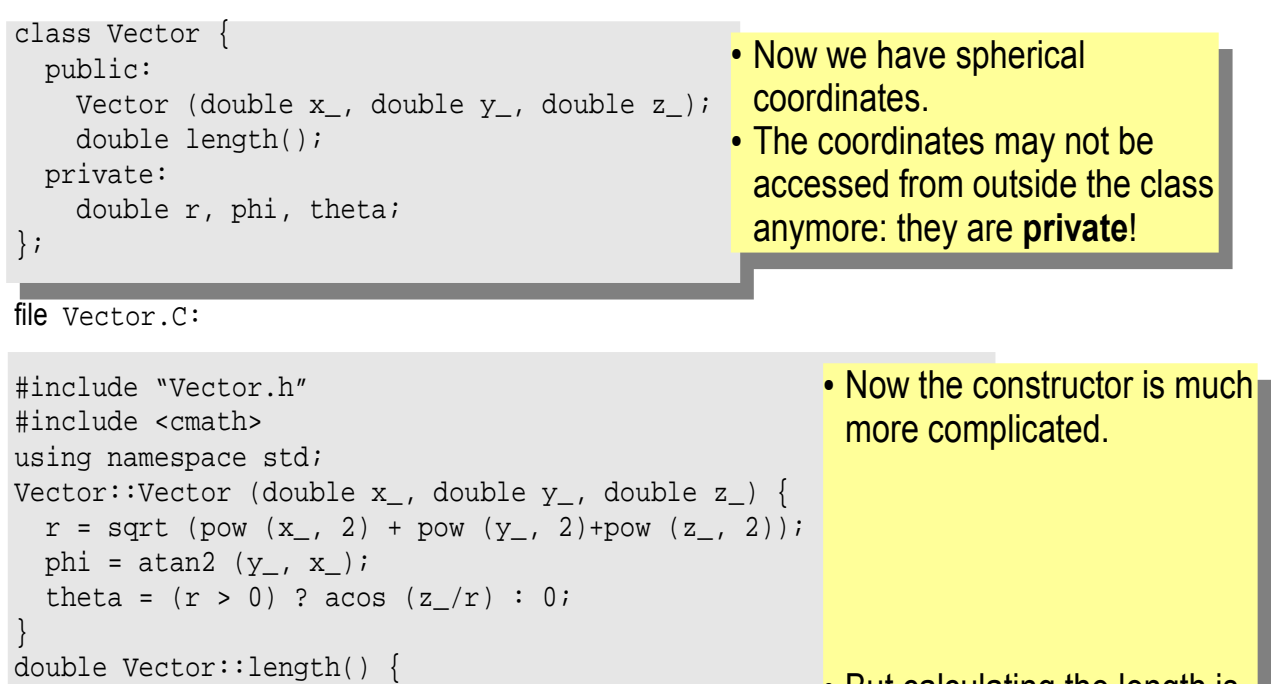

• But calculating the length is easy!

−

}

return r;

B. List 27..7.2010 <br>
An Introduction to C++ Page 25

## Classes VI

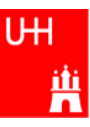

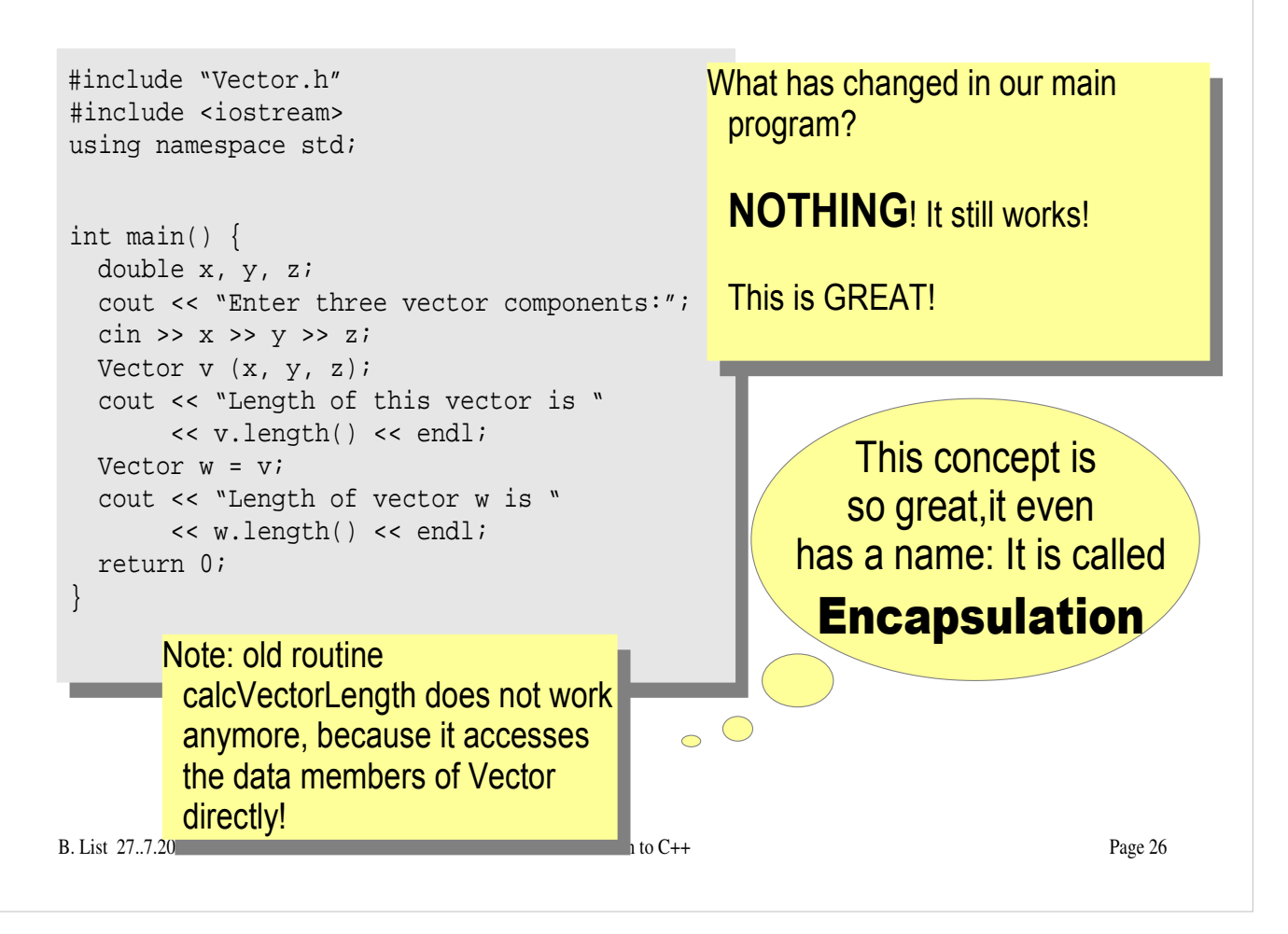

- Copy the files Vector.h and Vector.C to backup files Vector-xyz.h and Vector-xyz.C
- Change Vector.h and Vector.C
- Verify that the main program can be compiled without changes, and gives the same result

### Reflection on Objects and Classes

- Objects: Instances of class variables: Vector is a class, v is an Obect
- With classes, we have
	- a close coupling between data and functions that work on the data
	- the possibility to hide *how* some piece of code works, we see only *what* it does
	- the possibility to divide our code into many small pieces that are individually simple and therefore well to maintain
- Object Oriented Programming is **the** modern way to write programs

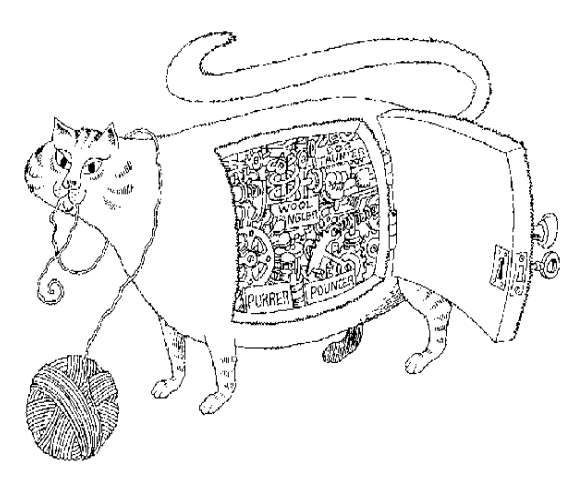

Encapsulation hides the details of the implementation of an object.

B. List 27..7.2010 An Introduction to C++ Page 27

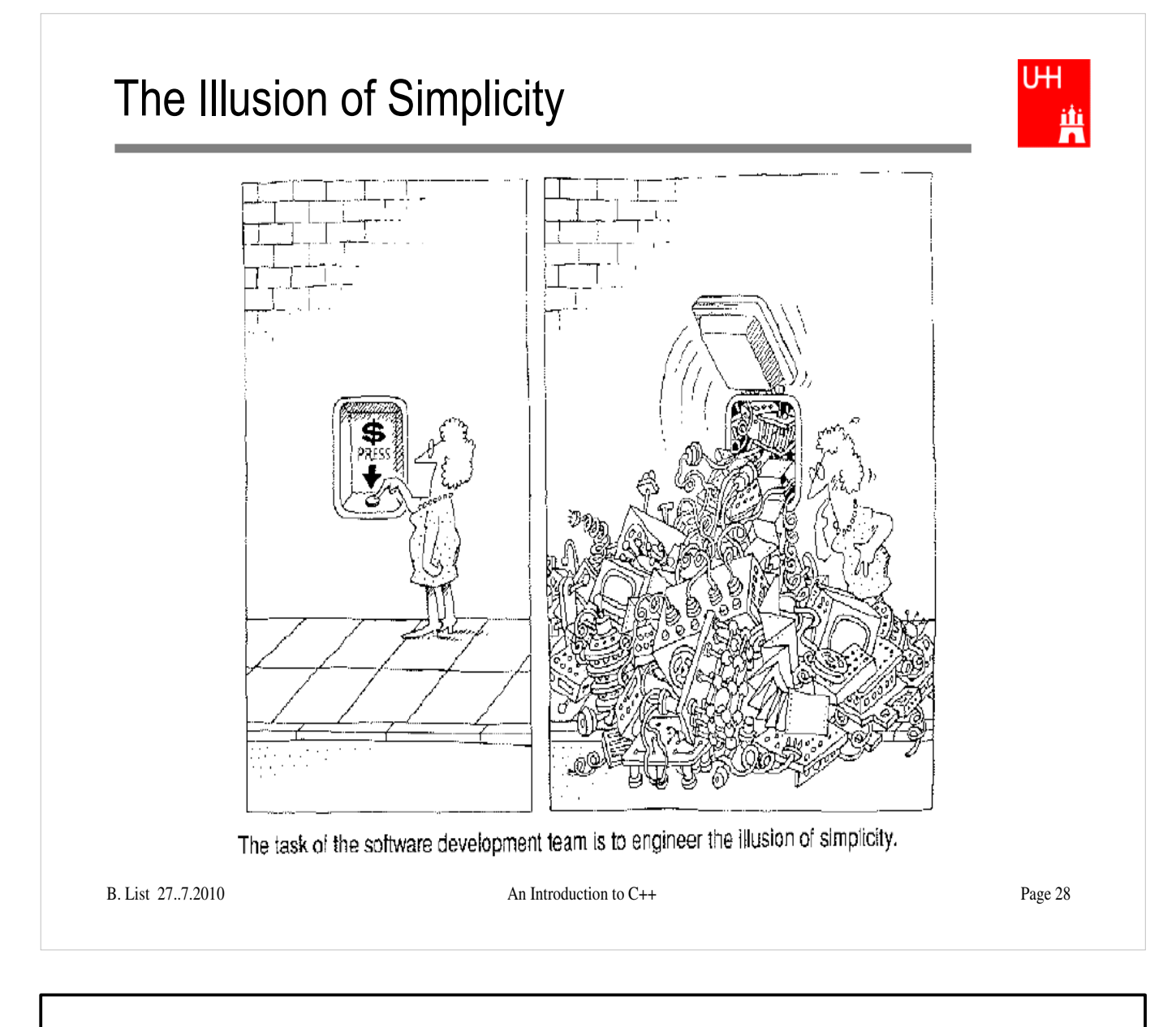

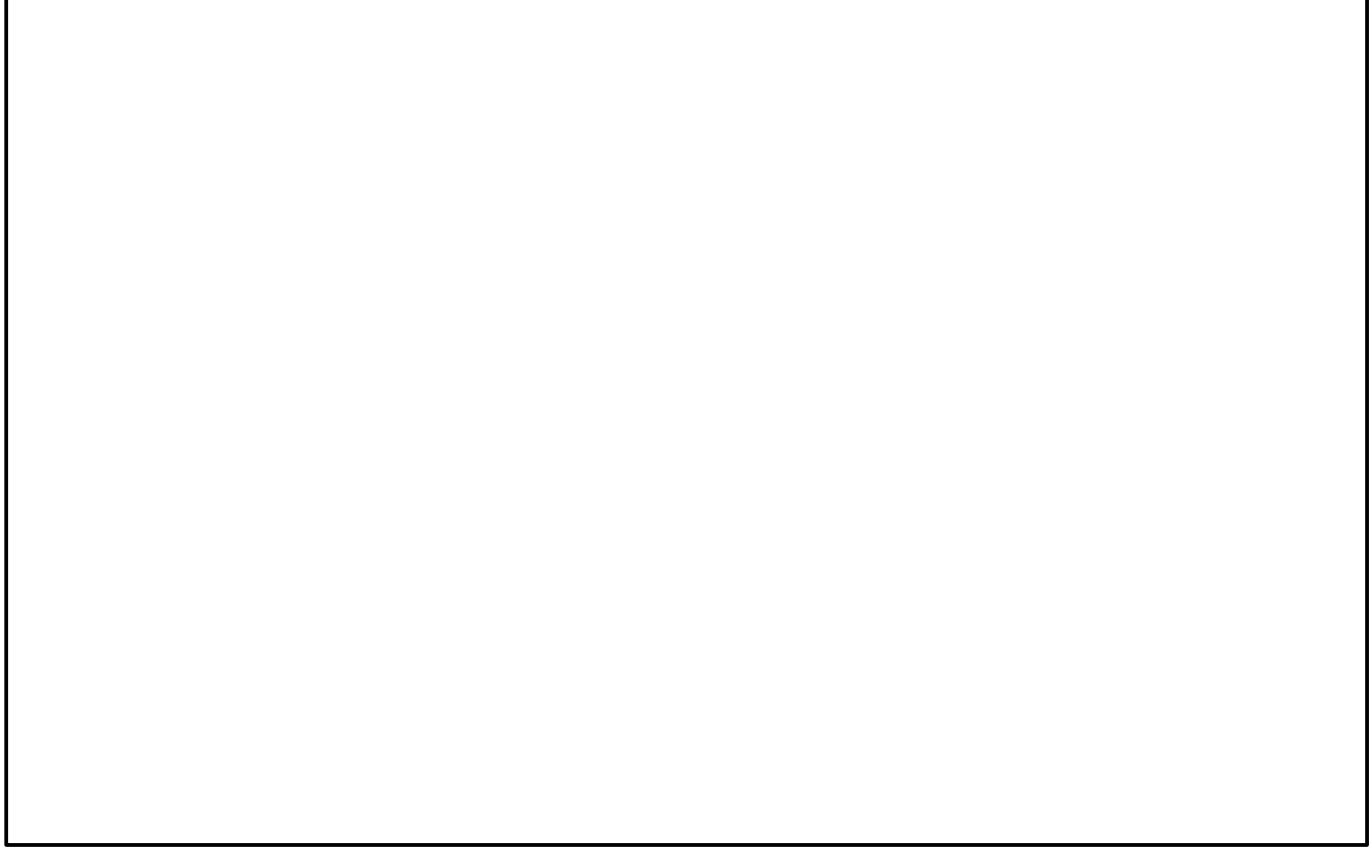

# Interlude

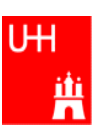

- Compliling
- Linking
- Make

Don't expect to understand all this;

I just want to give you an idea what "make" does and why we use it all the time

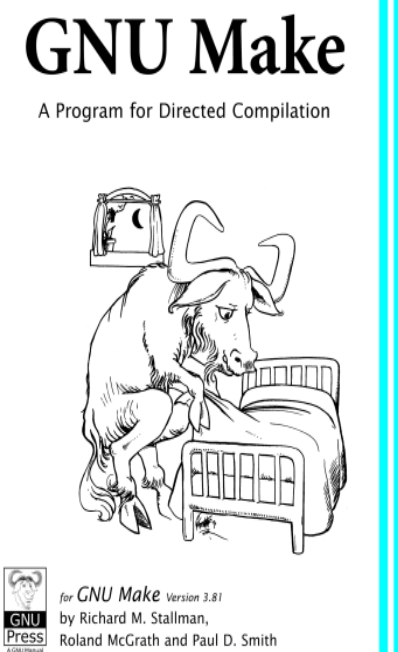

B. List  $27.7.2010$  An Introduction to C++ Page 29

# More on Compiling

- Compiler g++: Translates source code (text file) into machine code
- 2 Steps: Compiling and Linking
- Output of compiling step: .o files (object files): \$> g++ -c Vector.C \$> g++ -c vectorlength.C produces files Vector.o and vectorlength.o
- Output of linking step: executable (no extension) \$> g++ -o vectorlength vectorlength.o Vector.o combines the object files vectorlength.o and Vector.o into the executable file vectorlength
- In the linking step, also source files may be used, e.g. \$> g++ -o vectorlength vectorlength.C Vector.o

B. List  $27...7.2010$  An Introduction to C++ Page 30

The option "-c" tells the compiler only to compile (and not link) a file. A file xyz.C is automatically translated into xyz.o

In the linking step, we have to give the name of the executable explicitly with the "-o" option. If this is omitted, an executable file "a.out" is produced. This is because the linker does not remember the filename of the .C file that contained the main() routine. Stupid, isn't it?

## Archives

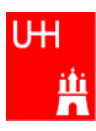

- Problem: If we have hundreds of object files, the linking commands gets veeeeeeeery long
- Solution: Collect all the object files (usually without object files that contain a main() function) in an archive

```
 $> ar r libmyroutines.a Vector.o area.o
```
• Now file libmyroutines.a contains the files Vector.o and area.o;

```
they can be listed with:
```

```
 $> ar t libmyroutines.a
 Vector.o 
 area.o
```
- We can use the archive in the linking step: \$> g++ -o vectorlength vectorlength.C libmyroutines.a
- Alternatively:

```
B. List  27..7.2010 An Introduction to C++ Page 31
   $> g++ -o vectorlength vectorlength.C -L. -lmyroutines
```
For more information on ar, enter \$> man ar in the shell

In the notation

```
$> g++ -o vectorlength vectorlength.C -L. -lmyroutines
```
- the flag "-L" is used to say in which directory libraries can be located; here we say ".", i.e. the library is in the current directory.
- The flag "-l" is used to say which libraries we want to link. Note that there is no space between "l" and "myroutines". "-lmyroutines" says "use library libmyroutines.a". Note that "myroutines" is automatically amended by "lib" in the front and ".a" at the end.

#### Recompilation

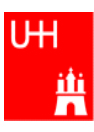

- Second Problem: If we have hundreds of source files and object files, re-compilation of all routines can take a lot of time
- But if we change Vector.C, why should we recompile area.C? This is unnecessary!
- Solution: we recompile only Vector.C and replace it in the archive: \$> g++ -c Vector.C \$> ar r Vector.o libmyroutines.a The "r" option (without a "-") tells ar to replace Vector.o in libmyroutine.a

B. List 27..7.2010 An Introduction to C++ Page 32

#### make

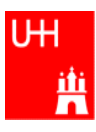

•Third Problem: After an editing session, I may have changed 7 out of 150 .C files. It is very tedious to find out which files to recompile and to do it by hand. **Solution: The make utility**

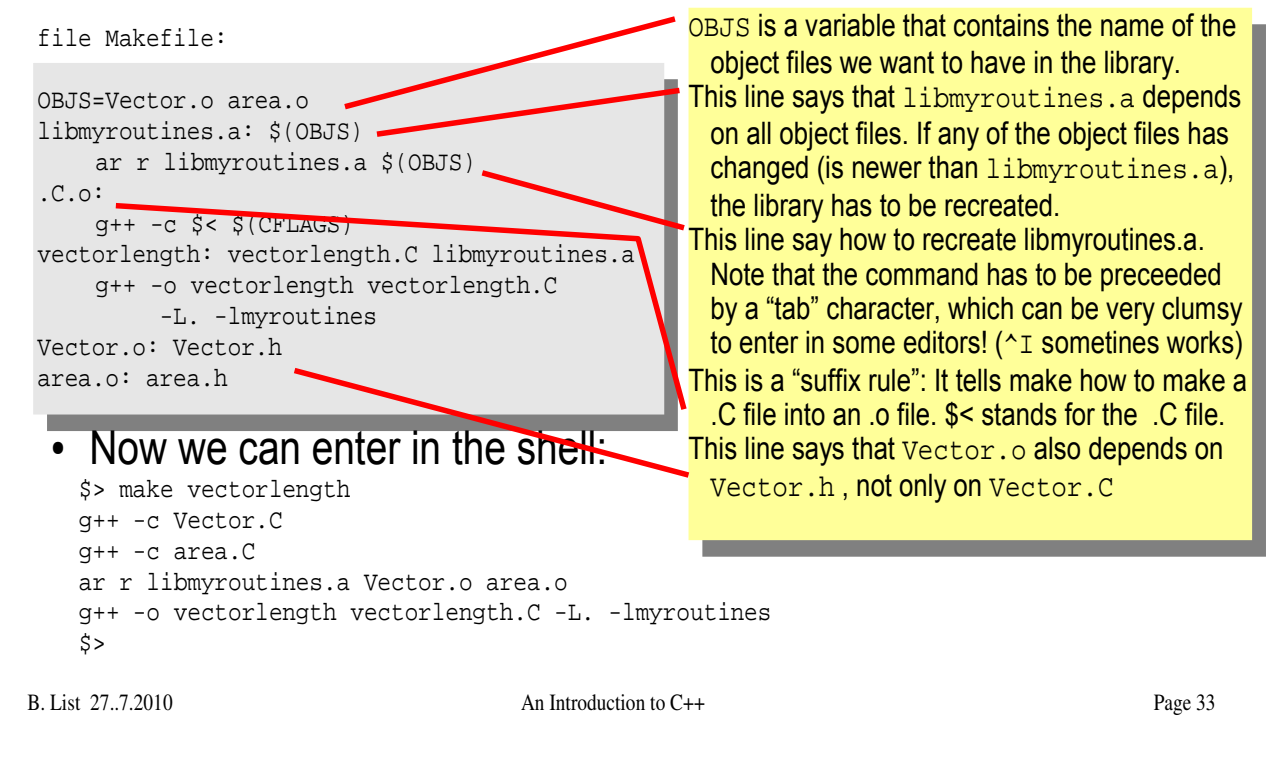

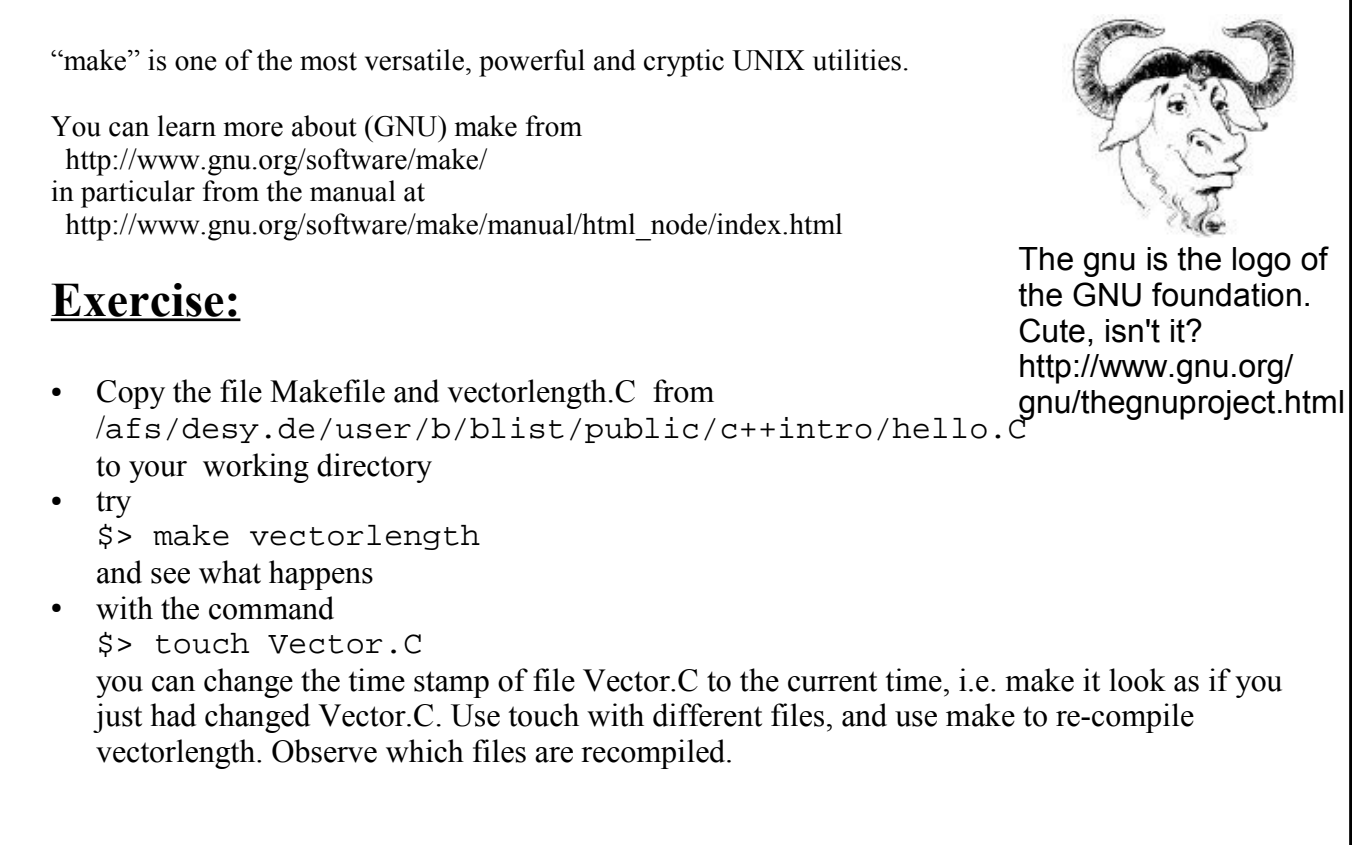

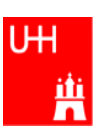

# Back to C++

B. List 27..7.2010 An Introduction to C++ Page 34

# Getters and Setters

#### UН 単

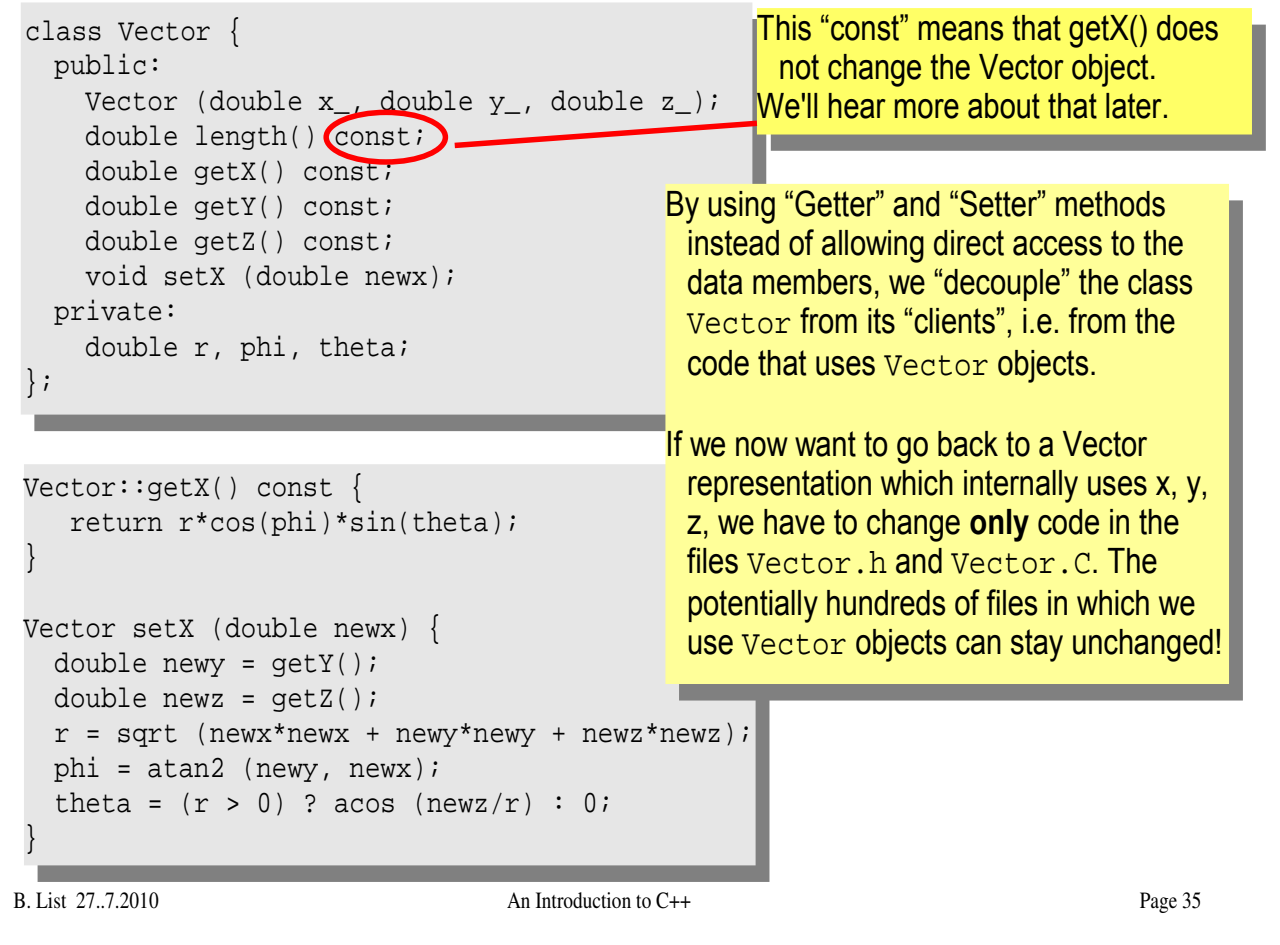

- Add these getters and setters to your Vector class.
- Implement the missing methods ( $getY()$ ,  $getZ()$ ,  $setY()$ ,  $setZ()$ )
- You can also implement additional getters and setters like getPhi(), setPhi(), etc.

#### A more complicated class: Particle

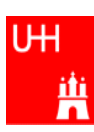

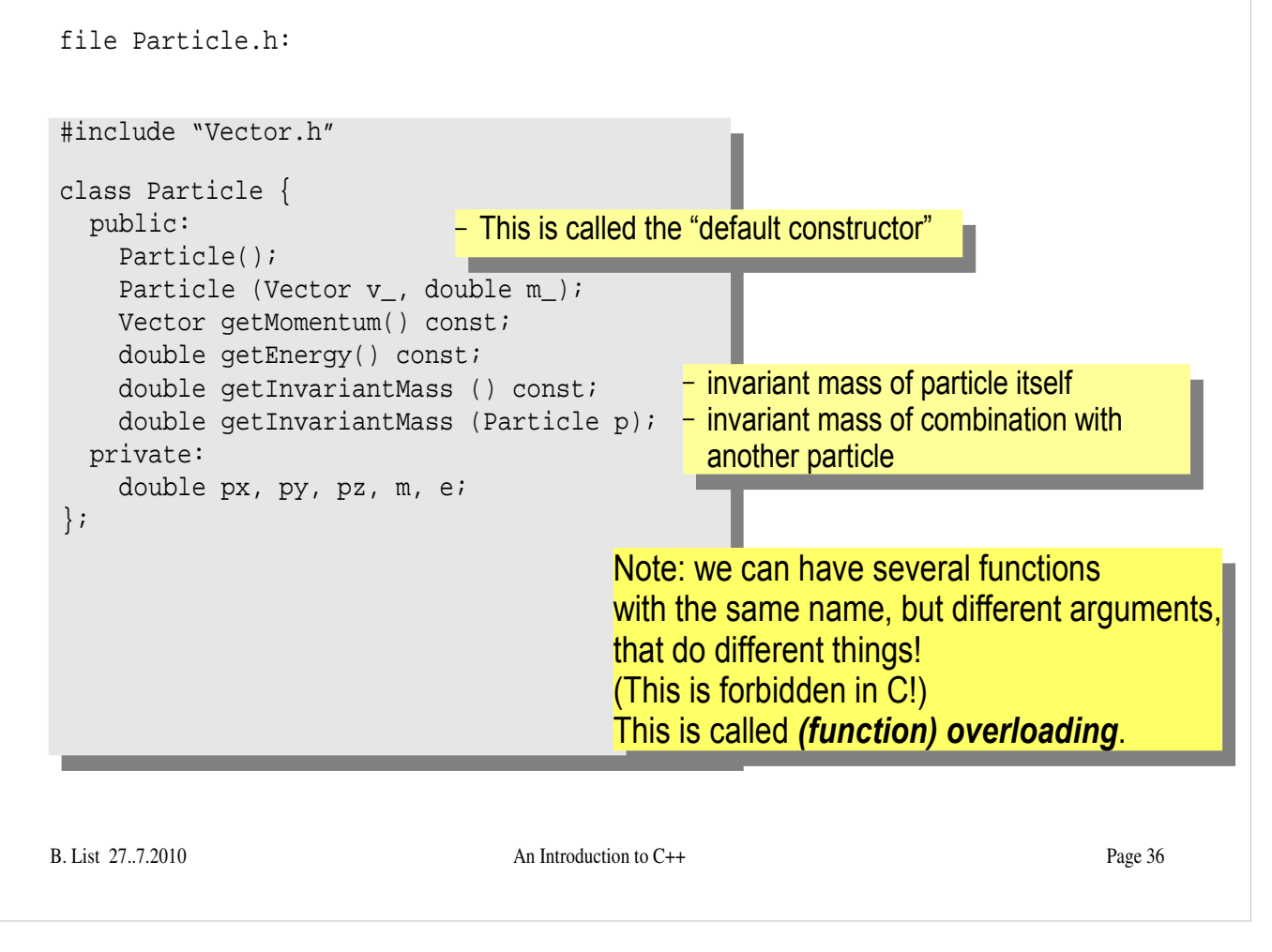

- Create new Files Particle.h and Particle.C
- Implement the functions declared in Particle.h within Particle.C

# Several Particles: Arrays

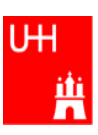

#### B. List 27..7.2010 An Introduction to C++ Page 37 Problem: in general, we have several particles in an event file particlearray.C: #include "Vector.h" #include "Particle.h" #include "fillParticles.h" #include <iostream> using namespace std; int main() { Particle allParticles[100]; int n = fillParticles (allParticles); for (int i = 0; i < n; ++i) { for (int  $j = i+1$ ;  $j < ni$ ;  $i+j$  { cout << "Invariant mass of particles " << i  $\lt\lt$  " and "  $\lt\lt$   $\lt$   $\lt$  "  $\le$  "  $\le$  " << allParticles[i].getInvariantMass (allParticles[j]) << endl;  $\left\{\begin{array}{ccc} \end{array}\right\}$  } } allParticles is an array with 100 Particles. fillParticles somehow fills the array, and returns the number of particles. Indices start at 0 in C++! For an array with 100 elements, valid index values are 0 to 99.

- Copy files fillParticles.h and fillParticles.C to your working directory
- Create the main program in file particlearray. $C$  and run it

# **Pointers**

- A Pointer points to some object anywhere in memory: It contains only the object's memry address, but knows to what kind (class) of object it points to
- We can use this to refer to other objects
- Example: Decay K<sup>0</sup>s -> π<sup>+</sup>π<sup>-</sup> : we want to point to the 2 possible decay pions, and we may have several pion pairs sharing the same pion candidate

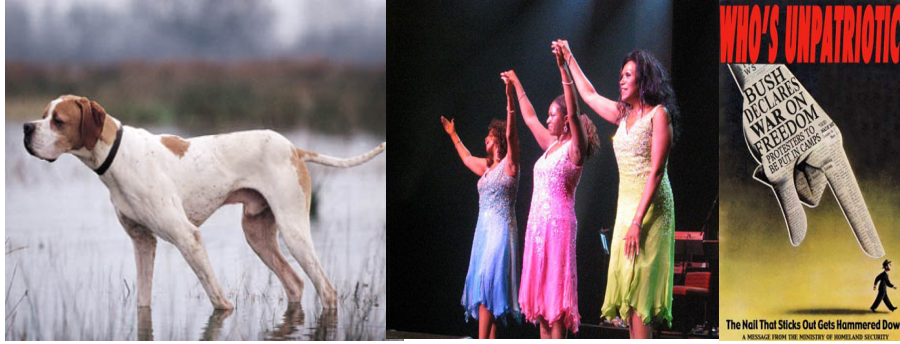

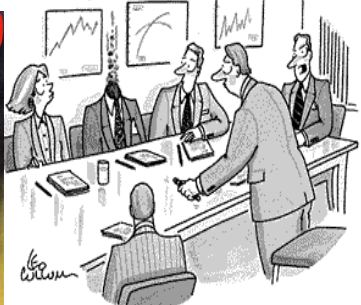

B. List 27..7.2010 An Introduction to C++ **Pointers can be dangerous!!!** An english pointer **Another Communist Communist Communist Communist Communist Communist Communist Communist Communist Communist Communist Communist Communist Communist Communist Communist Communist Communist Communist Comm** 

*"For God's sake, Edwards, put the laser pointer away!"*

# Example: A K0S class

```
B. List 27..7.2010 An Introduction to C++ Page 39
                          piplus is a pointer to a Particle object.
                          Read: "*piplus is a Particle".
#include "Particle.h"
class K0SParticle {
   public: 
     K0SParticle (Particle *piplus_, Particle *piminus_);
     getInvariantMass() const;
   private:
     Particle *piplus;
     Particle *piminus;
};
K0SParticle::K0SParticle (Particle *piplus_, Particle *piminus_) {
   piplus = piplus_;
   piminus = piminus_;
}
K0SParticle::getInvariantMass() const {
   return (*piplus).getInvariantMass (*piminus);
}
                        *piplus is the object itself.
                           pointers can be copied without copying 
                           the object to which they point
```
#### **Exercise:**

Implement class K0SParticle

#### Using the Kshort class

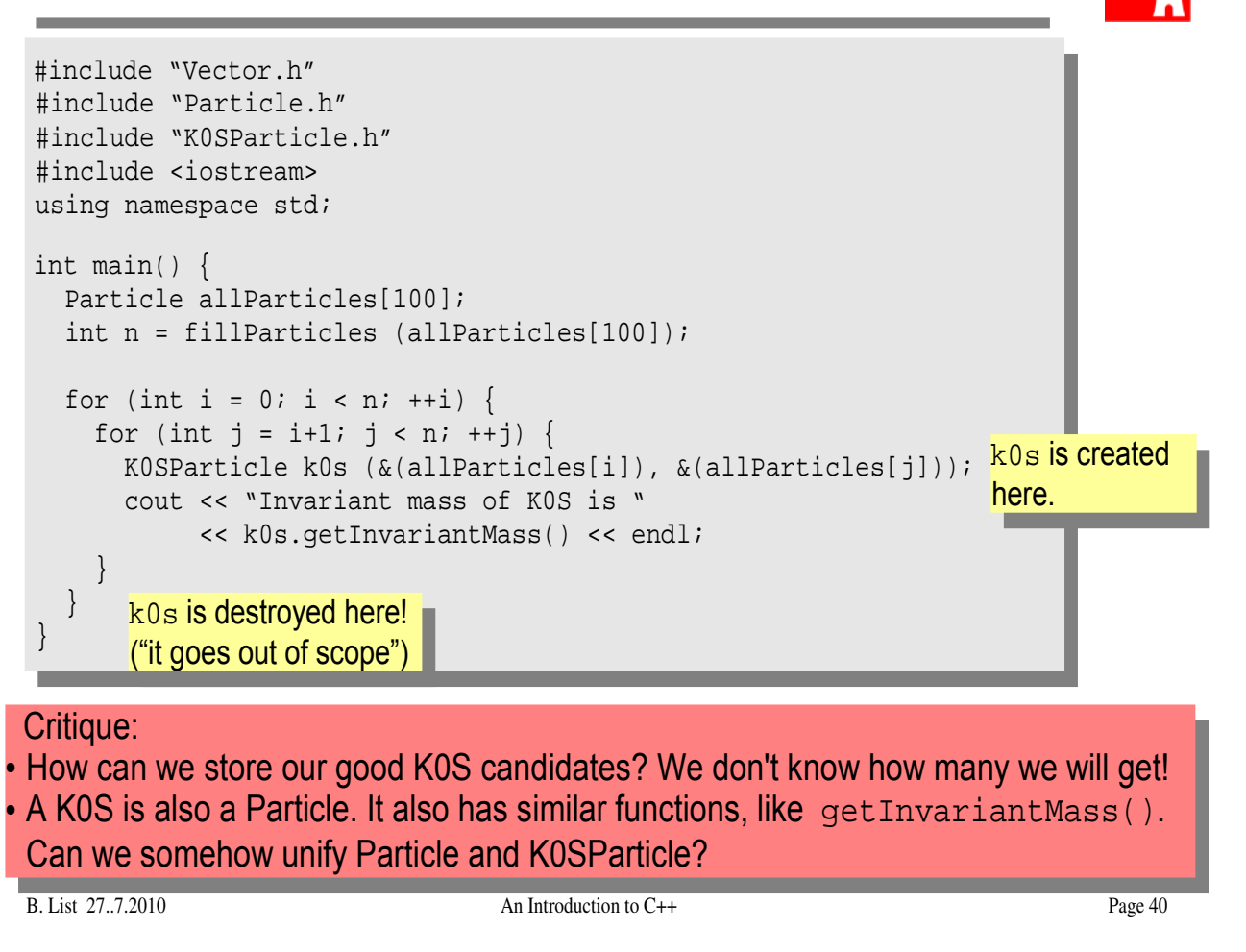

#### Storing the Kshort Candidates int main() { Particle allParticles[100]; int n = fillParticles (allParticles); K0SParticle \*allKshorts[10000]; for (int  $i = 0$ ;  $i < 10000$ ;  $+i$ ) allKshorts[i] = 0; int k0sNumber = 0; K0SParticle \*k0s; for (int i = 0; i < n; ++i) { for (int  $j = i+1; j < n; ++j$ ) { k0s = new K0SParticle(&(allParticles[i]), &(allParticles[j])); if (abs  $(k0s$ ->getInvariantMass() - 0.493) < 0.05) { allKshorts[k0sNumber] = k0s; ++k0sNumber; } else { delete k0s;  $\left\{\begin{array}{ccc} \end{array}\right\}$  $\left\{\begin{array}{ccc} \end{array}\right\}$ Note: k02->getInvariantMass We keep the good Kshort candidates is just shorthand for (\*k02).getInvariantMass() A *new* K0SParticle is created here, k0s points to it. ...and throw away the bad Kshort candidates!

B. List  $27...7.2010$  An Introduction to C++ Page 41

cout << "We have found " << k0sNumber << " Kshort candidates.\n";

 $\left\{\begin{array}{c} \end{array}\right\}$ 

}

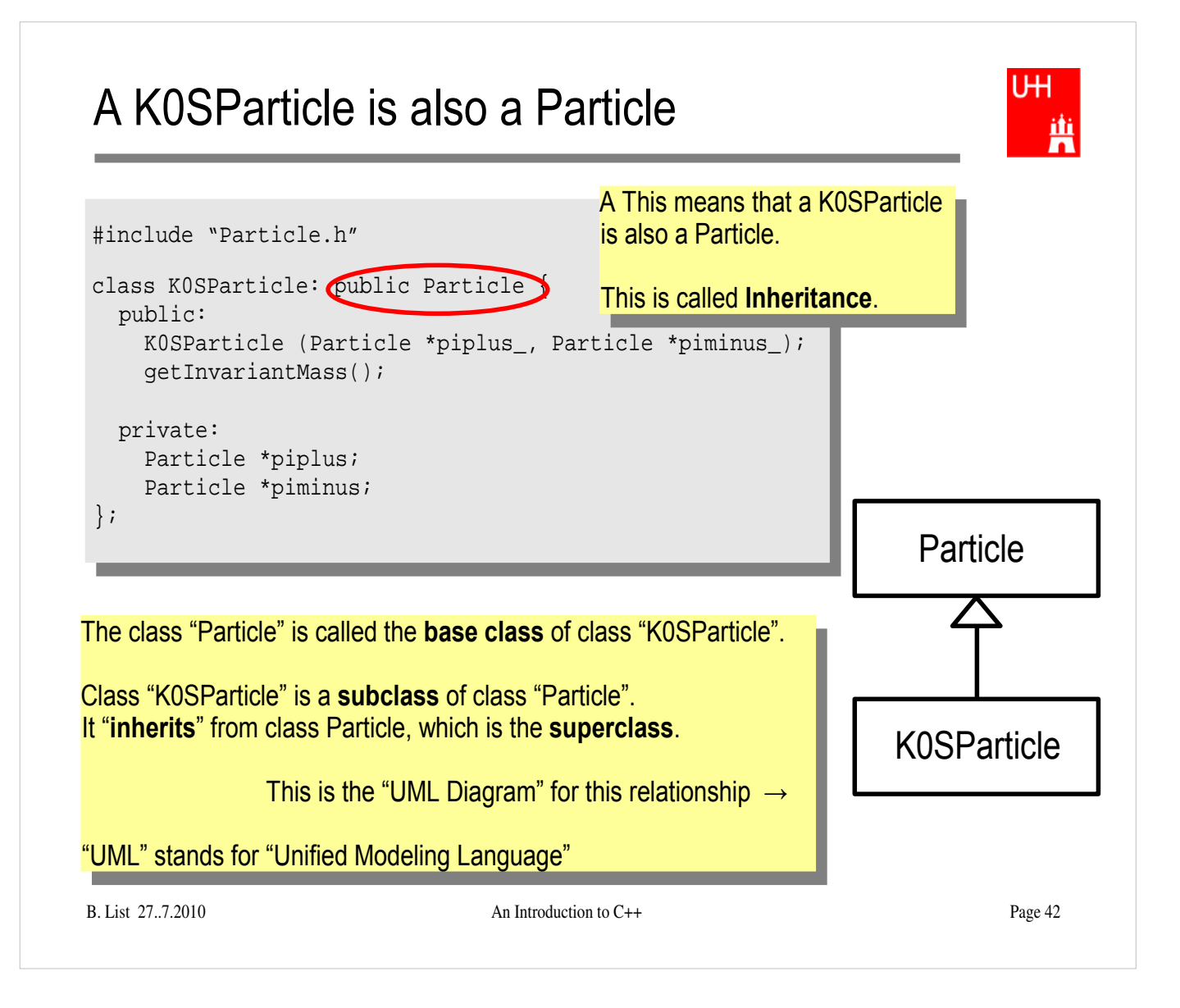

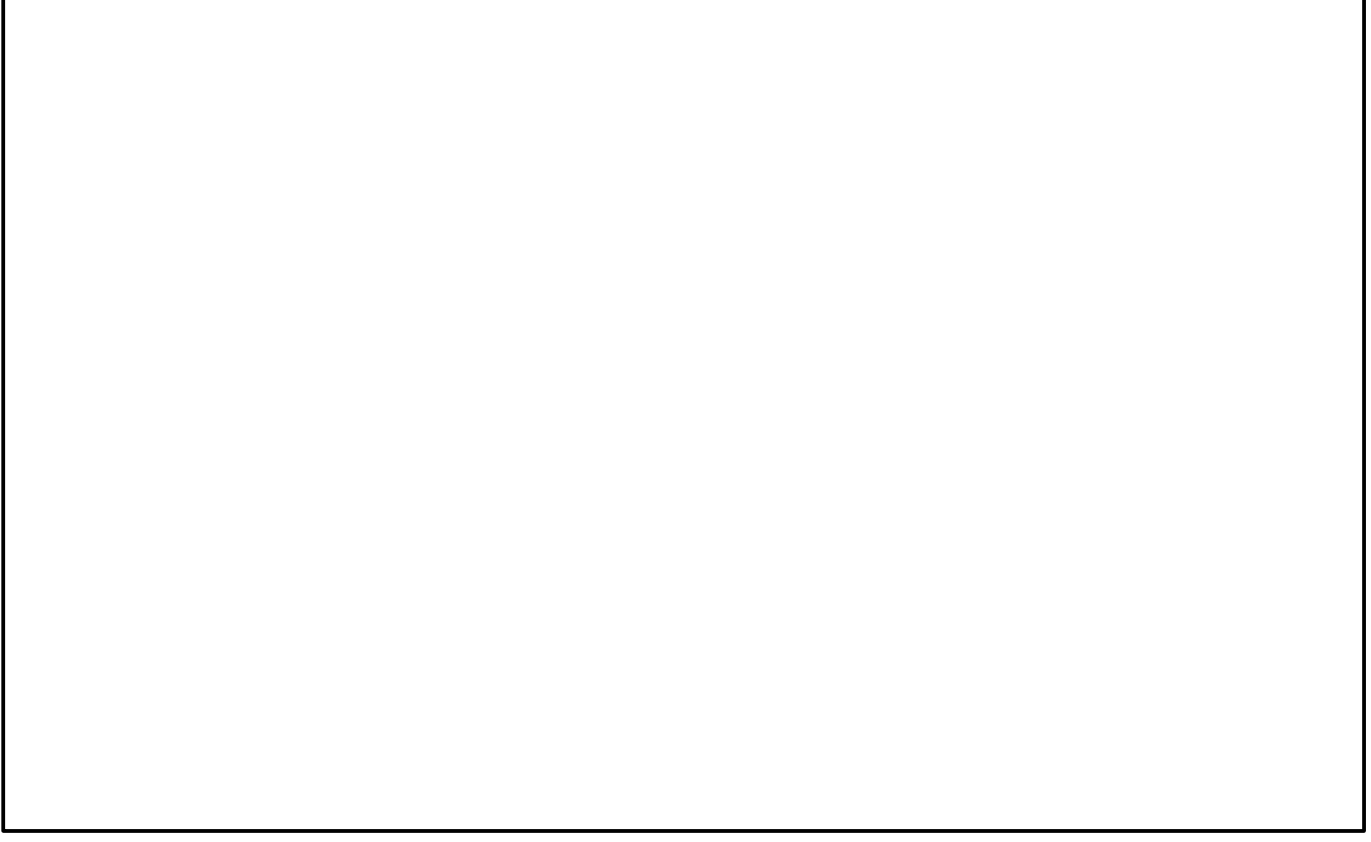

#### **Inheritance**

```
B. List 27.1.1.2010 An International C++ Page 43
class Particle {
   public: 
    double getPt() { return sqrt(px*px+py*py); }
    double getPhi() { return atan2(py, px); }
     double getInvariantMass() { return sqrt (e*e-px*px-py*py-pz*pz); }
   protected:
     double e, px, py, pz;
};
class K0SParticle: public Particle {
   public: 
     K0SParticle (Particle *piplus_, Particle *piminus_) {
       piplus = piplus_; 
       piminus = piminus_;
       e = piplus->e + piminus->e;
       px = piplus->px + piminus->px;
       py = piplus->py + piminus->py;
       pz = piplus->pz + piminus->pz; 
\left\{\begin{array}{ccc} \end{array}\right\} private:
     Particle *piplus;
     Particle *piminus;
};
                               "protected" means 
                                "private, but may be accessed from subclasses".
                                         Here we set the properties that are specific for a 
                                         K0SParticle, and those inherited from 
                                         Particle. 
                                         Class K0SParticle inherits e, px, py, pz
                                         from class Particle!
                                         K0SParticle also inherits getPt(), 
                                         getPhi(), getInvariantMass() from
                                         Particle!
```
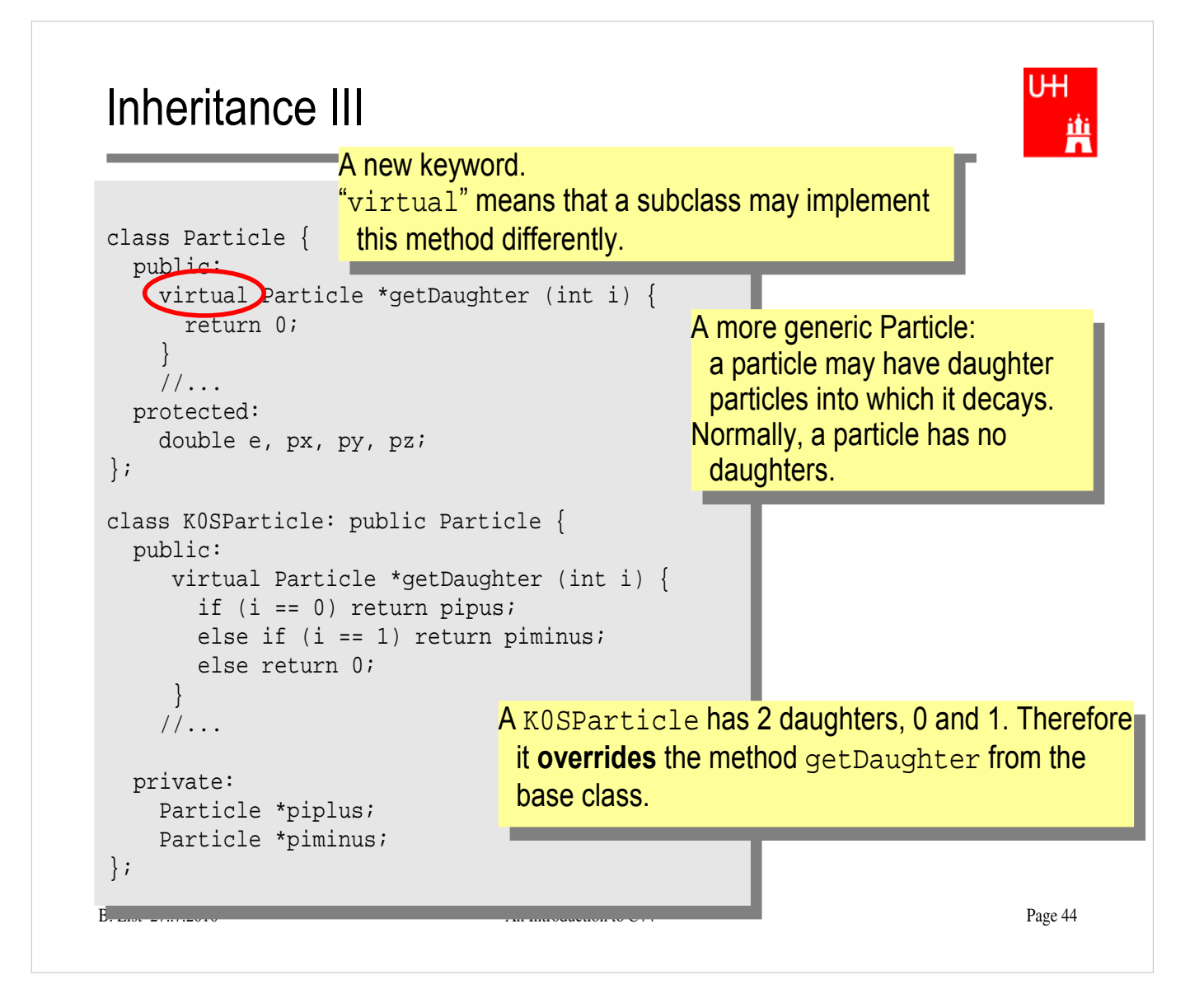

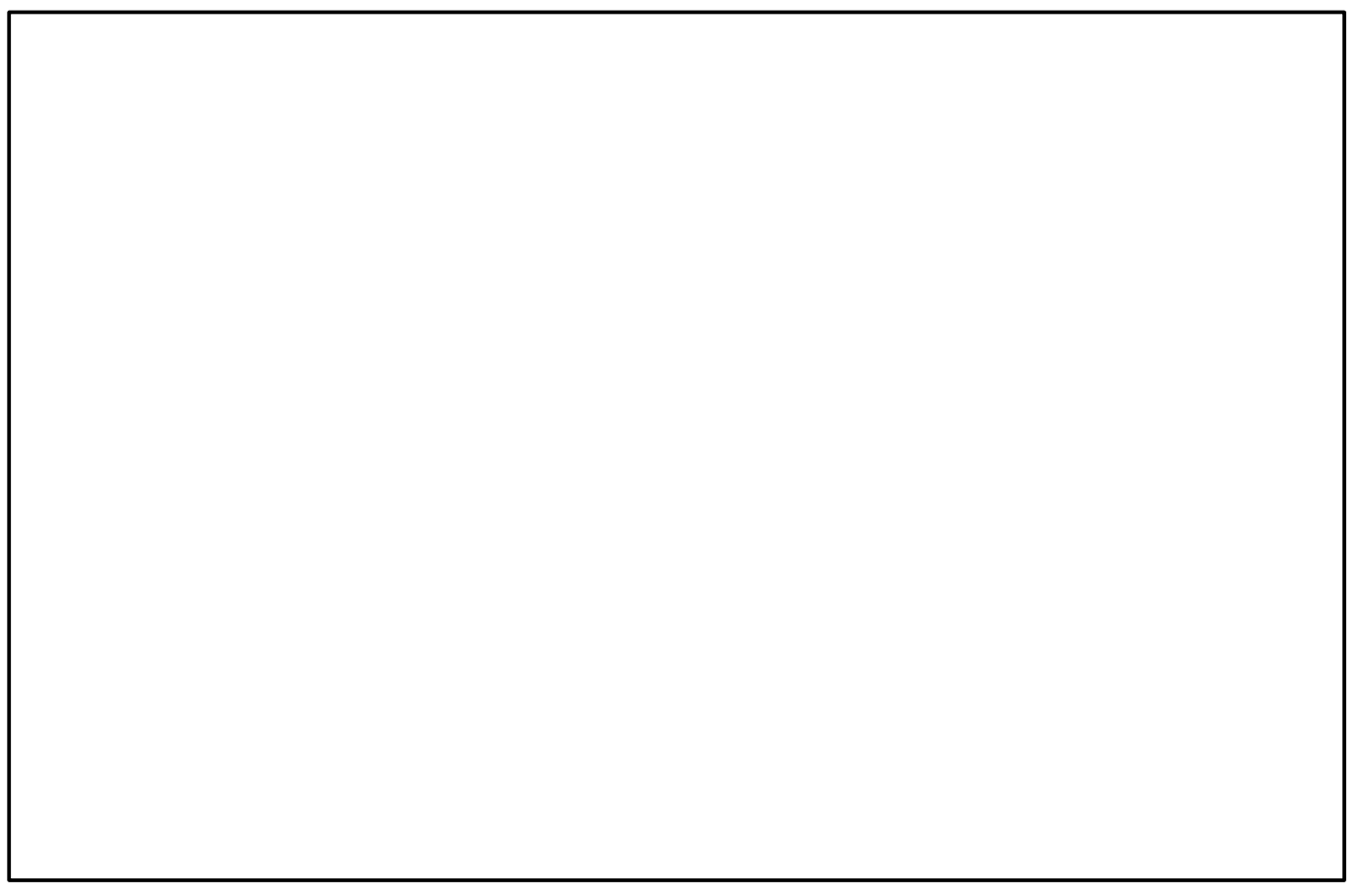

# A Simple Jet Class

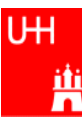

```
B. List 27...7.2010 An Introduction to C++ Page 45
class Jet: public Particle {
   public: 
     Jet() {
       ndaughters = 0;
     }
     virual void addParticle (Particle *newDaughter) {
       if (nDaughters >= 100) {
        cerr << "Jet::addParticle: too many daughters!\n";
       }
       else {
        allDaughters[nDaughters++] = newDaughter;
         e += newDaughter->e;
        px += newDaughter->px;
         py += newDaughter->py;
         pz += newDaughter->pz; 
}
     }
     virtual Particle *getDaughter (int i) { 
        return (i >= 0 && i < nDaughters) ? allDaughters[i] : 0;
\left\{\begin{array}{ccc} \end{array}\right\} protected:
     int nDaughters;
     Particle *allDaughters[100];
};
                                          A simple class for jets; jets are composed of 
                                          particles, but may also be treated as a pseudo-
                                          particle (e.g. a quark!)
                                        This is an array of pointers to Particles. Uff!
                                                      Typical C/C++: Doing 2 things at the 
                                                      same time: assigning to
                                                      allDaughters[nDaughters],
                                                      incrementing nDaughters
                                                      afterwards.
```
#### **Exercise:**

Implement class Jet

# Using the Jet Class: A Jet Algorithm (à la JADE)

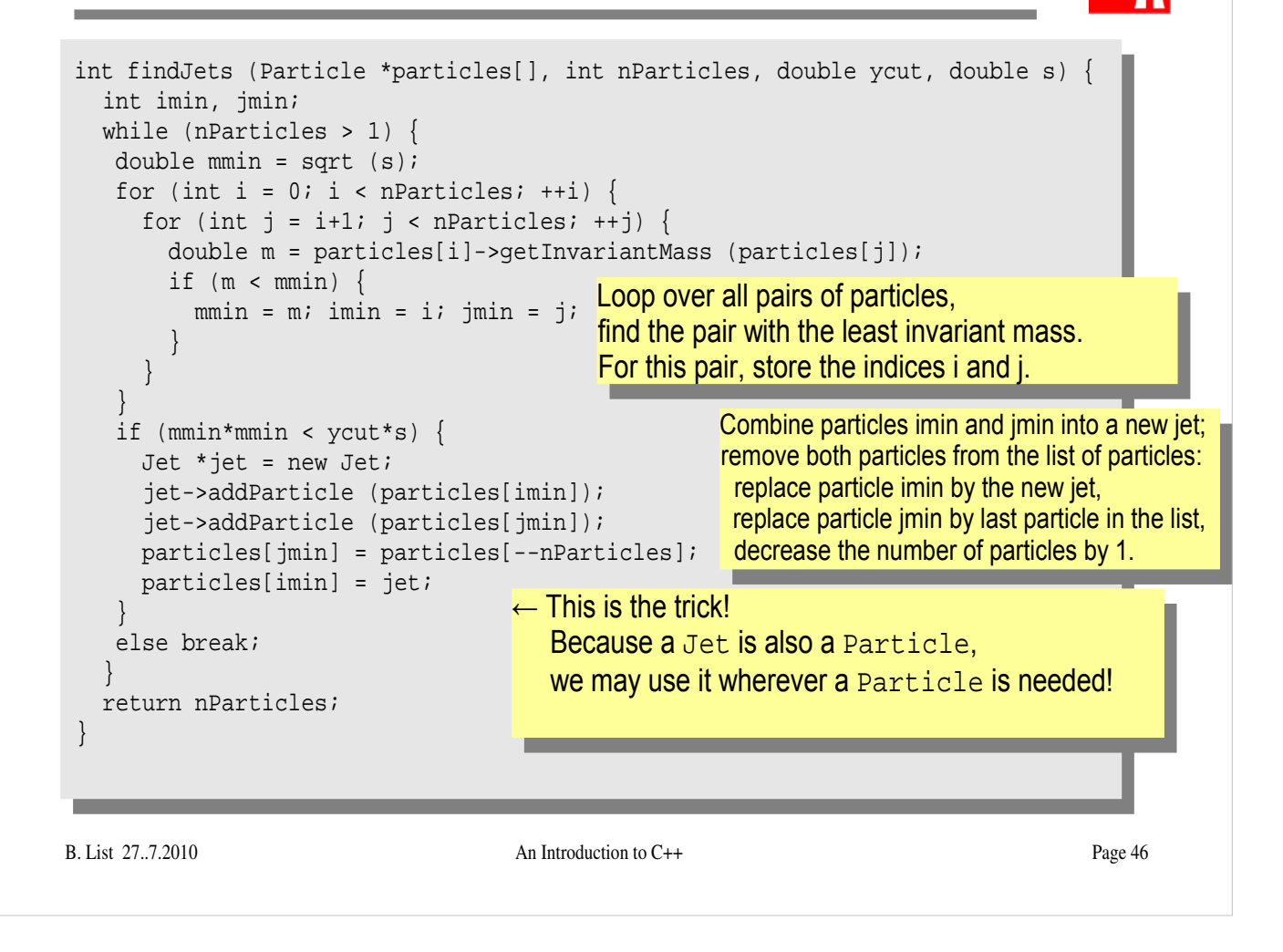

- Implement this Jet finder
- Implement a new function fillParticles that does not fill an array of Particles (Particle allParticles[100]), but an array of pointers to Particles (Particle \*allParticles[100])!
- Hint: creat new Particles like this: allParticles $[0]$  = new Particle (Vector (0.7, -0.2, 0.3), 0.1396);
#### **Reflection**

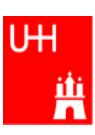

- We just saw great things a work: One object behaving like an object from a different class!
- A Jet **IsA** special sort of Particle: class Jet: public Particle {...};
- Therefore, wherever a Particle is needed, I can use a Jet!
- But a Jet also contains more information than an ordinary Particle, e.g. the number of Particles that it is composed of.
- What happens to this additional information?

Jet \* jet = new Jet; Particle \*part = jet; Jet jetCopy = \*jet; Particle partCopy = \*jet; A pointer to a newly created Jet object Another pointer, pointing to this object A copy of the Jet object, with all the information A copy of the Particle info of the Jet, i.e. only e, px, py, pz

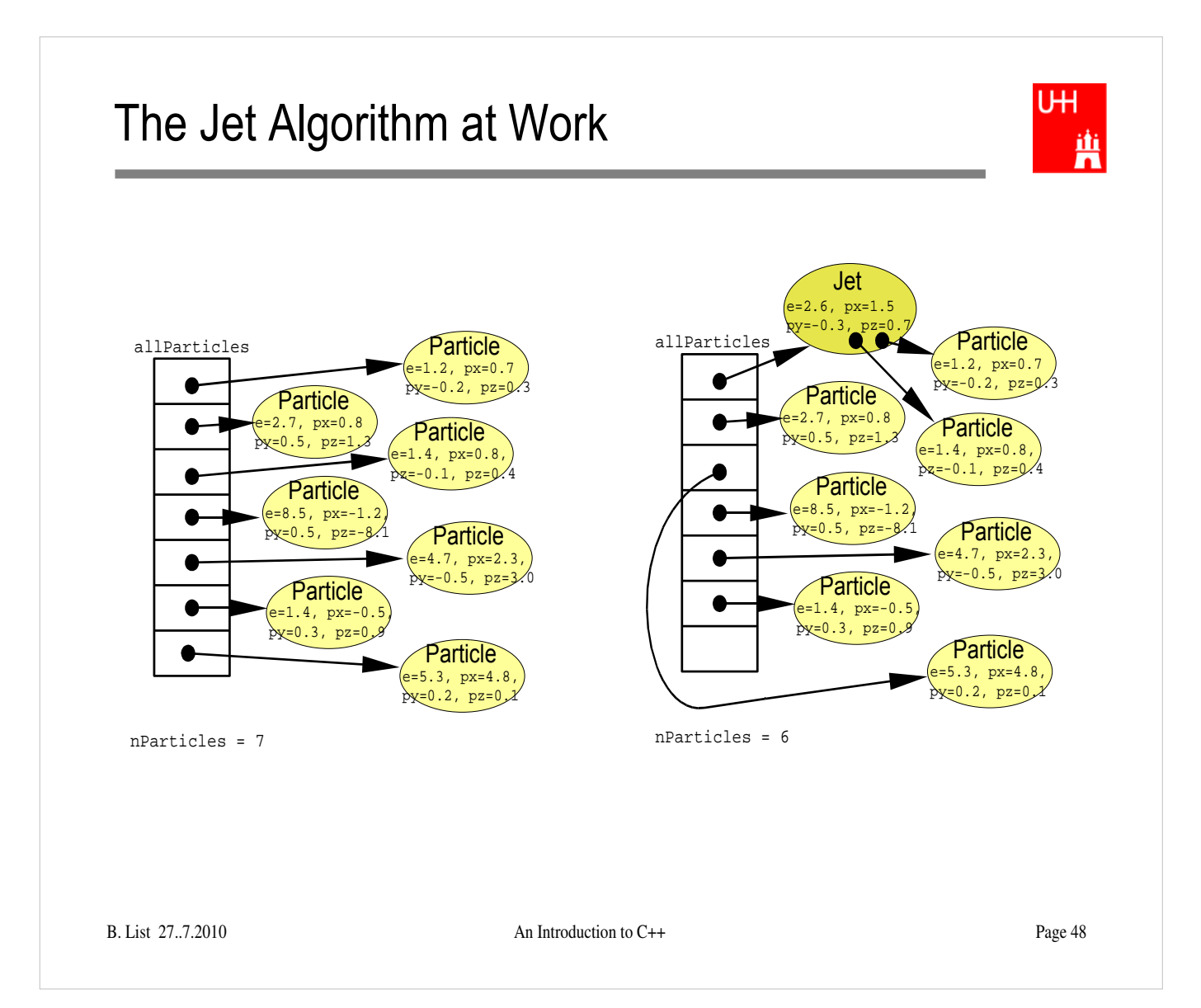

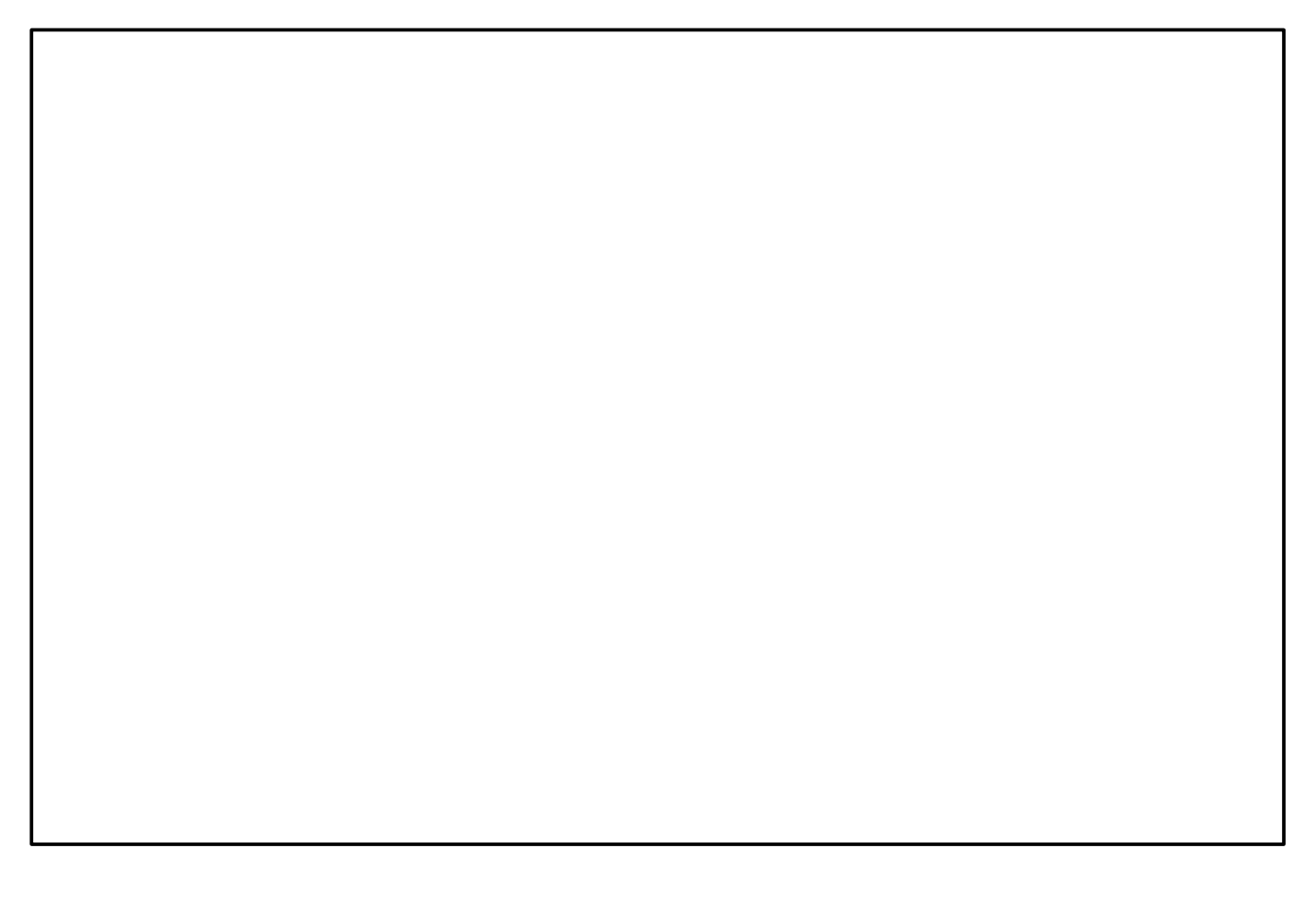

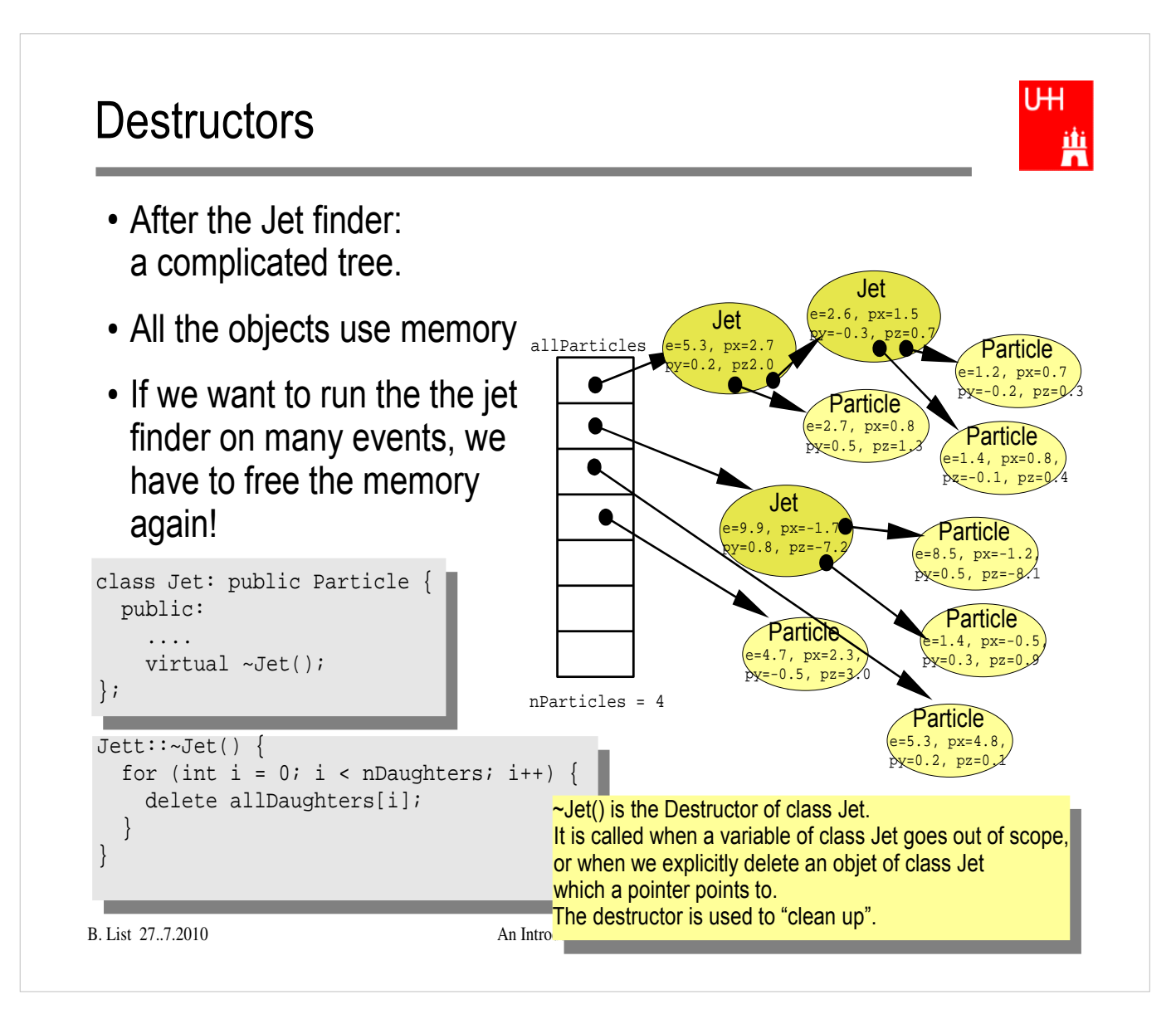

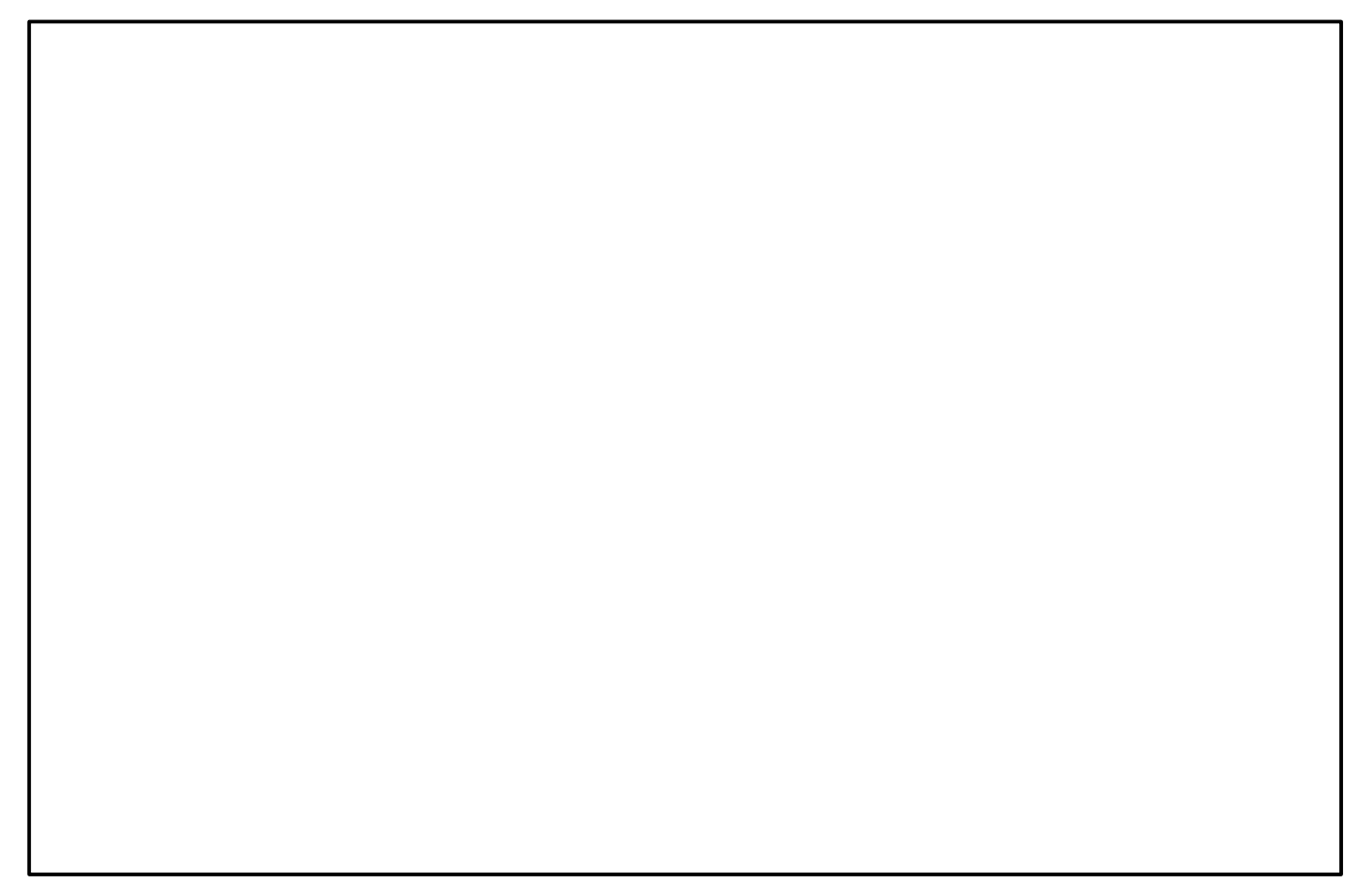

## Passing Arguments to Subroutines

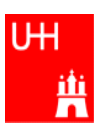

● Normal case in C/C++: "**Pass by Value**": – Only the value of a variable is passed to a subroutine – For objects: a **copy** is passed – If we change the object, only a copy is changed => no effect for calling routine! – If we pass an object of a subclass (Jet/Particle!), we lose information Jet \* jet = new Jet; Particle \*part = jet; Jet jetCopy = \*jet; Particle partCopy = \*jet; • To pass "the object itself", we can pass a pointer to the object: – the value of the pointer is the the address of the object – the pointer is copied, i.e. the address, but not the object pointed to! Jet \* jet = new Jet; Particle \*part = jet;

```
Jet jetCopy = *jet; 
Particle partCopy = *iet;
```
## References

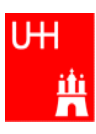

• Passing pointers is completely OK, but leads to clumsy notation:

```
void sort (double *d1, double *d2) {
   if (*d2 > *d1) {
    double d = *d1;
    *d1 = *d2;*d2 = di }
}
int main() {
  double a = 2.3;
 double b = 5;
   sort (&a, &b);
   cout << "After sorting: " << a " <= " b << endl;
}
```
• A reference is another name for an object:

```
int main() {
  double a = 2.3;
 double b = 5;
 double c = aia = 7.5icout << "Value of c: " << c << endl;
}
```
## References II

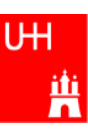

• With references, our sort function looks much nicer:

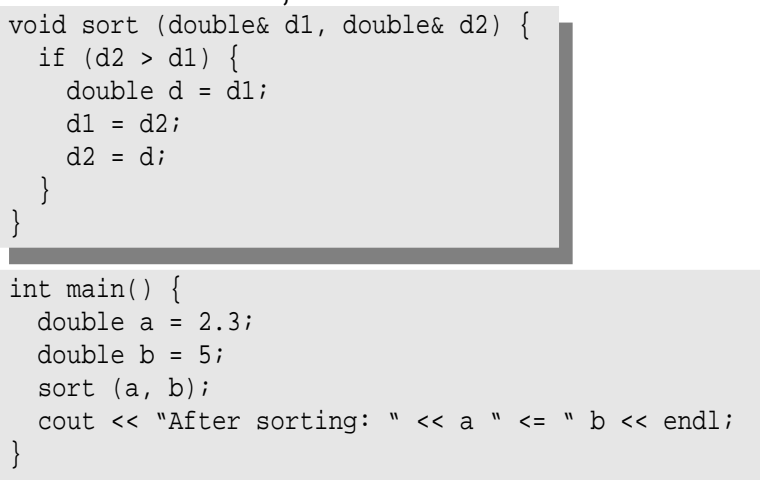

- References don't exist in C, only in C++
- Passing a reference is essentially like passing a pointer, but nicer:
	- No copying is involved
	- The reference behaves like the object itself

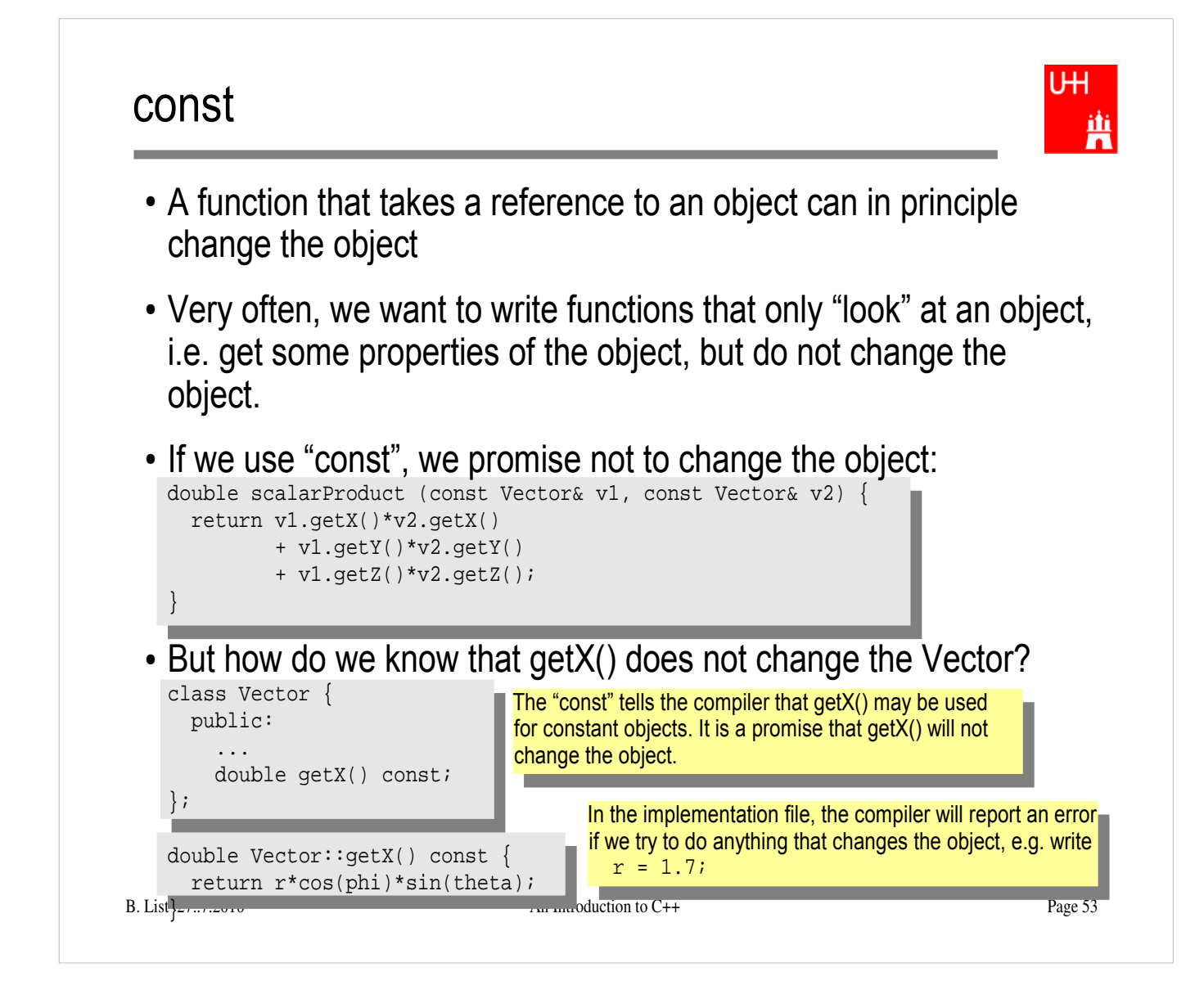

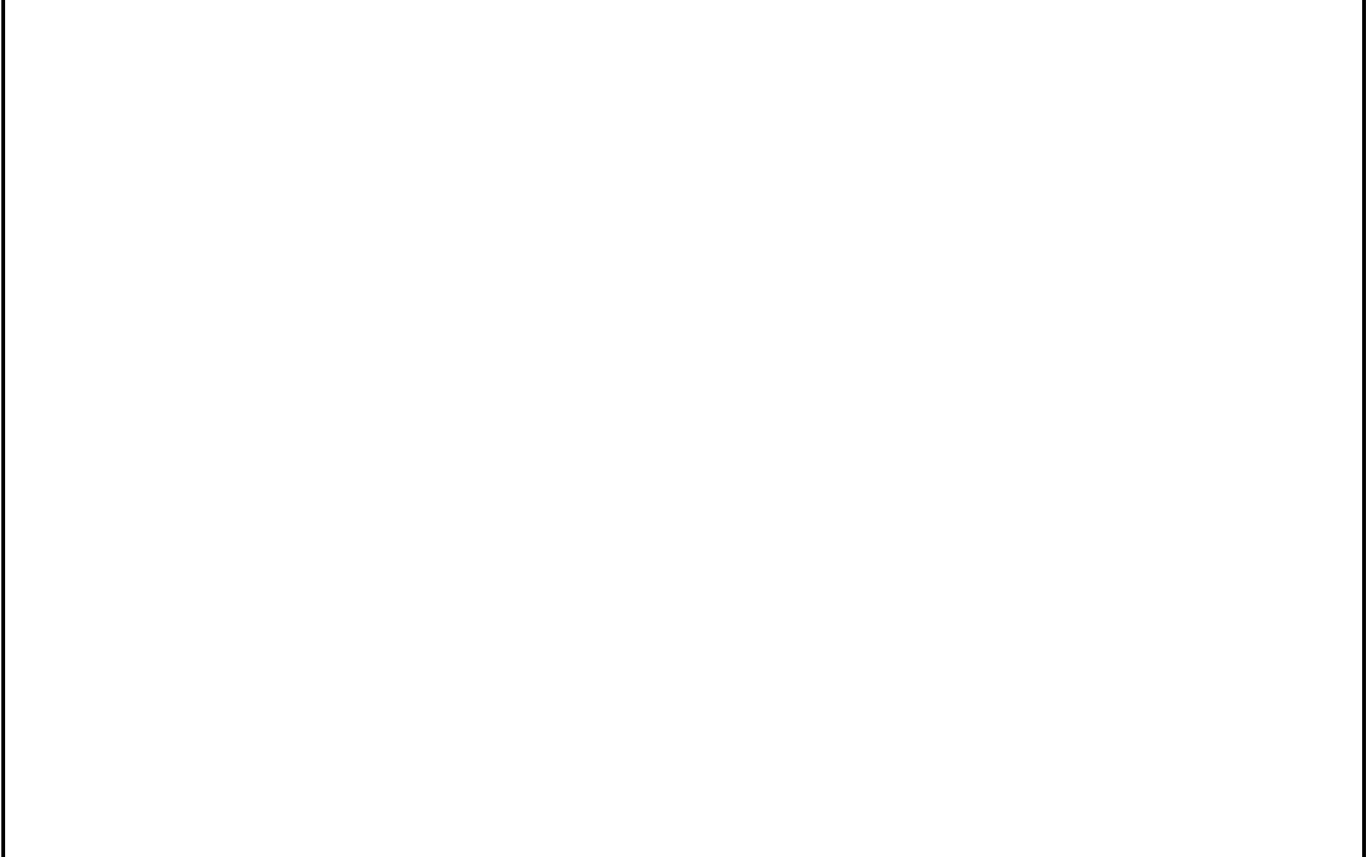

## Things we Have not Covered

- operator overloading
- templates
- the standard template library
- much much more...

I'll try to give you a flavour about these things in the next slides.

These things are very useful, but not trivial to use, because we have not covered many technical details in this 2 day boot camp.

But let's see...

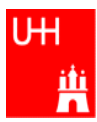

#### A Flavour of Templates

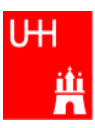

```
file maximum.h:
template<class T>
T maximum (const T& a, const T& b) {
  return (a > b) ? a : b;
}
file trymaximum.C:
#include<iostram>
using namespace std;
#include "maximum.h"
int main() {
   double d1, d2;
   cout << "Enter two floating point numbers: ";
   cin >> d1 >> d2;
  cout << "The maximum of " << d1 << " and "
        \langle << d2 \langle < " is " \langle < maximum \langle d1, d2) \langle < endl;
   int i1, i2;
   cout << "Enter two integer numbers: ";
   cin >> i1 >> i2;
  cout << "The maximum of " << i1 << " and "
        << i2 << " is " << maximum (i1, i2) << endl;
   return 0;
}
                                                 This defines a generic "maximum" function for any data 
                                                 type T that has a ">" operator.
                                                 Note that the complete definition is in the header file, 
                                                 there is no .C file!
                                                             Here we use the new maximum function:
                                                             The compiler automatically creates a 
                                                             maximum function from the template that 
                                                             takes two doubles and returns a double.
                                                             The compiler automatically creates a 
                                                             different maximum function that takes two
                                                             integers and returns an integer!
```
# A Flavour of Operator Overloading

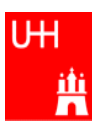

```
file Vector.h:
```
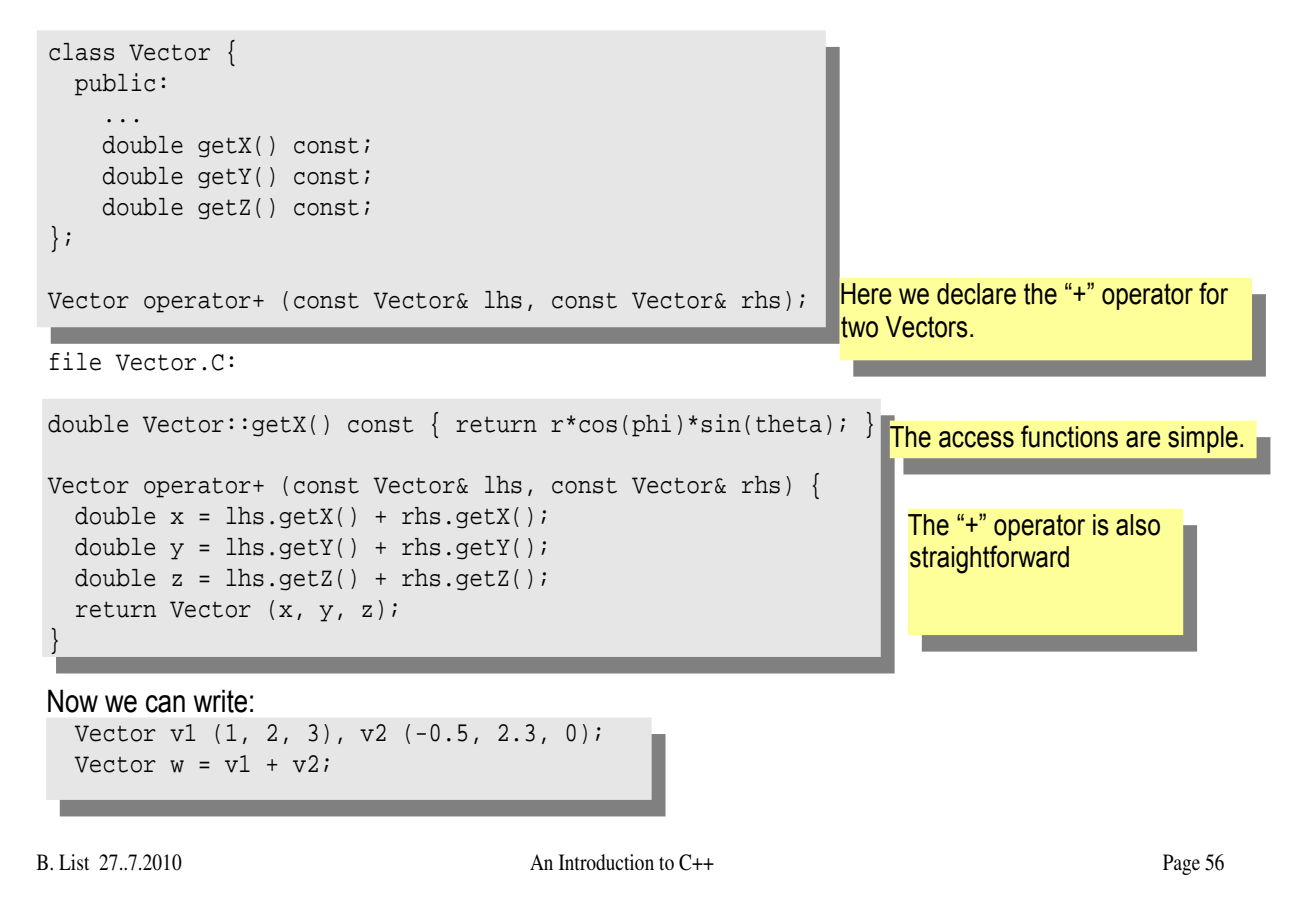

## A Flavour of the STL

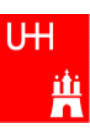

#### • STL: Standard Template Library

```
file numbervector.C:
```

```
B. List 27..7.2010 An Introduction to C++ Page 57
#include <vector>
#include <algorithm>
#include <iostream>
using namespace std;
int main() {
   int n;
   cout << "Enter the number of elements: ";
   cin >> n;
   vector<double> allNumbers(n);
  for (int i = 0; i < n; i++) {
    cout << "Enter number " << i+1 << ": ";
     cin >> allNumbers[i];
   }
  sort (allNumbers.begin(), allNumbers.end());
  cout \langle \rangle "Here are all numbers in order: \ln";
  for (int i = 0; i < allNumbers.size()-1; i++) {
     cout << allNumbers[i] << ", ";
   }
 cout << allNumbers[allNumbers.size()-1] << ")\n"; The vector knows its own size! Very useful...
   return 0;
}
                                                       vector<T> is a template type.
                                                        It stores elements of type T. Here T is a 
                                                        double.
                                                        Here we create a vector with n elements.
                                                        The vector behaves like an array, but it can be 
                                                        copied, resized, sorted etc etc.
                                                        Here we sort the vector.
```
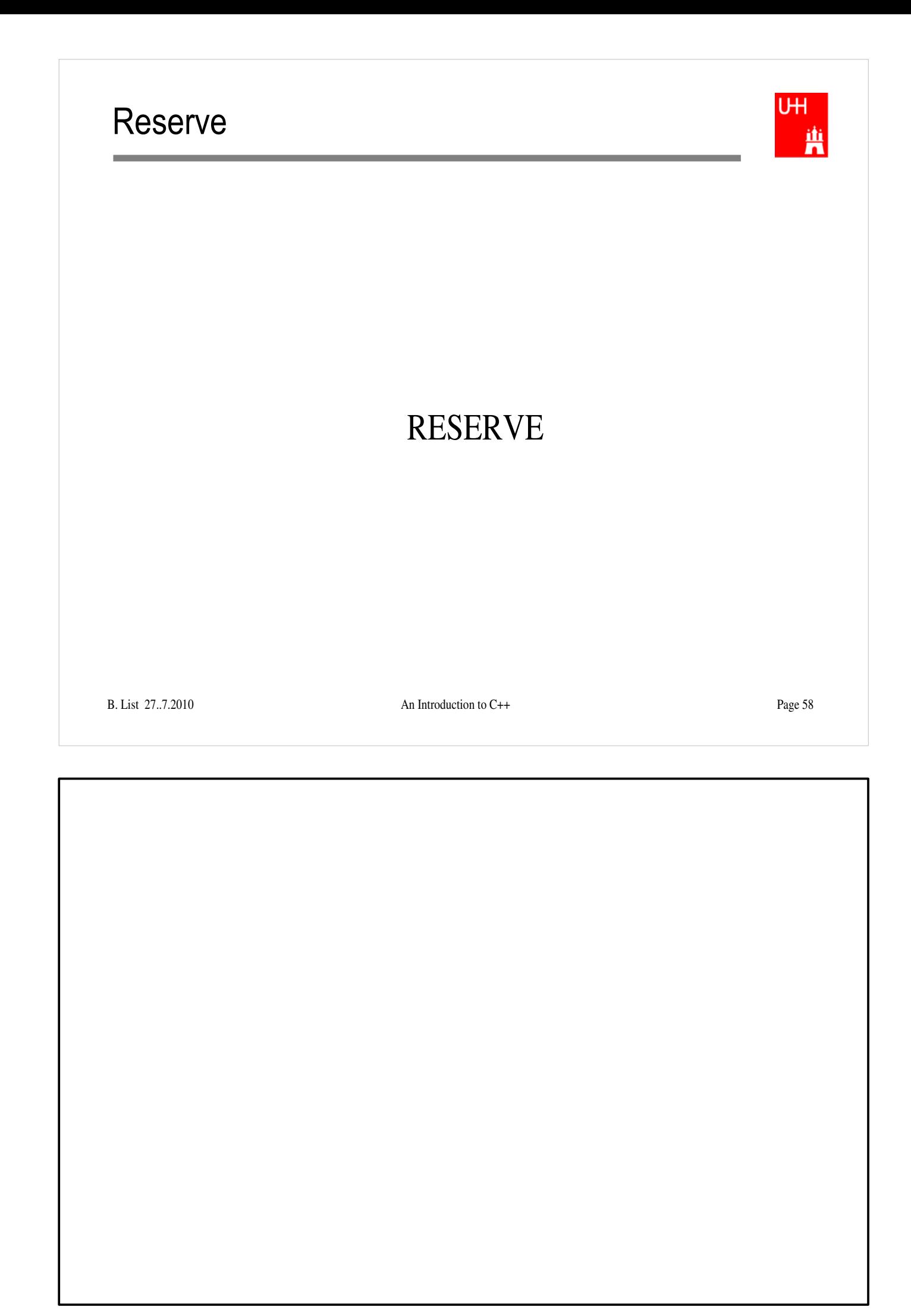

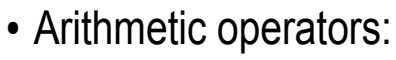

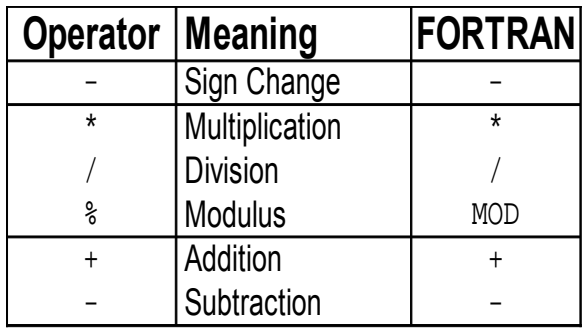

note: no exponentiation (\*\* in FORTRAN)! use "pow" function

• Assignment: = evaluates right side, assigns value to left side

```
double radius = 1.5idouble result = 3.14159276*radius*radius;
int i = 1;
i = i + 1; // now i is 2!
```
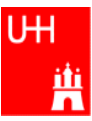

# Operators III: Relational Operators

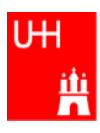

• Relational (comparison) operators: return "false" or "true"

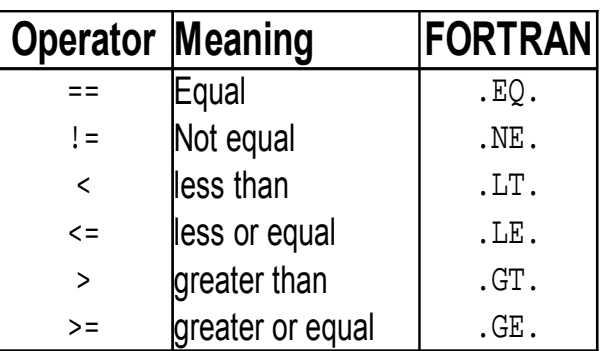

- Careful: "==" is a comparison, "=" is an assignment!
- $\cdot$  In C/C++, assignment has also a value: the assigned value:  $a = (b = 7) + 1$ ; is legal (b becomes 7, a becomes 8)

B. List 27...7.2010 An Introduction to C++ Page 60 • Therefore:  $if (a=7)...$  is also legal, but not what you want!

## Operators IV: Logical Operators

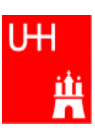

• Logical operators: used for boolean expressions

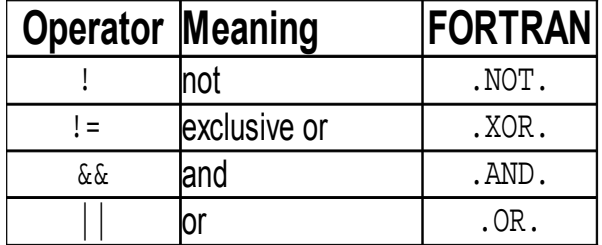

• Bitwise operators: Perform bit-by-bit operations on integer types

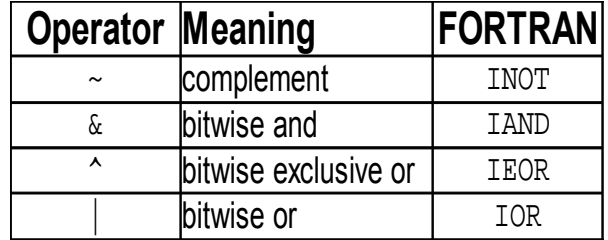

• Careful! Don't confuse logical and bitwise operators! integers can be converted to bool: 0 is false, everything else is true  $=$  7 & 8 8 is true, 7 & 8 is 0 is false!

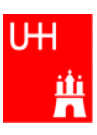

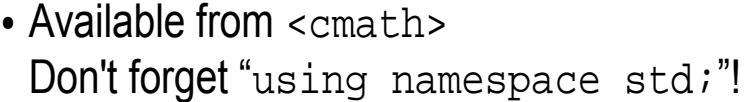

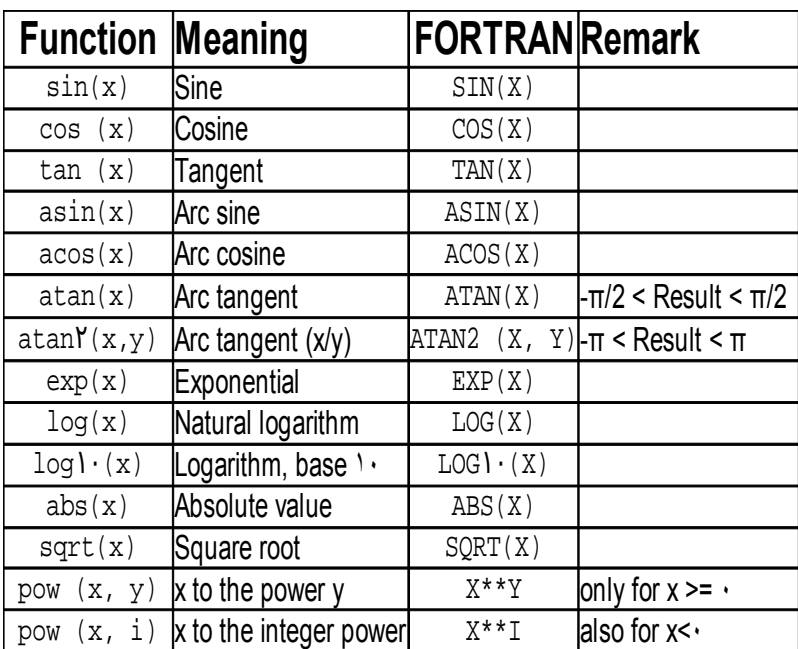